# **Universidad de las Ciencias Informáticas**

**Facultad 10**

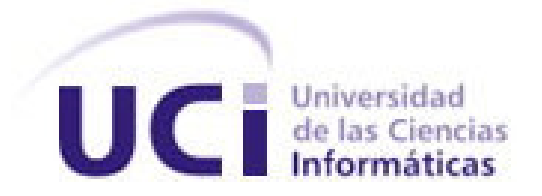

# **Título: "Sistema de Gestión de la Vigilancia Tecnológica de la Dirección de Información en la UCI"**

Trabajo de diploma para optar por el título de Ingeniero Informático

**Autores:** Diana Rosa Bringuez Acosta

Gleiser Borrero Cuello

**Tutores:** Ing. Miguel Jaeger Rodriguez Lazo

Lic. Leidy Alfonso Espinosa

**Ciudad de La Habana, Junio 2010 "Año 52 de la Revolución"**

# **Declaración de Autoría**

<span id="page-1-0"></span>Declaramos ser autores de la presente tesis y reconocemos a la Universidad de las Ciencias Informáticas los derechos patrimoniales de la misma, con carácter exclusivo.

Para que así conste firmo la presente a los \_\_\_\_ días del mes de \_\_\_\_\_\_\_ del año \_\_\_\_\_\_\_.

\_\_\_\_\_\_\_\_\_\_\_\_\_\_ \_\_\_\_\_\_\_\_\_\_\_\_\_\_

\_\_\_\_\_\_\_\_\_\_\_\_\_\_ \_\_\_\_\_\_\_\_\_\_\_\_\_\_

**Diana Rosa Bringuez Acosta Gleiser Borrero Cuello** 

Firma del Autor Firma del Autor

**Ing. Miguel Jaeger Rodríguez Lazo Lic. Leidy Alfonso Espinosa**

Firma del Tutor Firma del Tutor

# **Resumen**

<span id="page-2-0"></span>La Dirección de Información de la UCI ofrece servicios de Vigilancia Tecnológica a la Universidad con el propósito de proyectar y dirigir la inserción de los productos de la misma en la industria del software y lograr un lugar privilegiado en este entorno tan dinámico. Debido a la importancia del trabajo que se desarrolla en este centro es necesario llevar a cabo la automatización de sus procesos de Vigilancia Tecnológica.

El documento recoge el estudio de sistemas existentes similares al que se desea implementar, en el ámbito nacional e internacional; quedan plasmadas las características de las herramientas analizadas y seleccionadas para el desarrollo de la propuesta de solución; se especifican cada uno de los procesos que se pretenden automatizar y las funcionalidades que debe brindar el sistema; se generan los artefactos de la fase de análisis que dan entrada al diseño, el cual estará basado en el uso de un Sistema Gestor de Contenidos (CMS) Drupal que facilitará la implementación del sistema propuesto.

El producto obtenido posibilitará gestionar el proceso de Vigilancia Tecnológica, tonificará la reciprocidad y recuperación de la información, así como el intercambio entre los miembros del sistema.

#### **Palabras Claves**

Vigilancia Tecnológica, Sistema de Gestión de Información, Sistema de gestión de Contenidos, Drupal.

# Índice

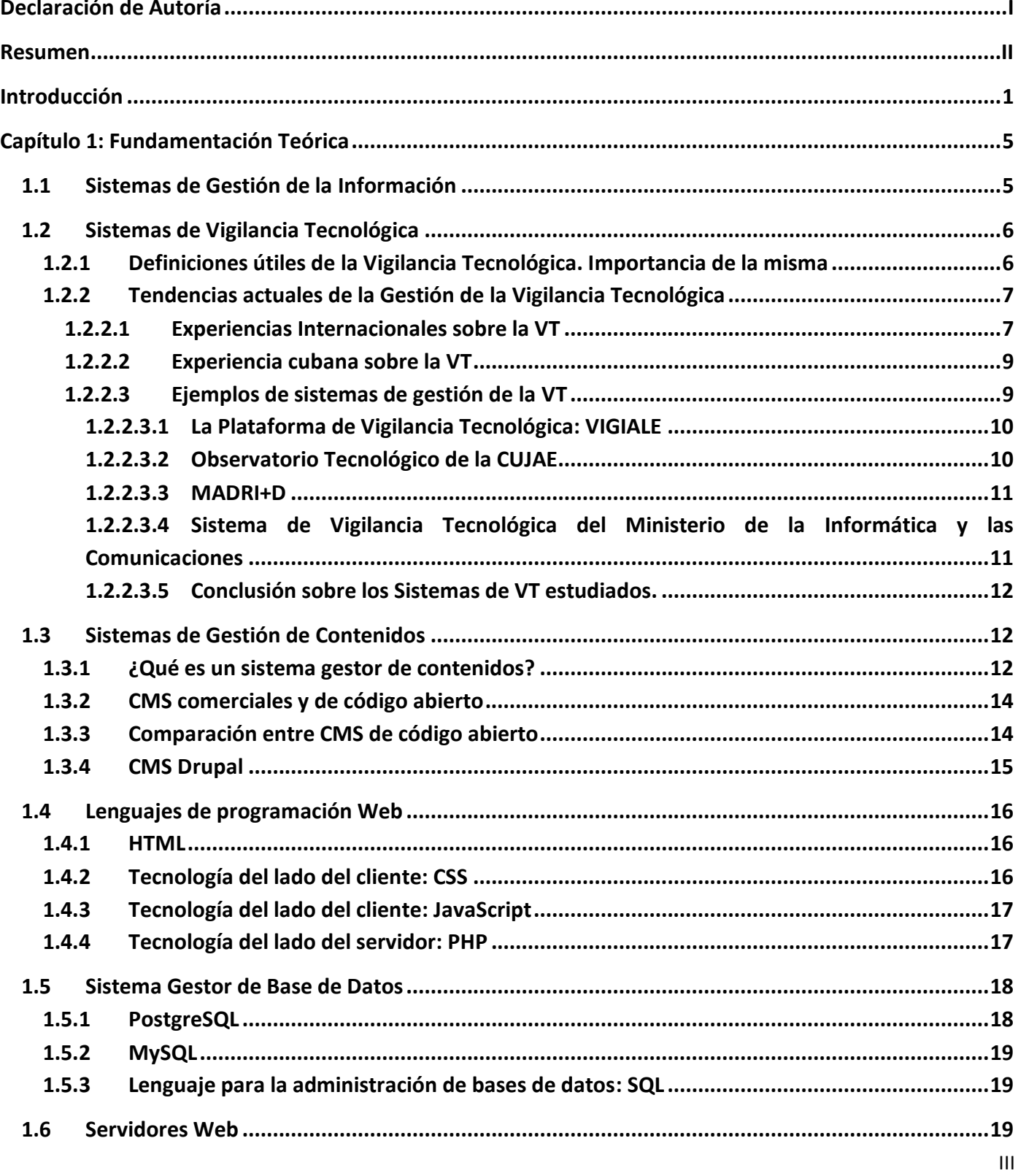

# Índice

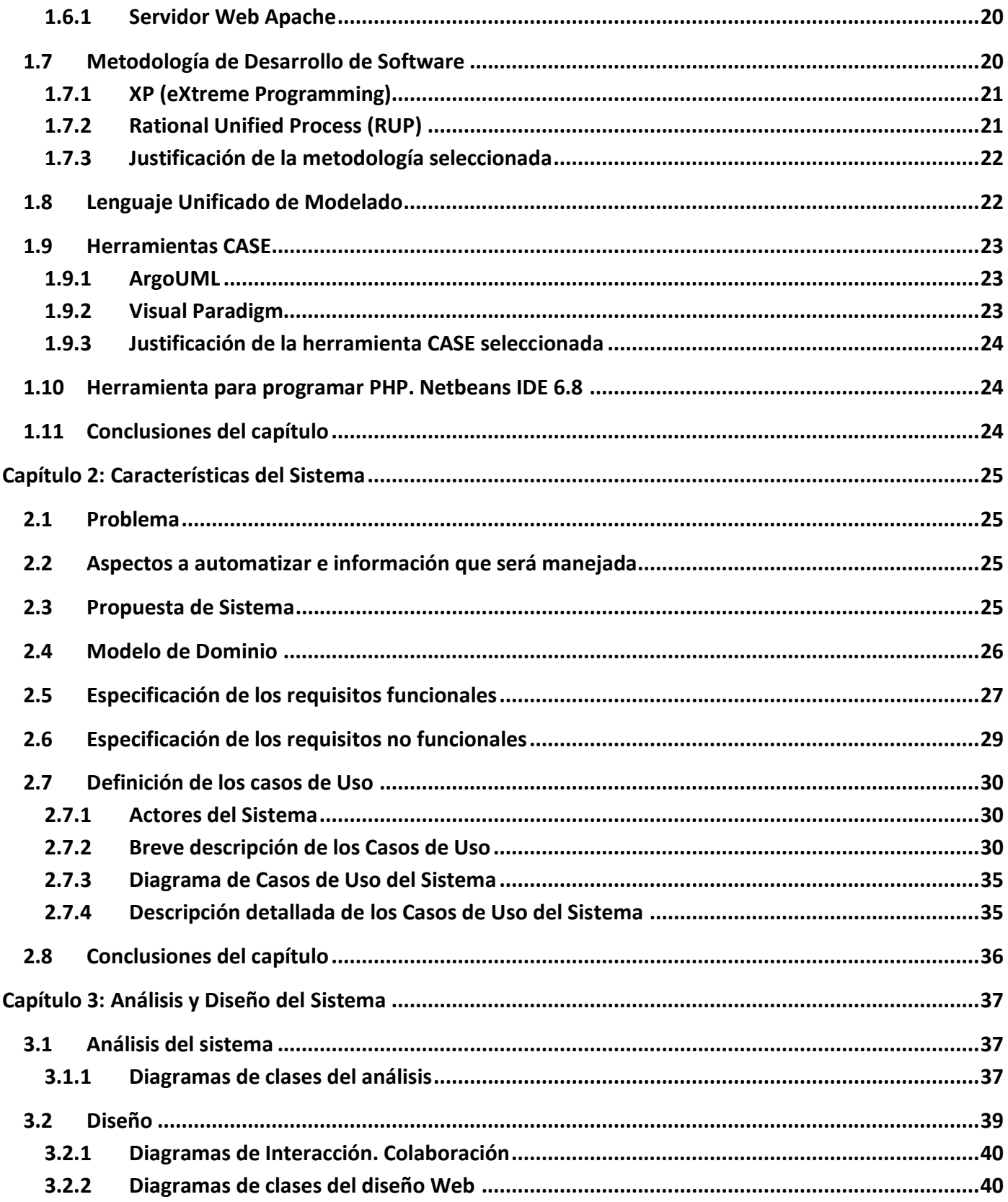

# Índice

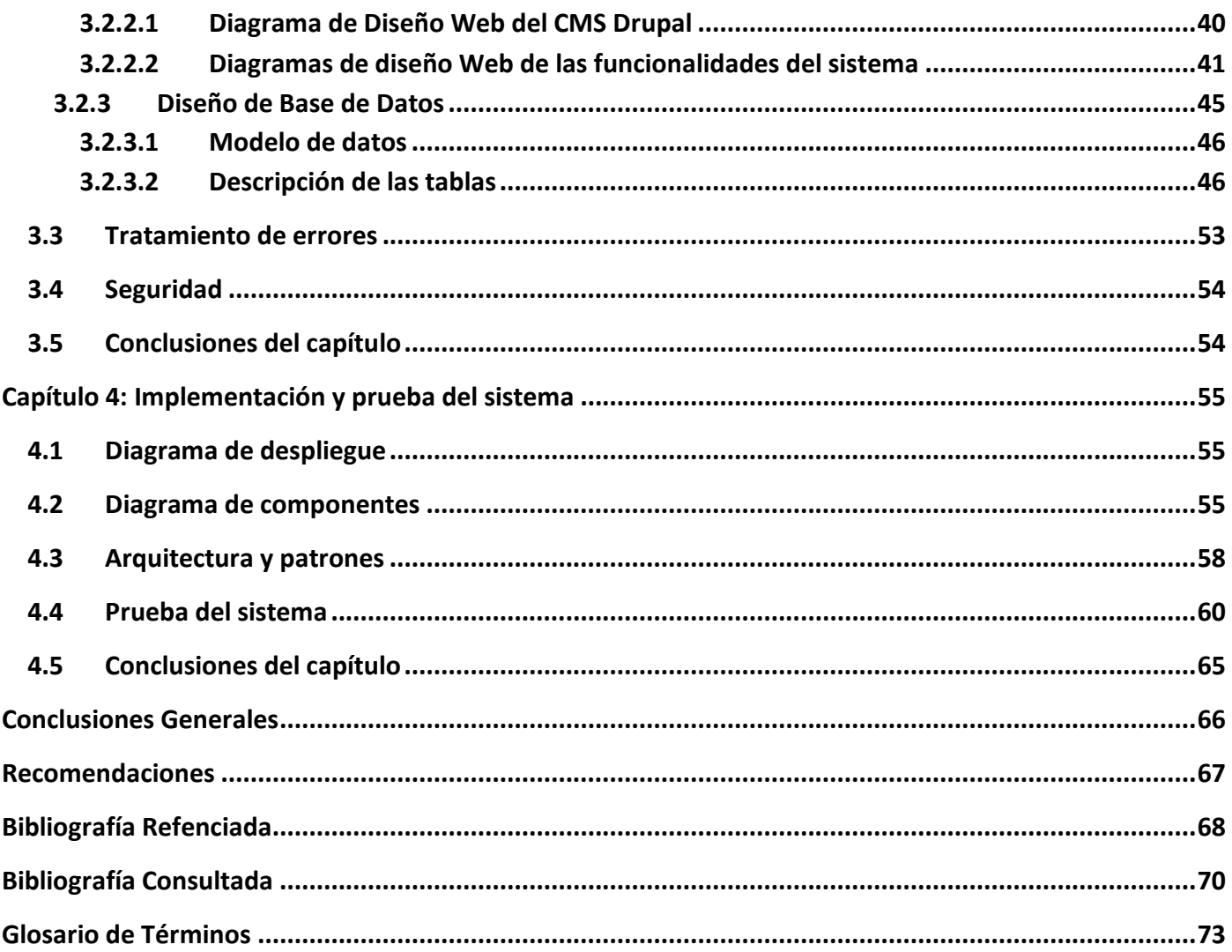

# **Introducción**

<span id="page-6-0"></span>El éxito de las organizaciones ya no descansa en los recursos tangibles que puedan poseer, las estrategias en la actualidad, están encaminadas a dominar cada vez más todo el conocimiento relativo a los diferentes entornos que rodean a la organización, adaptarse a los nuevos cambios e insertarse en ellos. Penetrar un nuevo mercado, lograr transferencias de tecnologías a o desde grandes empresas, lograr ser competitivo, requiere de una gestión y un monitoreo constante y sistémico de la información.

Se requiere de acciones concretas que permitan asimilar toda esa información y lograr su aplicación en actividades y en la toma de decisiones de las organizaciones. Se demanda entonces que la estrategia de la institución se fundamente y desarrolle en una vigilancia organizada y sistemática sobre los factores críticos de dicha entidad.

Estos procesos pueden desarrollarse en cualquier organización, y aunque suele verse aplicada fundamentalmente a empresas, las del tipo de I+D y universidades no pueden dejarse a un lado. Los nuevos modelos de universidades, a raíz de la necesidad de vincular la ciencia y la tecnología, han fomentando la fusión de la investigación a la producción. Se necesita, tal como las empresas, mantener una vigilancia constante del entorno tanto académico como competitivo, científico y tecnológico.

La Universidad de las Ciencias Informáticas (UCI) es un proyecto estratégico joven, por lo que necesita explorar los mercados existentes y aquellos emergentes, sus características, estructuras, perfiles, para poder dirigir y proyectar la inserción de sus productos en este entorno tan dinámico y lograr un lugar privilegiado dentro de la industria del software.

La UCI es una universidad que fomenta el desarrollo de las investigaciones tanto básicas como aplicadas a la producción en la industria del software, y dotada de una infraestructura tecnológica idónea. Es por ello, que la Dirección de Información, la cual posee expertos en el tema, ha implementado un Sistema de Vigilancia Tecnológica de acuerdo a los intereses de la Universidad. De manera que este servicio brinde información estratégica a los proyectos productivos y de investigación de dicha institución, así como a los centros especializados de la misma.

Esta Dirección cuenta con 3 especialistas generales, subordinados a un especialista superior, un equipo orientado a obtener, recopilar, procesar, analizar y evaluar información relacionada con los avances científicos, tecnológicos y comerciales actuales relacionados con las TIC, así como emitir informes de tendencias y/o monitoreos de acuerdo a las temáticas de mayor interés para la Universidad y a las prioridades que se establezcan entre ellas, y la elaboración de productos de valor agregado, como es el caso de los Estudios de mercado, Perfiles estratégicos, que aportan información estratégica para la toma de decisiones en la Universidad.

Actualmente el sistema está concebido de forma tal que las solicitudes llegan a través del correo electrónico, por vía telefónica o de forma presencial al grupo de VT, el cual, una vez realizada la solicitud, la analiza y le envía al solicitante una oferta de servicio donde muestra los pasos y pautas con los que se realizará la investigación. Esta puede ser aceptada por el solicitante o este puede optar por una modificación en aras de mejorarla y adecuarla más a su necesidad. Una vez que la oferta cuenta con la aceptación del usuario y del colectivo de trabajo se comienza el proceso investigativo.

Durante el período de desarrollo, el especialista principal además de formar parte de la confección del proyecto, debe ir supervisando la investigación a medida que se va realizando y, una vez concluido el trabajo se le notifica a un experto para que realice una evaluación y emita posibles sugerencias o errores,

asegurando así la calidad de la misma. Una vez que se concluye esta, se envía al usuario y es almacenada por el equipo de VT.

En la actualidad, este proceso, llevado a la práctica con las características previamente mencionadas, está provocando atrasos en el desarrollo investigativo, gastos de recursos y tiempo, difusión insuficiente de las investigaciones, problemas de protección de la información y de coordinación entre los factores que intervienen.

Por lo visto anteriormente se evidencia que no existe un espacio institucional automatizado e interactivo que permita gestionar la información precisa y actualizada, viabilizando simultáneamente, la relación entre los encargados de elaborar los informes relacionados con los trabajos de VT confeccionados, y los autorizados a evaluarlos y distribuirlos.

Por todo lo antes expuesto se plantea el siguiente **problema científico:**

¿Cómo contribuir a la gestión del Sistema de Vigilancia Tecnológica de la Dirección de Información en la Universidad de las Ciencias Informáticas (UCI)?

Partiendo de la problemática anterior se considera como **objeto de estudio** de la investigación: los sistemas de gestión de la información.

#### Proponiendo como **objetivo general:**

Implementar una herramienta que gestione el proceso de Vigilancia Tecnológica de la Dirección de Información en la UCI, que sea capaz de potenciar tanto el intercambio y la recuperación de información, como la interacción y comunicación entre sus miembros.

De lo anterior se derivan los **objetivos específicos** a tener en cuenta en la presente investigación para el proceso de la VT de la Dirección de Información en la UCI:

- Determinar las tendencias actuales de este tipo de sistema existentes en Cuba y en el mundo.
- Definir los procesos fundamentales que componen la actividad de la Vigilancia Tecnológica en esta institución.
- Identificar las herramientas libres más adecuadas para garantizar la calidad.
- Definir las metodologías de desarrollo de software más eficientes para este tipo de sistema.
- Modelar e implementar una aplicación que permita la gestión exitosa de todo el proceso.

#### Por lo que se especifica el siguiente **campo de acción:**

La gestión de la información en el proceso de Vigilancia Tecnológica de la Dirección de Información en la UCI.

La investigación se sustenta en las siguientes **ideas a defender:**

El desarrollo de la investigación para el proceso de SVT de la Dirección de Información en la UCI:

- Proporcionará un marco teórico conceptual acerca de sistemas como este.
- Permitirá la automatización de los procesos implicados en la actividad, ganando en eficiencia y calidad.
- Facilitará la comunicación y retroalimentación entre los actores del proceso.
- Favorecerá el almacenamiento y protección de cada producto resultante de la operación.

Con el propósito de dar cumplimiento a los objetivos anteriormente planteados para mejorar el actual proceso de gestión de SVT de la Dirección de Información en la UCI, se definen las siguientes **tareas de investigación**:

- Investigar sobre las tendencias actuales de procesos de este tipo existentes en Cuba y en el mundo.
- Entrevistar a especialistas de esta institución, expertos que dominan el sistema de trabajo, para identificar las necesidades de cada proceso.
- Analizar el funcionamiento de los procesos que se involucran en dicha gestión.
- Revisar las aplicaciones existentes para gestiones de esta índole.
- Seleccionar las herramientas, lenguajes y metodologías a utilizar.
- Analizar y diseñar los procesos seleccionados.
- Implementar una aplicación para automatizar el proceso en cuestión.

Entre los **métodos científicos de la investigación** que serán utilizados para darle cumplimiento a estas tareas encontramos:

Mediante la **Entrevista** al cliente se obtendrá la información relacionada con el funcionamiento actual del proceso de VT de la Dirección de Información en la UCI para determinar cuáles se quieren automatizar, teniendo en cuenta las necesidades y criterios de los futuros usuarios sobre las características del sistema, aportando elementos de vital importancia para el análisis, diseño e implementación de la aplicación deseada. Este es un método que se utilizará durante el transcurso de la investigación con el propósito de asegurar que la misma satisfaga la demanda del cliente.

El método **Histórico-Lógico-Tendencial** que posibilitará hacer un análisis histórico sobre la evolución del proceso de VT desde sus inicios hasta la actualidad a nivel internacional y nacional y, estudiar las tendencias actuales de automatizar este servicio tan importante en la gestión de la información y en las comunicaciones.

El **Analítico-Sintético,** para analizar y obtener el conocimiento esencial acerca de las teorías relacionadas con el proceso de VT, que permita crear una propuesta conveniente a la problemática planteada.

La **Modelación,** para representar de una manera lógica los proceso de VT que se automatizarán, mediante modelos y diagramas que ayuden a comprender el objeto en su totalidad.

La presente investigación consta de un resumen, introducción, cuatro capítulos, conclusiones, recomendaciones, bibliografía referenciada, bibliografía consultada, glosario de términos y finalmente los anexos.

**Capítulo 1: "Fundamentación Teórica"**, en el cual se muestra el resultado del estudio acerca de la tecnología, las herramientas a utilizar y la metodología de desarrollo de software que será empleada para dar cumplimiento al objetivo propuesto. También se hace un análisis del estado actual del tema y se incluyen las definiciones fundamentales referentes al proceso de Vigilancia Tecnológica.

**Capítulo 2: "Características del Sistema"**, se describe el flujo actual de los procesos de VT de la Dirección de Información en la UCI con el objetivo de comprenderlo mejor. Además se plantea la confección del modelo de dominio, se identifican los requisitos funcionales y no funcionales que nuestro sistema deberá tener, agrupándolos en casos de uso.

**Capítulo 3: "Análisis y Diseño del Sistema"**, se realiza una descripción a fondo de la construcción de la propuesta de solución a través de diversos artefactos como diagramas de clases del análisis y del diseño, descripciones de las clases, diseños de la base de datos y descripciones de las tablas de la misma; finalizando con el tratamiento de errores que brinda la aplicación y la seguridad del sistema.

**Capítulo 4: "Implementación del Sistema"**, se define todo lo relacionado a la implementación del sistema: su estructuración de clases y componentes que garantizan la capacidad operacional del producto, la explicación detallada de cada componente y su funcionalidad y, se especifica además cómo quedará desplegado el sistema.

# **Capítulo 1: Fundamentación Teórica**

<span id="page-10-0"></span>En el presente capítulo se hace un análisis de la Gestión de Información y los Sistemas de Gestión de la Vigilancia Tecnológica como solución a la problemática planteada en esta investigación, para lo cual se realiza un estudio sobre las definiciones, características, tendencias y experiencias acumuladas tanto a nivel internacional como nacional sobre los temas antes mencionados. Este capítulo estará igualmente encaminado a la investigación de las herramientas, lenguajes de programación, metodologías de desarrollo de software existentes, servidores web, sistemas gestores de bases de datos y lenguajes de modelado que son utilizados tanto en la Gestión de Información como en los Sistemas de Vigilancia Tecnológica para finalmente emitir una propuesta que permita modelar la aplicación a desarrollar.

# <span id="page-10-1"></span>**1.1 Sistemas de Gestión de la Información**

Hablar de los Sistemas de Gestión de la Información lleva implícito el conocimiento de un conjunto de terminologías importantes para comprender los mismos, para entender cómo funcionan estos en nuestra sociedad, cómo se han ido insertando en las organizaciones y la importancia que tienen para la toma de decisiones dentro de las mismas.

Se habla constantemente sobre la sociedad de la información, la sociedad postindustrial o postmoderna que sucede a la industrial, donde el factor esencial del progreso es el conocimiento y en la que se ven inmersa la mayoría de las organizaciones.

Una organización es un sistema conformado por personas, recursos materiales e información, ésta última es considerada como un activo fundamental, que determina el orden y el caos entre los individuos, los recursos y en la interrelación personas-recursos y, que puede ser definida como:

*Información: conjunto organizado de datos que encierran un mensaje sobre un determinado proceso o fenómeno, lo que permite en futuras consultas la resolución de problemas o toma de decisiones. [1]*

Si vemos el concepto de información relacionado al término organizaciones podemos definir *la información como un componente intrínseco de casi todo lo que hace una organización, tanto que su función se ha vuelto transparente. Sin una cabal comprensión de los procesos humanos y de la organización a través de cuales la información se transforma en discernimiento, conocimiento y acción, una organización es incapaz de aprovechar el verdadero valor de sus recursos informativos y tecnologías de información.*[2]

*La explotación inteligente de la información, su conversión en conocimientos es posiblemente la única fuente de competitividad sostenible, las organizaciones así lo están entendiendo, por esto buscan medio para hacer de la información disponible un medio para incrementar su eficiencia, para estimular la innovación, para fundamentar la toma de decisiones y para elevar la eficacia y posición competitiva. Es aquí donde se hace indispensable contar con instrumentos tecnológicos y organizacionales que apoyen la toma de decisiones, posibilitando que ésta se efectúe más sobre análisis que sean objetivos y estén suficientemente sustentados.*[2] Se hace necesario entonces llevar a cabo la **gestión de la información,** la cual lleva implícito procesos como: determinar la información que se precisa, recogerla, analizarla, registrarla, recuperarla, utilizarla y divulgarla, de modo que le permita a todos los administradores, de todos los niveles, tomar decisiones, hacer un uso racional e inteligente de la información de manera que posibilite reducir los riesgos en la administración de la

organización, garantizando no solo la prestación de servicios eficientes, sino que la organización obtenga mayores ganancias y una mejor competitividad en el mercado.

Es en este punto en el que podemos hablar de los **sistemas de gestión de la información (SGI)**, dada la necesidad de aplicaciones capaces de gestionar grandes volúmenes de información. Éstos, se encargan de gerenciar la información en sí, tanto la que se crea dentro de la organización como la que proviene del entorno, no son más que *conjuntos de funciones o componentes interrelacionados que forman un todo, obtienen, procesan, almacenan y distribuyen la información, manipulando los datos y consiguiendo, para una organización o empresa, la búsqueda de mejores vías para la dirección y control correspondiente de sus procesos, apoyando la toma de las decisiones en el desempeño de las funciones, de acuerdo a sus estrategias propias.*[3]

Por la eficiencia y eficacia con que brindan la información gestionada y por facilitar una comunicación de las instituciones con sus usuarios externos e internos, los SGI se han convertido en la solución más apropiada para que las organizaciones lleguen a un nivel más competitivo y son cada vez más numerosas las herramientas tecnológicas que los implementan.

# <span id="page-11-0"></span>**1.2 Sistemas de Vigilancia Tecnológica**

Es un hecho que existe una tendencia hacia una acelerada expansión de las fronteras en los negocios, es por eso que las instituciones deben llevar a cabo todo un proceso de gestión con el propósito de abrirse camino hacia nuevos mercados, mejorando los propios y reduciendo los costos, para ello se hace necesario el aprovechamiento de las ideas de innovaciones, gestión del conocimiento, experiencias de sus competidores y del entorno, enfocándose en diferentes contextos como localización de nuevos productos y servicios, metodologías de gestión, entre otras. Es por esto que las empresas deben realizar nuevas prácticas colaborativas de monitoreo, captación y análisis de la información para lograr una mayor capacidad de invenciones, negociaciones y crear ventajas competitivas. Una de estas nuevas prácticas es la aplicación de sistemas para la gestión de vigilancia tecnológica como un mecanismo de vital importancia para la inserción de las organizaciones en el actual entorno tecnológico mundial, en el que las empresas industriales se enfocan cada vez más a tener productos de calidad, novedosos y de difícil imitación.

Sin embargo, para hablar de los sistemas que gestionan la vigilancia tecnológica debemos estudiar ciertos términos para lograr una mejor comprensión de la importancia que tienen éstas para la toma de decisiones a nivel empresarial.

### <span id="page-11-1"></span>*1.2.1 Definiciones útiles de la Vigilancia Tecnológica. Importancia de la misma*

La Vigilancia Tecnológica (VT) en la actualidad ocupa un papel importante para el desarrollo y éxito de los procesos de I+D (Investigación + Desarrollo). Ésta puede definirse como: *un proceso organizado, selectivo y permanente, de captar información del exterior y de la propia organización sobre ciencia y tecnología, seleccionarla, analizarla, difundirla y comunicarla, para convertirla en conocimiento para tomar decisiones con menor riesgo y poder anticiparse a los cambios.* [4]

*Una definición bastante aceptada es la siguiente: "Es el conjunto de acciones coordinadas de búsqueda, tratamiento (filtrado, clasificación, análisis) y distribución de información obtenida de modo legal, útil para distintas personas de una organización en su proceso de toma de decisiones y para alimentar su reflexión estratégica".[5]*

Existe una estrecha relación entre la Vigilancia Tecnológica y la Gestión de la Información, pues la primera usa en cada uno de sus pasos, técnicas de la última, como la captación, el filtrado, análisis, la distribución, almacenamiento y protección de la información. Para la realización de todos estos procesos se utilizan sistemas informáticos como soporte, pero sólo serán el soporte, porque el principal componente de la VT lo constituyen las personas, que son quienes interpretan las señales y toman las decisiones a partir de dicho soporte.

Teniendo en cuenta esta relación y la definición de Vigilancia Tecnológica se puede decir que un Sistema de Gestión de VT engloba: una estructura organizativa, planificación de actividades de VT, procedimientos, procesos, recursos físicos y humanos, generación de ideas, con el propósito de optimizar y aprovechar al máximo todos estos aspectos; es un proceso que se lleva a cabo de forma automatizada y que le permite a los miembros del sistema interactuar de manera dinámica, donde la información que se maneja es confidencial y clasificada.

La vigilancia en la actualidad es una herramienta de gestión que permite a las organizaciones reducir riesgos en las decisiones que toma y disminuye la incertidumbre en los proyectos de I + D, así como eleva el conocimiento de la empresa en cuanto a capacidades tecnológicas, debilidades y fortalezas con respecto a clientes y competidores ya conocidos e identifica nuevos competidores potenciales, mejorando el posicionamiento competitivo de la empresa así también la estrategia que debe seguir, permite conocer nuevos socios, clientes y expertos y, en particular permite mejorar la gestión de I + D.

### <span id="page-12-0"></span>*1.2.2 Tendencias actuales de la Gestión de la Vigilancia Tecnológica*

La aceleración del cambio tecnológico afecta hoy en día a cualquier empresa, por lo que se hace necesario disponer de un sistema de vigilancia permanente que le permita a la institución esclarecer el camino hacia sus objetivos y mantenerse en el mercado abriendo sus puertas a nuevos horizontes.

### <span id="page-12-1"></span>*1.2.2.1 Experiencias Internacionales sobre la VT*

Son enormes los esfuerzos de algunos países por estandarizar la vigilancia tecnológica, en este sentido la mayoría de los modelos que existen tienden a centrar la atención en las necesidades de la organización. No cabe duda que un SVT debe establecerse en función de las características y exigencias de la institución en la que se implementa y que ningún sistema debe ser copiado, sin embargo deben considerarse diferentes metodologías o modelos existentes, así como la experiencia internacional en el tema.

En función del estado del arte de los sistemas de VT, puede observarse que tanto Europa como América, lo consideran dentro de sus procesos permanentes. A continuación se presentan diversos enfoques en los países más representativos en estas regiones.

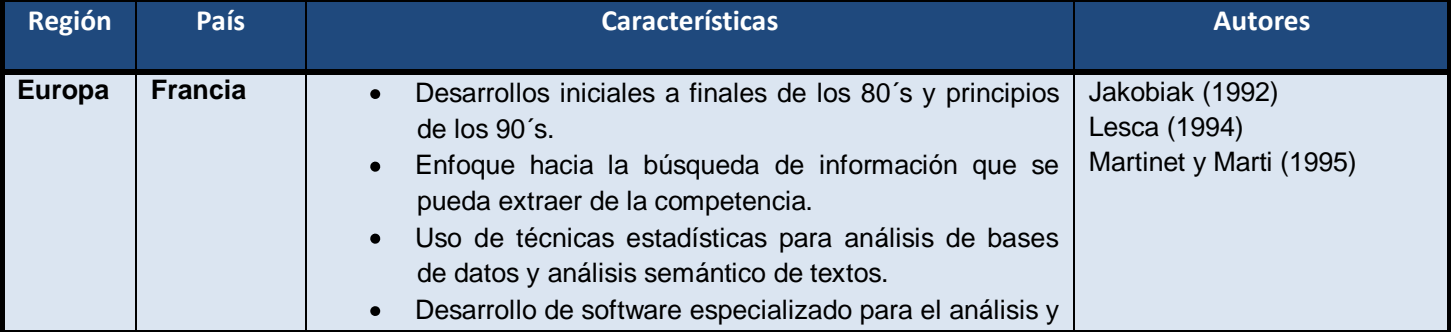

# **Capítulo 1: Fundamentación Teórica**

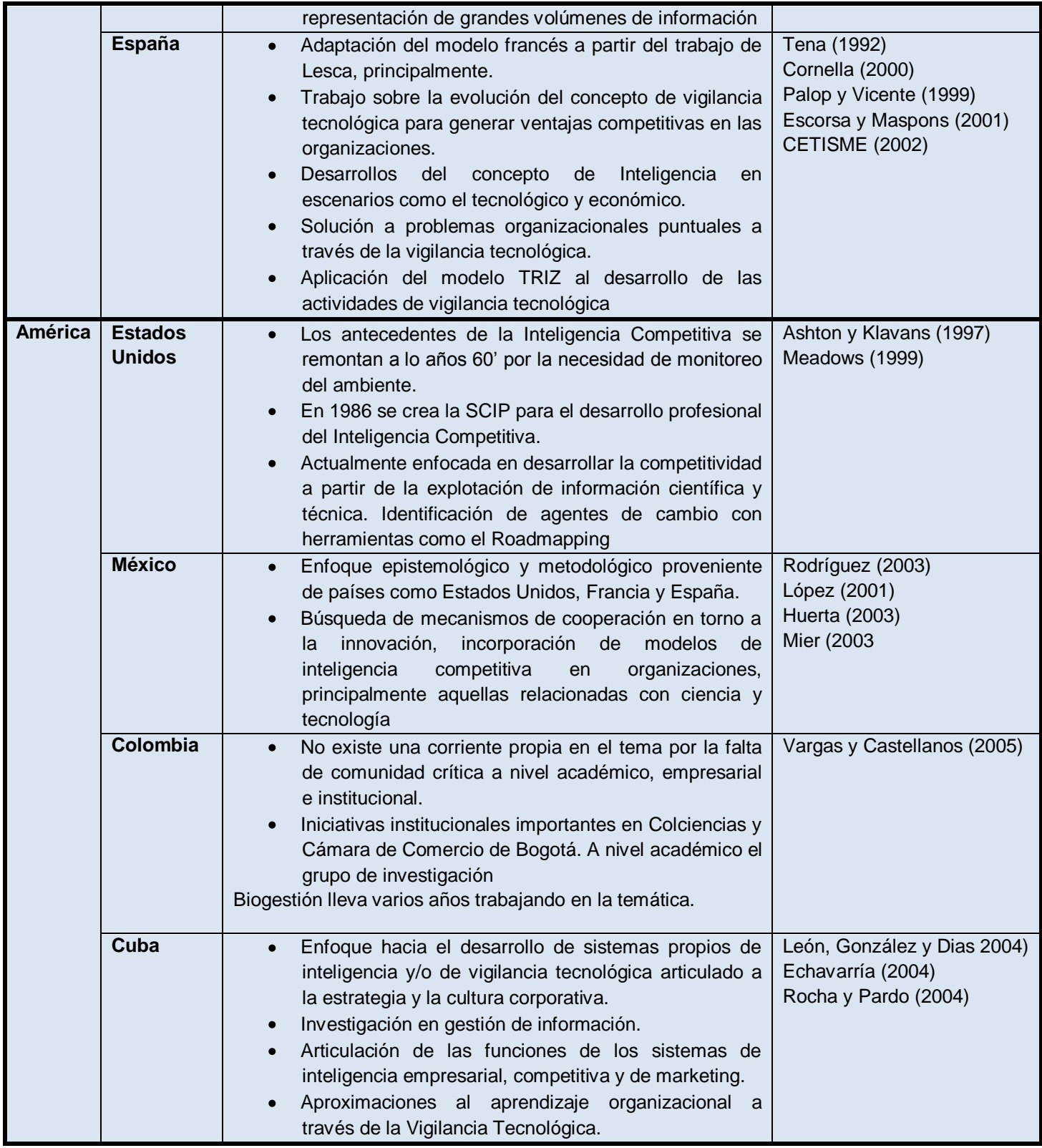

**Tabla 1: Enfoques de la VT en diferentes países de Europa y América[6]**

*Además de estos datos podemos decir que en Estados Unidos se estableció el Centro de Vigilancia Tecnológica (TWC) en mayo de 2001, dentro de la Fundación Nacional de Ciencias, bajo los auspicios del Proyecto de Desarrollo de Personal del Ministerio de Ciencia de la División de Ciencia y Tecnología.[7]*

### <span id="page-14-0"></span>*1.2.2.2 Experiencia cubana sobre la VT*

En el apartado anterior se hizo alusión a algunas características de la VT en Cuba, pudiendo afirmarse que en nuestro país las actividades de vigilancia de nuestro entorno se enmarcan en áreas de interés principalmente para entidades de ciencia y técnica, desde este punto de vista pueden encontrarse experiencias *en centros de investigación del Polo del Oeste como el caso del Instituto "Finlay", el Centro de Ingeniería Genética y Biotecnología (CIGB), el Centro de Inmunología Molecular (CIM) y el Observatorio Nacional de Ciencia y Técnica. De manera particular, algunas entidades brindan servicios especializados de búsquedas de información o la elaboración de compendios informativos, tal es el caso de las Consultorías DELFOS y AVANTE, entidades especializadas del Ministerio de la Informática y las Telecomunicaciones en la capital. Sumado a ello, la Oficina Cubana de la Propiedad Industrial (OCPI) ofrece búsquedas temáticas relacionadas con patentes de invención y el estado del arte para temáticas específicamente solicitadas.* [8]

Para detallar más la experiencia cubana adquirida respecto al tema se expone el siguiente gráfico donde puede apreciarse el estado del arte de la VT y la Inteligencia Empresarial (IE) por Ministerios en el país.

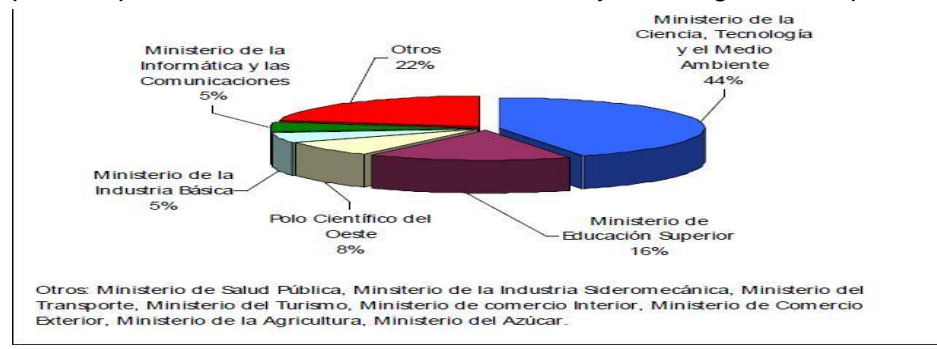

**Ilustración 1: Estado del Arte de la VT-IE por Ministerios en el país.[1]**

Como es evidente los SVT , en la actualidad, surgen como apoyo a las actividades de I+D, con el objetivo de explorar el estado del arte respecto a las investigaciones y proyectos que se ejecutan en el área de competencia de cada institución evitando con esto que se produzcan desarrollos en paralelo e inversiones improductivas, proporcionándole a cada empresa que aplica los procesos de la VT, conocimiento para innovar, para tomar decisiones y conseguir ventaja competitiva y el liderazgo tecnológico.

### <span id="page-14-1"></span>*1.2.2.3 Ejemplos de sistemas de gestión de la VT*

Tanto a nivel nacional como internacional existen múltiples aplicaciones con el propósito de gestionar la vigilancia tecnológica de empresas, muchas de estas son sitios como portales o intranets o la sinergia de estos.

### <span id="page-15-0"></span>*1.2.2.3.1 La Plataforma de Vigilancia Tecnológica: VIGIALE*

VIGIALE es una plataforma que gestiona los servicios de la vigilancia tecnológica y constituye un punto de acceso a documentos, noticias, eventos, proyectos e información de interés general, ofreciendo además servicios de monitoreo activo de cambios en fuentes on-line, alertando sobre nuevas noticias, cambios en normativas, el mercado, y patentes a través de múltiples canales de notificación. Permite además gestionar pedidos personalizados de información, facilitando la comunicación entre los analistas del equipo de vigilancia y los usuarios. Cuenta con una interfaz web simple, a través de la cual los usuarios en cualquiera de los roles puede acceder a todos los servicios de la vigilancia. Contempla la gestión de una amplia comunidad de usuarios, permitiendo la personalización de la información que se recibe e integra conceptos adelantados de redes sociales que van desde espacios para la discusión de temas de interés hasta la posibilidad de que los usuarios participen en la clasificación y la valoración de los informes mediante el uso de etiquetas dinámicas.

### <span id="page-15-1"></span>*1.2.2.3.2 Observatorio Tecnológico de la CUJAE*

El Observatorio Tecnológico en la CUJAE es un grupo creado en diciembre del 2006, conformado por miembros de los Consejos científicos de las diferentes carreras de la universidad, especialista de proyectos internacionales, de la dirección de información científica-técnica y la dirección de la Vicerrectoría de Investigación y Postgrado. El mismo tiene el propósito de contribuir al desarrollo de las investigaciones proporcionando acceso a la información que se requiera y que facilite la toma de decisiones de carácter estratégico del instituto, permitiendo además actualizar las temáticas relacionadas con las líneas de investigación de este centro.

Entre los objetivos que persigue podemos mencionar:

- *Contribuir a la gestión del conocimiento de la universidad.*
- *Investigar sobre la problemática del sector científico y tecnológico*
- *Buscar, recopilar, analizar y difundir información especializada sobre temas puntuales del proceso de investigación y educación.*
- *Apoyar la toma de decisiones en cuanto a la planificación estratégica del desarrollo investigativo y educativo en la CUJAE.*
- *Crear y mantener vínculos de cooperación con otros Observatorios tanto nacionales como internacionales.*
- *Participar en la elaboración de estrategias, políticas y programas científicos- tecnológicos.*
- *Brindar mejores condiciones para la actualización científica de las investigaciones y programas priorizados en la universidad.*
- *Monitorear información para la actualización de temáticas relacionadas con las líneas estratégicas de investigación y las tendencias curriculares y educativas en las ciencias técnicas. [9]*

Este proyecto realiza diversos trabajos como el análisis de las ventajas y desventajas de los sistemas más conocidos de gestión de citaciones, tales como Science Citation Index (WoS), Scopus, CiteSeer y Google Scholar (GS), así puede mencionarse también otras investigaciones que ya constituyen resultado tangible de este proyecto, ejemplo de ello tenemos: análisis de las prioridades del CITMA, de los Programas Nacionales de Ciencia y Técnica y la estrategia de financiamientos; análisis de las tendencias en ingeniería y arquitectura a nivel internacional de las primeras 200 universidades en el ranking mundial; análisis de las prioridades de investigación en los Proyectos Internacionales (Europa, Canadá y Brasil); etc.

El sitio web del Observatorio Tecnológico de la CUJAE permite publicar informes y boletines, además de facilitar la consulta de toda la información generada por los miembros del grupo de vigilancia del mismo que es almacenada en las bases de datos.

Se plantea que con el diseño y la implementación sistemática de este proyecto, se apoyará a una cultura organizacional hacia la vigilancia tecnológica, así como se logrará una mayor eficiencia en los procesos principales de la universidad, como lo son la formación de profesionales y las investigaciones.

### <span id="page-16-0"></span>*1.2.2.3.3 MADRI+D*

El Sistema MADRI+D es una red de trabajo que agrupa a instituciones públicas y privadas de investigación y a las asociaciones empresariales regionales y, tiene el objetivo de mejorar la competitividad de la región mediante la transferencia de conocimiento. Este sistema pone a disposición de la comunidad científica, de las empresas y de los agentes públicos, la información disponible referida a la evolución de la ciencia y la tecnología, así como de su impacto en el sector productivo y en la sociedad. El sistema fue puesto en marcha en el 2006 como un Sistema Virtual de Promoción y Difusión Tecnológica en Investigación y Desarrollo de la Comunidad de Madrid, formado por una red de centros públicos de investigación y entidades privadas sin ánimo de lucro. Actualmente existen cuatro Círculos de Innovación, especializados en cuatro grandes áreas científico-tecnológicas hacia los cuales están dirigidos los trabajos de vigilancia tecnológica: Biotecnología; Tecnologías de la Información y las Comunicaciones; Materiales, Tecnología Aeroespacial y Nanotecnología; Tecnologías Medioambientales y Energía. Brinda diversos servicios como informes de VT de diferente naturaleza en función del destinatario: estudios sectoriales que recogen revisiones de tecnologías en una determinada área y estudios tecnológicos muy específicos dirigidos a NEBTs (nuevas empresas de base tecnológica) y/o grupos de investigación; publicaciones divulgativas, editadas en colaboración con asociaciones empresariales; servicios periódicos de información y alertas sobre noticias en el campo de las TIC, novedades legislativas, ayudas y subvenciones, proyectos en desarrollo, etc.; creación y mantenimiento de bibliotecas on-line, donde se clasifican y actualizan: novedades , ofertas y demandas tecnológicas, documentos clave y prospectivos, eventos, boletines, etc.

### <span id="page-16-1"></span>*1.2.2.3.4 Sistema de Vigilancia Tecnológica del Ministerio de la Informática y las Comunicaciones*

*El SVT-MIC ha sido estructurado como un sistema integrado coordinado desde DELFOS, que agrupa a las organizaciones del MIC, que con funciones especificas deben generar de forma conjunta la información necesaria y pertinente, que pueda significar una oportunidad o amenaza para nuestro país en función de las Tecnologías de la Información y las Comunicaciones y que impliquen decisiones estratégicas.[10]*

Este sistema se inserta en el Viceministerio que atiende las actividades de Investigación, Desarrollo e Innovación de Cuba, apoyando de esta forma el Sistema de Ciencia e Innovación Tecnológica y brindar además productos y servicios de VT a todos los decisores del Ministerio.

El Sistema de Vigilancia Tecnológica del Ministerio de la Informática y las Comunicaciones está compuesto por decisores, asesores estratégicos, expertos, coordinadores y también por el núcleo de VT y la Gestión Tecnológica, todo un equipo dedicado a garantizar el acceso a fuentes de información especializada, actualizada, de alta calidad y confiabilidad, importante para los procesos de toma de decisiones, informes y alertas de la Vigilancia Tecnológica, aplicaciones y tutoriales de interés para el sector y un grupo de informaciones relacionadas a eventos disponibles tanto en modalidad presencial como virtual.

### <span id="page-17-0"></span>*1.2.2.3.5 Conclusión sobre los Sistemas de VT estudiados.*

A pesar de que todos los sistemas anteriormente analizados incluyen los aspectos esenciales inherentes al proceso de VT, como son las plataformas dinámicas y amigables para los usuarios, que permiten mantener información actualizada y de la mejor calidad en los campos del conocimiento que abordan, no constituyen la solución ideal para la necesidad de la Dirección de Información de la UCI, pues cada institución tiene sus especificidades, sus propias características y necesidades. Independientemente de que ningún sistema debe ser copiado, sino que lo ideal es apropiarse de las tendencias y experiencias de sistemas similares.

## <span id="page-17-1"></span>**1.3 Sistemas de Gestión de Contenidos**

Hace algunos años atrás eran pocas las instituciones que disponían de una página web para publicar información, eran momentos de webs simples y estáticas, pero la creciente evolución de la Internet, convergente hacia una web dinámica provocó que la competencia con respecto a la publicación de información en el ciberespacio requiriese de tiempo, recursos para la gestión, mantenimiento, actualización y mejora de las publicaciones en la red. Con el propósito de lograr que estas sean productivas, se hace necesario entonces el uso de un sistema que permita gestionarla de forma sencilla y dinámica, y nada mejor que los Sistemas Gestores de Contenidos (CMS).

Los gestores de contenidos constituyen una herramienta que posibilita la actualización, mantenimiento y ampliación de la web con la colaboración de múltiples usuarios. Esta es una característica importante que puede ayudar a crear un colectivo unido que participe más de forma conjunta.

#### <span id="page-17-2"></span>*1.3.1 ¿Qué es un sistema gestor de contenidos?*

Los sistemas de gestión de contenidos (Content Management Systems o CMS) son un software que se utilizan principalmente para facilitar la gestión de webs, ya sea en Internet o en una intranet, y por eso también son conocidos como gestores de contenido web (Web Content Management o WCM). Estos tienen funciones que pueden dividirse en: creación, gestión, publicación y presentación de contenido.

1. Creación de contenido:

Los CMS aportan herramientas para que los creadores sin conocimientos técnicos en páginas web puedan concentrarse en el contenido. Generalmente proporciona un editor de texto WYSIWYG, en el que el usuario ve el resultado final mientras escribe, al estilo de los editores comerciales, pero con un rango de formatos de texto limitado, para que el creador pueda hacer énfasis en algunos puntos, pero sin modificar mucho el estilo general del sitio web.

Existen otras herramientas como la edición de los documentos en XML, utilización de aplicaciones ofimáticas con las que se integra el CMS, importación de documentos, editores que facilitan añadir marcas, usualmente HTML, para indicar el formato y la estructura de un documento.

Un CMS puede incorporar una o varias de estas herramientas, pero siempre tendría que proporcionar un editor WYSIWYG por su facilidad de uso y la comodidad de acceso.

2. Gestión de contenido:

Los documentos creados son guardados en una base de datos donde también se guardan el resto de datos de la web, cómo son los datos relativos a los documentos (versiones hechas, autor, fecha de publicación, etc.), la estructura de la web, etc.

La estructura de la web se puede configurar con una herramienta que presenta una visión jerárquica del sitio y permite modificaciones, permitiendo asignar un grupo a cada área, con responsables, editores, autores y usuarios con diferentes permisos, lo que facilita el ciclo de trabajo de edición que se extiende desde el autor hasta el responsable final de la publicación. Por tal motivo se puede decir que el CMS posibilita la comunicación entre los miembros del grupo y hace un seguimiento de cada paso del ciclo de publicación.

3. Publicación de contenido:

Una página aprobada se publica automáticamente cuando llega la fecha de publicación, y cuando caduca se archiva para futuras referencias. En su publicación se aplica patrones definidos para la web en general o para la sección donde está ubicada, de manera que el producto final es un sitio web con un aspecto similar en todas sus páginas. Esta separación entre contenido y forma permite que se pueda modificar el aspecto visual de un sitio web sin afectar a los documentos ya creados, liberando a los autores de preocuparse por el diseño final de las páginas.

4. Presentación del contenido:

Un CMS puede gestionar automáticamente la accesibilidad del web y adaptarse a las preferencias o necesidades de cada usuario. También puede proporcionar compatibilidad con los diferentes navegadores disponibles en todas las plataformas (Windows, Linux, Mac, etc.), así como puede adaptarse al idioma, sistema de medidas y cultura del visitante.

El sistema se encarga de gestionar diversos aspectos como son los menús de navegación o la jerarquía de la página actual dentro del web. También gestiona todos los módulos, internos o externos, que incorpore al sistema.

Estas funcionalidades brindan la respuesta al por qué utilizar un sistema de gestión de contenido, además que el uso de un CMS tiene implícito una serie de ventajas en el campo de la publicación de información en el ciberespacio, como:

- Inclusión de nuevas funcionalidades en la web
- Mantenimiento de gran cantidad de páginas
- Reutilización de objetos o componentes
- Páginas interactivas
- Cambios en el aspecto de la web
- Consistencia de la web
- Control de acceso

### <span id="page-19-0"></span>*1.3.2 CMS comerciales y de código abierto*

Los CMS, según el tipo de licencia escogido se pueden dividir en dos grupos CMS comerciales y CMS de código abierto. Los CMS comerciales son armas de las grandes compañías de diseño y desarrollo Web que consideran el código fuente un activo más que tienen que mantener en propiedad, lo que implica, como todo software propietario, que su costo de uso como de soporte, sea elevado, entre estos para la construcción de sitios web existen: CoreMedia CMS, PipePS, NUKE ET.

Por otra parte los de código abierto, desarrollados por individuos, grupos o empresas que permiten el acceso libre y la modificación del código fuente. Esta disponibilidad en el código fuente posibilita que se hagan personalizaciones del producto, correcciones de errores y desarrollo de nuevas funciones. Además utilizar una herramienta de gestión de contenidos de código abierto tiene otra ventaja que hace decidirse a la mayoría de usuarios: su coste, pues habitualmente todo el software de código abierto es de acceso libre, es decir, sin ningún coste en licencias; en cambio, los productos comerciales pueden llegar a tener un coste que sólo una gran empresa puede asumir. El problema que acostumbra a tener el software de código abierto es la documentación, generalmente escasa, dirigida a usuarios técnicos, o mal redactada.

En definitiva, un buen CMS de código abierto es mucho más económico que su homólogo comercial, con la ventaja de disponer de todo el código fuente y de una extensa comunidad de usuarios, por tal motivo en el sistema que se propone se dirige la atención a los CMS de código abierto, escogiendo el más apropiado para la implementación de la solución.

### <span id="page-19-1"></span>*1.3.3 Comparación entre CMS de código abierto*

Existen diversos sistemas gestores de contenido de código abierto (Drupal, Joomla, WordPress, Xoops, etc.), que pueden ser útiles para implementar sistemas como el que se requiere para dar solución a la problemática planteada, sin embargo, la selección de uno de ellos depende de algunos criterios como requerimientos de sistemas, seguridad, soporte, facilidad de uso, rendimiento, administración, interoperabilidad, flexibilidad, entre otros.

A partir de los datos obtenidos del anexo 1 se puede deducir que todos los sistemas gestores de contenido comparados tienen los requerimientos de sistemas necesarios que debe cumplir un CMS para la propuesta que se desea elaborar, sin embargo, esto no es determinante para saber cuál usar.

De la siguiente tabla se obtendrán los datos estadísticos que permitirán seleccionar el CMS más adecuado. En esta se representa una matriz de comparación de estos CMS en su versión más actual, que muestra la cantidad de limitaciones y ventajas de los mismos, concluidos de los datos obtenidos en los anexos del 2 al 6, donde se toma por consenso que las repuestas que aparecen como:

- "Limited", "Costs Extra" o "No", constituirá una "Limitación" (L).
- "Free add on" o "Yes", se tomará como una "Ventaja" (V).

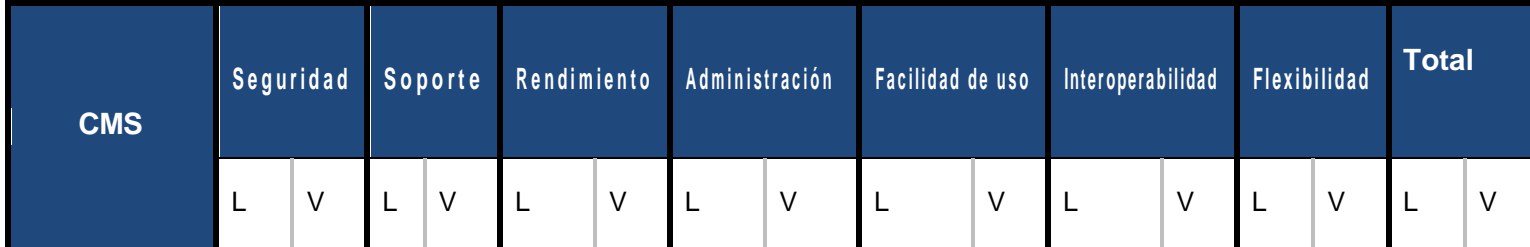

# **Capítulo 1: Fundamentación Teórica**

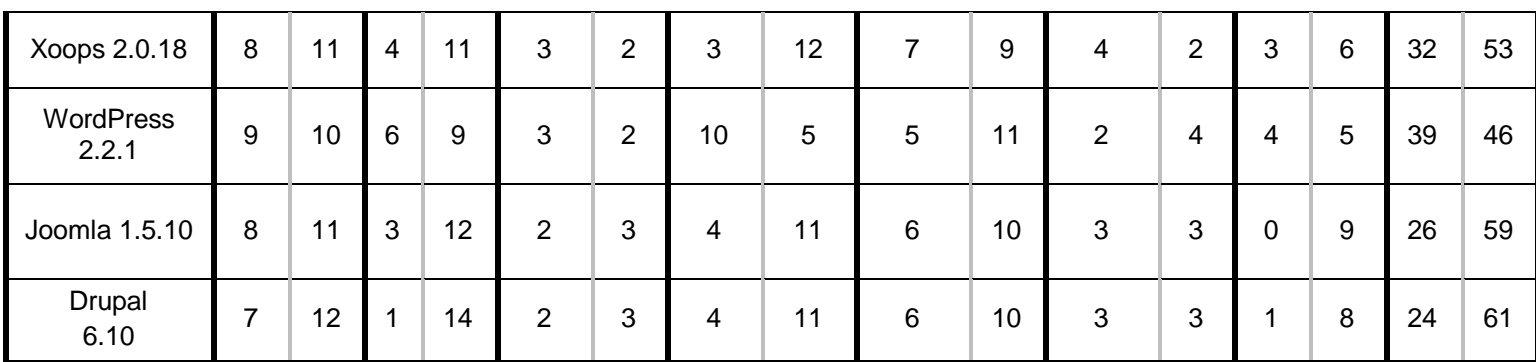

#### **Tabla 2: Matriz de los CMS**

Los datos mostrados en la tabla son el resultado de:

- Seguridad: un total de 19 aspectos a evaluar, extraídos del anexo 2.
- Soporte: un total de 15 aspectos a evaluar, extraídos del anexo 3.
- Rendimiento: un total de 5 aspectos a evaluar, extraídos del anexo 4.
- Administración: un total de 15 aspectos a evaluar, extraídos del anexo 4.
- Facilidad de uso: un total de 16 aspectos a evaluar, extraídos del anexo 5.
- Interoperabilidad: un total de 6 aspectos a evaluar, extraídos del anexo 6.
- Flexibilidad: un total de 9 aspectos a evaluar, extraídos del anexo 6.

De acuerdo a los resultados que se muestran en la tabla 1, se decide utilizar como CMS para la implementación del sistema que solucionará el problema científico planteado, Drupal.

#### <span id="page-20-0"></span>*1.3.4 CMS Drupal*

Drupal es un sistema gestor de contenidos que tiene una amplia comunidad de usuarios que lo utilizan y lo mantienen, lo que significa que la aplicación tenga un desarrollo dinámico y que se esté mejorando continuamente. Su código fuente está libremente disponible bajo los términos de la licencia GNU/GPL motivo por el cual es posible extenderlo o adaptarlo según las necesidades, al contrario de otros CMS propietarios. Al estar estructurado en módulos proporciona una gran flexibilidad, permitiendo crear desde un portal web de un Instituto hasta un sitio de blogs. Además tiene disponible una serie de módulos que pueden descargarse desde su página web e instalarlos en el sistema ampliando su funcionalidad.

En cuanto a la gestión de usuarios respecta, además de autenticarse localmente, los usuarios pueden hacerlo contra un sistema externo como Jabber, Blogger u otro sitio Drupal. Consta también con un completo conjunto de roles y permisos que para determinar con facilidad lo que puede o no hacer cada usuario.

Cualquier contenido creado en Drupal es, funcionalmente, un Nodo. Esto permite estandarizar la gestión, ya que todos tendrán entonces un conjunto de propiedades comunes. Igualmente incorpora un gestor de versiones para guardar un historial de las actualizaciones que se realicen sobre el contenido.

El CMS Drupal contiene un agregador de noticias (feeds o canales RSS) que facilita leer y publicar enlaces a noticias externas, así mismo incorpora Sindicación (RSS) del contenido donde estos pueden exportarse a través de RDF/RSS para que sean enlazados desde otras webs. Adicionalmente posee diversas herramientas de trabajo colaborativo como: comentarios enlazados jerárquicamente, foros de discusión, encuestas, libros colaborativos que favorecen al trabajo en conjunto de muchos usuarios en el mismo contenido. Posibilita también tener el contenido en varios idiomas y, mediante el Módulo de Registros y el de Estadísticas se puede realizar un seguimiento de la actividad, páginas más visitadas, usuarios conectados, popularidad del contenido, búsquedas realizadas, así como informar de todos los sucesos o incidencias que puedan ocurrir en el sistema.

Puede decirse que desde sus inicios Drupal es multiplataforma ya que funciona con Apache o Microsoft IIS como servidor web y en sistemas operativos como Linux, Solaris, Windows y Mac OS X y, el código generado es muy limpio y cumple con los estándares W3C de accesibilidad.

## <span id="page-21-0"></span>**1.4 Lenguajes de programación Web**

Los lenguajes de programación web pueden dividirse en dos grandes grupos, lenguajes del lado del cliente y lenguajes del lado del servidor. Los primeros se ejecutan en el navegador, lo que evita que se recargue el servidor con funciones sencillas que pueden ser ejecutadas en el cliente y que a su vez permiten extender la usabilidad de las aplicaciones. En cambio los lenguajes por la parte del servidor se encargan de aspectos relacionados con la funcionalidad del sistema, la conexión con la base de datos y la lógica del negocio en general.

Para el desarrollo del sistema se utilizará HTML, el cual ha sido usado para escribir los documentos de la web desde sus inicios; tecnología de la parte del cliente (CSS y JavaScript), soportada por todos los navegadores y tecnología del lado del servidor (PHP), por ser el lenguaje en que está escrito CMS Drupal.

### <span id="page-21-1"></span>*1.4.1 HTML*

HTML siglas de HyperText Markup Laguage (Lenguaje de Marcas de Hipertexto) es un lenguaje sencillo que permite describir hipertexto, o sea, texto presentado de forma estructurada y agradable, con enlaces (Hyperlinks) que conducen a otros documentos o fuentes de información relacionadas, y con inserciones multimedia (gráficos, sonidos, etc.). El lugar donde se encuentra la información puede ser el mismo documento u otro lugar de Internet, lo que posibilita que usuarios sin conocimientos de informática, puedan navegar por la red.

Una de las características fundamentales de HTML es su universalidad, la que posibilita que prácticamente cualquier ordenador, independientemente del sistema operativo que tenga, pueda leer o interpretar una página web; sin embargo el aspecto de dicha página va a depender del tipo de ordenador, del monitor, de la velocidad de conexión a Internet y, por último, pero no menos importante, del navegador.

Puede decirse que HTML define la sintaxis y coloca instrucciones especiales (etiquetas o marcas) que no muestra en el navegador, aunque si le indica como desplegar el contenido del documento. No es una herramienta para procesar texto, una solución de edición electrónica, ni tampoco un lenguaje de programación, su propósito fundamental es definir la estructura y apariencia básica de los documentos y conjunto de ellos de tal manera que puedan ser manejados de forma fácil y rápida por un usuario en red para verlos en diferentes dispositivos.

### <span id="page-21-2"></span>*1.4.2 Tecnología del lado del cliente: CSS*

CSS son las siglas de Cascading Style Sheets (Hojas de Estilo en Cascada), creado para controlar la presentación de los documentos electrónicos definidos con HTML y XHTML, constituye la mejor forma de separar los contenidos y su presentación y es de gran importancia para la creación de páginas web

complejas. Esta funcionalidad de separación trae consigo numerosas ventajas ya que obliga a crear documentos HTML/XHTML bien definidos y con significado completo, mejorando así la accesibilidad del documento, reduce la complejidad de su mantenimiento y permite visualizarlo en infinidad de dispositivos. Este lenguaje es utilizado para definir el aspecto de todos los contenidos, es decir, su color, tamaño, tipo de letra de los párrafos en los textos, la tabulación con que se muestran los elementos de una lista, etc.

### <span id="page-22-0"></span>*1.4.3 Tecnología del lado del cliente: JavaScript*

JavaScript es un lenguaje de programación interpretado, por lo que no es necesario compilar los programas para ejecutarlos y es utilizado generalmente para crear páginas web dinámicas. Este es muy sencillo de aprender, lo que no quiere decir que sea un lenguaje débil, por el contrario, es muy potente y de alto nivel que también utiliza una arquitectura orientada a objetos y, trabaja con propiedades como las funciones del constructor o la estratificación en jerarquías, lo que brinda más opciones para utilizar el código.

Una de las principales razones por la que los desarrolladores web han adoptado JavaScript es la reducción de la carga del servidor ya que puede encargarse de gran parte de las funciones del cliente de las cuales se encargaba el servidor, uno de los mejores ejemplos es la validación de datos. Por todas estas razones es actualmente el lenguaje de programación más usado en el mundo de las publicaciones en el ciberespacio.

### <span id="page-22-1"></span>*1.4.4 Tecnología del lado del servidor: PHP*

PHP, acrónimo de Hypertext Preprocessor, es un lenguaje de secuencia de comandos de servidor diseñado especialmente para el desarrollo de páginas Web dinámicas. Puede ser incluido con facilidad dentro del código HTML y permite una serie de funcionalidades que lo han conducido a convertirse en el favorito de millones de programadores en el mundo.

Entre sus características fundamentales se encuentran:

- **Gratuito**: como se trata de software libre, puede descargarse y utilizarse en cualquier aplicación, ya sea personal o profesional y de forma completamente libre.
- **Gran popularidad**: debido a que existe una amplia comunidad de desarrolladores y programadores que continuamente implementan mejoras en su código.
- **Gran eficiencia**: ya que aún con un escaso mantenimiento y con un único servidor puede servir millones de acceso al día.
- **Sencilla Integración con múltiples bases de datos**: para que una página Web sea verdaderamente dinámica, debe existir una correcta integración con las bases de datos y, aunque MySQL es la que mejor trabaja con PHP, este también se puede integrar con PostgreSQL, Oracle u otra compatible con ODBC (Open Database Connectivity Standar).
- **Versatilidad**: debido a que puede utilizarse con cualquier sistema operativo, ya sea basados en UNIX (Linux, Solaris, etc.), como con Windows.
- **Gran número de funciones predefinidas**: a diferencia de otros lenguajes de programación, PHP fue diseñado especialmente para el desarrollo web por tal motivo tiene un conjunto de funciones predeterminadas que hacen más sencillo el trabajo, ejemplo descargar documentos, enviar correos, trabajar con cookies y sesiones, etc.

### <span id="page-23-0"></span>**1.5 Sistema Gestor de Base de Datos**

Un Sistema Gestor de Bases de Datos (SGBD), en inglés DataBase Management System (DBMS), es una aplicación que permite a los usuarios definir, crear y mantener bases de datos, proporcionando un acceso controlado a las mismas. Estos sistemas tienen como objetivos:

- *Definir la Base de Datos mediante el Lenguaje de Definición de Datos, permitiendo especificar la estructura, tipo de datos y las restricciones sobre los datos.*
- *Permitir la inserción, eliminación, actualización y consulta de los datos mediante el Lenguaje de Manejo de Datos.*
- *Proporcionar acceso controlado a la base de datos: seguridad, integridad, control de recurrencia (acceso compartido a la base de datos), control de recuperación (restablece la base de datos después de producirse un fallo de software o hardware) y diccionario de datos o catálogo.*
- *Gestionar la estructura física de los datos y su almacenamiento.*
- *Proporcionar un mecanismo de vistas permitiendo a cada usuario tener su propia vista o visión de la base de datos.*
- *Eliminar la redundancia de datos, establecer una mínima duplicidad en los datos y minimizar el espacio en disco utilizado.*
- *Proveer interfaces procedimentales y no procedimentales.*
- *Independizar la estructura de la organización lógica de los datos (Independencia física).*
- *Permitir una fácil administración de los datos. [11]*

Existen diversos SGBD en software libre, pero los más usados son: PostgreSQL, MySQL, Firebird, MaxDb, SqLite, Sybase, aunque actualmente PostgreSQL y MySQL se encuentran a la vanguardia y la decisión de cuál usar es una pregunta frecuente entre los expertos en el tema, por tal motivo, a continuación se caracterizan estos dos espléndidos sistemas gestores de bases de datos, para seleccionar el más adecuado para solucionar la problemática planteada.

#### <span id="page-23-1"></span>*1.5.1 PostgreSQL*

PostgreSQL es un SGBD Objeto-Relacionales (ORDBMS) que ha sido desarrollado de varias formas desde la década de 1980 y es considerado una de las alternativas de sistemas de bases de datos de código abierto. Ofrece control de concurrencia multiversión, cumple completamente con las características de Atomicidad, Consistencia, Aislamiento y Durabilidad para realizar transacciones seguras, es multiplataforma, posee interfaces nativas para ODBC, JDBC, C, C++, PHP, PERL, etc., y trae soporte para la herencia y la seguridad de la capa de dispositivo de transportación de datos.

Entre sus ventajas cabe mencionar que tiene instalación ilimitada, ya que no hay costo asociado a la licencia de software; ahorros considerables en costos de operación, pues ha sido diseñado para tener mantenimiento y ajustes menor que otros productos, conservando todas las características, estabilidad y rendimiento; el código fuente está disponible para todos sin costo, lo que hace que este sea extensible; es multiplataforma (está disponible en casi cualquier sistema de Unix y para Windows) y una de las propiedades más importantes es que está diseñado para ambientes de alto volumen.

PostgreSQL implementa un subconjunto extendido de los estándares SQL92 y SQL99, soporta integridad referencial, importante para garantizar la validez de los datos de las bases de datos y ofrece varios modos de bloqueo para controlar el acceso concurrente a la información de la tabla.

### <span id="page-24-0"></span>*1.5.2 MySQL*

*MySQL es el sistema de administración de bases de datos (Database Management System, DBMS) más popular, desarrollado y proporcionado por MySQL AB. Es un sistema de gestión de base de datos relacional, multihilo y multiusuario.[12]* Este fue escrito en C y C++ y se destaca por su gran adaptabilidad a los diferentes entornos de desarrollo, lo que le permite interactuar con lenguajes de programación como PHP, Perl y Java e integrase en los distintos sistemas operativos. La condición de ser open source (código abierto) hace que su utilización sea gratuita y que pueda ser modificado con total libertad.

Este es un SGBD de gran velocidad, con un alto rendimiento, aunque es relativamente simple y mucho menos complejo de configurar y administrar que sistemas más grandes, mediante el cual pueden conectarse simultáneamente muchos clientes al servidor, está preparado para el trabajo en red y las bases de datos pueden ser accedidas desde cualquier lugar de Internet, dispone de control de acceso y se puede utilizar en diferentes sistemas Unix así como bajo Microsoft Windows.

A pesar de ser un potente gestor de base de datos tiene algunas limitantes como:

- No tiene integridad referencial
- Es lento para bases de datos grandes
- Un gran porcentaje de utilidades de MySQL no están documentadas

Sin embargo, aunque estas limitantes son superadas por PostgreSQL, se utilizará MySQL como parte de la solución a la problemática planteada en esta tesis, ya que esta propuesta será integrada al sitio de la Biblioteca de la UCI, el cual usa este sistema gestor de base de datos que será seleccionado.

#### <span id="page-24-1"></span>*1.5.3 Lenguaje para la administración de bases de datos: SQL*

El Lenguaje de Consulta Estructurado, SQL (Structured Query Language), es un lenguaje de base de datos normalizado, utilizado por los diferentes motores de bases de datos para realizar determinadas operaciones sobre los datos o sobre la estructura de los mismos. Este brinda la posibilidad de trabajar con cualquier tipo de lenguaje (ASP o PHP) en combinación y con cualquier tipo de base de datos (MS Access, SQL Server, MySQL, PostgreSQL).

SQL está compuesto por comandos, cláusulas, operadores y funciones de agregado que se combinan en las instrucciones para crear, actualizar y manipular la base de datos.

## <span id="page-24-2"></span>**1.6 Servidores Web**

### *Un servidor web es un programa que sirve para atender y responder a las diferentes peticiones de los navegadores, proporcionando los recursos que soliciten usando el protocolo HTTP o el protocolo HTTPS (la versión cifrada y autenticada).[13]*

Entre los aspectos fundamentales del servidor web a elegir es el nivel de soporte que ofrece para servir contenido dinámico, ya que la mayor parte del mismo no se muestra al cliente en páginas estáticas, es por ello que se necesitan servidores web que tengan soporte para CGI, algunos lenguajes de programación como PHP, JSP, ASP, etc., para proporcionar este dinamismo a los sitios web.

Son numerosos los servidores que soportan aplicaciones escritas en PHP, sin embargo, por su flexibilidad y alta estabilidad, Drupal ha estandarizado el Apache como su servidor web por excelencia. A continuación se muestra un estudio hecho por Netcraft en febrero del 2008 sobre los servidores más usados en Internet, donde queda reflejado la superioridad del Apache sobre el resto de los servidores web.

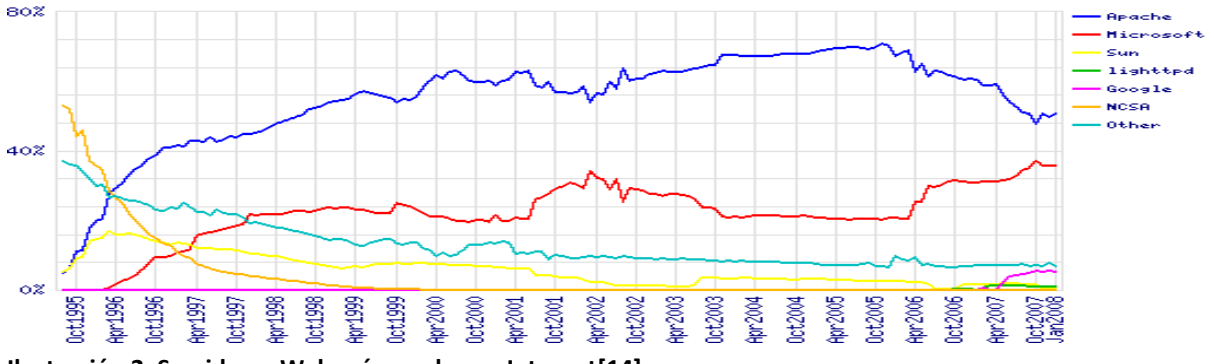

**Ilustración 2: Servidores Web más usados en Internet[14]**

### <span id="page-25-0"></span>*1.6.1 Servidor Web Apache*

Apache es un servidor web gratuito desarrollado por el Apache Server Project, fiable, eficiente y fácilmente extensible con código fuente abierto para plataformas Unix (BSD, GNU/Linux, etc.), Windows, Macintosh y otras.

Entre sus ventajas se identifican:

- Su licencia, que permite el uso comercial y no comercial del Apache.
- Una talentosa comunidad de desarrolladores.
- Su arquitectura modular, que permite a los usuarios adicionar funcionalidades a sus ambientes específicos.
- Portabilidad, pues trabaja sobre todas las versiones recientes de Unix y Linux, Windows, BeOs, mainframes.
- Es robusto y seguro.
- Permite personalizar la respuesta ante los posibles errores que se puedan dar en el servidor.
- Tiene una alta configurabilidad en la creación y gestión de logs.  $\bullet$

## <span id="page-25-1"></span>**1.7 Metodología de Desarrollo de Software**

La realización de un software, por más simple que este sea, constituye un proceso riesgoso y difícil de controlar, es por esto que se hace necesario el uso de una metodología de software que proponga un conjunto de técnicas y procedimientos para construir un producto con calidad, en el tiempo y con el costo esperado, al permitir dirigir de manera transparente todo el desarrollo del mismo.

En la actualidad existen numerosas propuestas metodológicas que pueden ser divididas en dos grandes grupos: las metodologías tradicionales y las ágiles; las primeras centradas principalmente en el control del proceso, estableciendo detalladamente las actividades involucradas, los artefactos que se deben producir y las herramientas que serán utilizadas; las segundas dirigen más su atención al factor humano y al

producto software, dando mayor importancia al individuo y a las relaciones entre el cliente y el equipo de trabajo.

A continuación se realiza un análisis de dos de las más famosas, usadas y conocidas metodologías. La primera, XP (eXtreme Programming), exponente de las denominadas metodologías ágiles y la segunda, RUP (Rational Unified Process), perteneciente al grupo de las tradicionales.

### <span id="page-26-0"></span>*1.7.1 XP (eXtreme Programming)*

XP es una metodología ágil, centrada en potenciar las relaciones interpersonales como clave para el éxito en desarrollo de software, promoviendo el trabajo en equipo y preocupándose por el aprendizaje de los desarrolladores. Es definida especialmente para proyectos con requisitos imprecisos y muy cambiantes, y donde existe un alto riesgo técnico, dándole poca o nula importancia al desarrollo de la documentación. Utilizada especialmente para proyectos de corto plazo y corto equipo, cuya peculiaridad es tener como miembro del equipo al usuario final, proponiendo que los clientes tengan el derecho de decidir qué se implementa, cuál es el estado del proyecto, su progreso y adicionar, modificar o eliminar funcionalidades en cualquier momento. Entre sus principales características cabe citar:

- Pruebas unitarias: las que se basan en pruebas continuas y frecuentemente repetidas, realizadas a los principales procesos.
- Re-fabricación del código: basada en la reutilización del mismo, para lo cual se crean patrones estándares.
- Programación en pares: la cual consiste en que dos desarrolladores lleven a cabo sus tareas en una misma estación de trabajo, permitiendo revisar el código al mismo tiempo que se escribe.

Lo fundamental de esta metodología es intenta reducir la complejidad del software por medio de un trabajo orientado directamente al objetivo, basado en la velocidad de reacción para la implementación y los cambios que puedan surgir durante el desarrollo del proceso, teniendo en cuanta además la retroalimentación y comunicación entre los clientes y desarrolladores, así como la simplicidad y reutilización del código.

### <span id="page-26-1"></span>*1.7.2 Rational Unified Process (RUP)*

RUP es una de las metodologías más utilizadas a nivel mundial para guiar el proceso de desarrollo de un software orientado a objetos, proporcionando un método disciplinado para asignar las tareas y responsabilidades dentro del equipo de desarrollo. Esta tiene como objetivo principal la producción de software con alta calidad, que resuelva las necesidades de los usuarios dentro del tiempo estimado y con el menor costo posible y, utiliza UML como lenguaje para visualizar, especificar y documentar cada una de las partes que comprende el desarrollo del producto. Asume tres características fundamentales:

- Dirigido por casos de uso: Los casos de uso reflejan lo que los usuarios futuros necesitan y desean, lo cual se capta cuando se modela el negocio y se representa a través de los requerimientos, guiando el diseño la implementación y las pruebas
- Centrado en la arquitectura: La arquitectura muestra la visión común del sistema completo en la que el equipo de proyecto y los usuarios deben estar de acuerdo, por lo que describe los elementos del modelo que son más importantes para su construcción, los cimientos del sistema que son necesarios como base para comprenderlo, desarrollarlo y producirlo económicamente.

Iterativo e incremental: con el fin de desarrollar un producto de software en pasos pequeños y manejables. Al iterar se decide si continuar o no con el proyecto, y se sabe si hubo incremento.

En RUP se han agrupado las actividades en grupos lógicos definiéndose 9 flujos de trabajo principales. Los 6 primeros son conocidos como flujos de ingeniería y los tres últimos como de apoyo, identificándose además 4 fases.

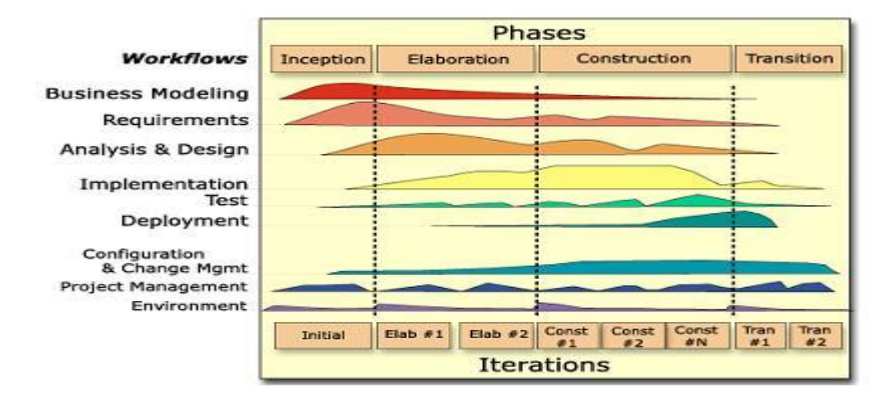

**Ilustración 3: Fases y flujos de la metodología RUP.[15]**

#### *Una particularidad de esta metodología es que, en cada ciclo de iteración, se hace exigente el uso de artefactos, siendo por este motivo, una de las metodologías más importantes para alcanzar un grado de certificación en el desarrollo del software.[15]*

#### <span id="page-27-0"></span>*1.7.3 Justificación de la metodología seleccionada*

La metodología que será empleada para guiar el proceso de desarrollo de la propuesta de solución será RUP ya que apuesta por alcanzar los objetivos mediante el orden y la documentación obtenida en sus cuatro fases, en las cuales se realizan actividades (flujos de trabajo) que van dando lugar a los artefactos necesarios para el avance del proyecto. A pesar de ser recomendado para proyectos grandes y medios, la tendencia y la experiencia acumulada en la Universidad, unida a la adaptabilidad de esta metodología a proyectos pequeños, la hacen ideal para asegurar la calidad del producto. Cabe destacar además que la problemática planteada en esta investigación no cuenta con requisitos imprecisos ni cambiantes y los usuarios finales de la aplicación que se implementará no pueden formar parte del equipo de desarrollo debido a la poca o prácticamente ninguna experiencia en el mundo de la producción de software, por tal motivo una metodología ágil no sería factible, teniendo en cuenta sus características generales.

## <span id="page-27-1"></span>**1.8 Lenguaje Unificado de Modelado**

El lenguaje Unificado de Modelado (Unified Modeling Language: UML), se define como un lenguaje de representación visual y discreto, que se utiliza para visualizar, especificar, construir y documentar los artefactos de un sistema que involucra una gran cantidad de software, además posibilita conocer, configurar, mantener y controlar la información. No puede considerarse una guía para el análisis y diseño orientado a objetos, o sea, no es un proceso; es un lenguaje para modelar los sistemas con tecnología orientada a objetos. Este indica cómo crear y leer los modelos pero no especifica cómo desarrollarlos.

UML ofrece un estándar para describir un modelo del sistema, incluyendo aspectos conceptuales como procesos de negocio y funciones del sistema, así también aspectos concretos como expresiones de lenguaje de programación, esquemas de bases de datos y componentes reutilizables. Pretende unificar y estandarizar las técnicas de modelado y se caracteriza por dividir a los sistemas en una estructura estática y un comportamiento dinámico. Puede decirse que este lenguaje de modelado es actualmente el más conocido y utilizado en la actualidad y, está respaldado por el Grupo de Gestión de Objetos (Object Management Group: OMG).

# <span id="page-28-0"></span>**1.9 Herramientas CASE**

Las herramientas de Ingeniería de Software Asistida por Computación (*Computer Aided Software Engineering: CASE*) permiten organizar y manejar la información de un proyecto informático con el propósito de aumentar la productividad en el desarrollo del software, ya que estas herramientas nos pueden ayudar en todos los aspectos de su ciclo de vida, ya sea para realizar el diseño del proyecto, cálculos de coste, documentación y otras.

En la actualidad existen infinidades herramientas de modelado, entre las que se encuentran ArgoUML, Umbrello, Visual Paradigm, Rational Rose, etc., sin embargo, la elección de la más apropiada depende de muchos factores como el soporte del ciclo de vida del proyecto, la facilidad de uso, licencia, capacidades de modelado con UML, entre otras.

### <span id="page-28-1"></span>*1.9.1 ArgoUML*

ArgoUML es una herramienta de diagramado escrita en Java, motivo por el cual está disponible en cualquier plataforma soportada por Java y, está publicada bajo licencia BSD. ArgoUML no es solo una herramienta libre, también es un proyecto de software abierto.

Entre sus características cabe mencionar que puede realizar diagramas de Clases, de Estado, de Actividad, de Casos de Uso, de Colaboración, de Despliegue y de Secuencia. Además tiene generación de Código en Java, C++, C#, PHP; puede exportar diagramas en GIF, PostScript, EPS, PGML, SVG; soporta estándar XMI, así como brinda apoyo al control de errores automáticos.

Sin embargo no tiene generación de documentación y carece de soporte completo para algunos tipos de diagramas, incluyendo los diagramas de secuencia y colaboración.

### <span id="page-28-2"></span>*1.9.2 Visual Paradigm*

Visual Paradigm es una herramienta CASE que utiliza UML como lenguaje de modelado y soporta el ciclo de vida completo del desarrollo de software: análisis y diseño orientados a objetos, construcción, pruebas y despliegue. Entre sus características cabe destacar que permite dibujar todos los tipos de diagramas de clases, código inverso, realizar ingeniería tanto directa como inversa, la ingeniería inversa de código a modelo y de código a diagrama y, la ingeniería inversa (Java, C++, Esquemas XML, XML,.NET exe/dll, CORBA IDL.). Esta herramienta genera documentación del proyecto en varios formatos como PDF, HTML y MS Word, soporta la versión 2.1 de UML, posibilita crear diagramas de procesos de negocio, y presenta modelado colaborativo. Cuenta además con un editor de detalles de Casos de Uso para la especificación de los detalles de los casos de uso, incluyendo la especificación del modelo general y las descripciones de los mismos. Esta aplicación genera diagramas para el desarrollo y despliegue de aplicaciones, diagramas de flujo de datos, bases de datos (permitiendo la transformación de diagramas de Entidad – Relación en tablas de bases de datos), posibilita también la ingeniería inversa de Base de Datos (desde Sistemas Gestores de Bases de Datos existentes a Diagramas de Entidad - Relación), así como importación y exportación de ficheros XMI.

Visual Paradigm facilita la construcción de un proyecto software con mayor rapidez, mayor exactitud y un mejor trabajo en equipo, es muy fácil de usar, proporciona interoperabilidad con la mayoría de los IDE's (Integrated Development Environment, en español, Entorno de Desarrollo Integrado), así como soporta múltiples plataformas.

### <span id="page-29-0"></span>*1.9.3 Justificación de la herramienta CASE seleccionada*

La herramienta CASE que será utilizada en la propuesta de solución será Visual Paradigm por las características presentadas, que la hacen indiscutiblemente una herramienta muy poderosa para el modelado de un proyecto software, además de la experiencia por parte de los desarrolladores de esta investigación, así como de la universidad en general sobre el uso de la misma.

## <span id="page-29-1"></span>**1.10 Herramienta para programar PHP. Netbeans IDE 6.8**

Netbeans IDE es un entorno de desarrollo multiplataforma, modular, de código abierto, con una amplia comunidad de desarrolladores y que puede ser utilizado para crear aplicaciones web, de escritorio, empresariales y móviles. A pesar de estar escrito en Java puede servir para cualquier otro lenguaje de programación y es considerado una herramienta pensada para escribir, compilar, depurar y ejecutar programas.

El Netbeans IDE 6.8 es un IDE intuitivo y completo para PHP, pues contiene un editor para este lenguaje con completamiento de código y resaltado de código sintáctico y semántico, chequeo de errores, depurador de código PHP usando Xdebug, características que han sido mejoradas desde la versión 6.1. La versión 6.8 amplía el soporte de lenguajes dinámicos con apoyo para PHP 5.3 y el Framework Symfony acelera el desarrollo de aplicaciones web PHP. Estas características y unido al resto de las funcionalidades y mejoras que posee esta versión del Netbeans, constituyen los motivos por los cuales ha sido seleccionado para el desarrollo de la solución al problema planteado en esta investigación.

# <span id="page-29-2"></span>**1.11 Conclusiones del capítulo**

En este capítulo se realizó un estudio del estado del arte de los temas relacionados con la Gestión de la Información y los Sistemas de Gestión de la Vigilancia Tecnológica como propuesta de solución al problema científico planteado para esta investigación, para lo cual se analizaron los principales conceptos, definiciones y las tendencias actuales a nivel internacional y nacional referentes a estos tópicos.

Luego de analizar las metodologías, herramientas y tecnologías utilizadas para implementar soluciones de este tipo, se decidió utilizar como metodología de desarrollo de software RUP, como lenguaje de modelado UML y Visual Paradigm como herramienta CASE. La implementación del sistema se hará haciendo uso del CMS Drupal, PHP como Lenguaje de Programación y Netbeans IDE 6.8 para programarlo, MySQL como Sistema Gestor de Base de Datos, y como Servidor Web Apache.

# **Capítulo 2: Características del Sistema**

<span id="page-30-1"></span><span id="page-30-0"></span>En el presente capítulo se describe el flujo actual de los procesos de VT de la Dirección de Información en la UCI con el objetivo de comprenderlo mejor, esclareciendo el problema científico en cuestión, los aspectos que requieren automatización y la información que manejará este sistema. Además se plantea la confección del modelo de dominio, se identifican los requisitos funcionales y no funcionales que nuestro sistema deberá tener, agrupándolos en casos de uso y estableciendo una detallada descripción de los mismo y su relación con el conjunto de actores definidos que intervendrán en esta propuesta de sistema.

# **2.1 Problema**

La información constituye hoy la materia prima indispensable para el desarrollo, equilibrio y adaptabilidad de los sistemas en las diferentes organizaciones, sectores, países, etc.; constituye un recurso estratégico determinante de la competitividad y un sustento a los procesos de decisión. Sin embargo, en la actualidad, los usuarios se ven desbordados ante la cantidad de información potencial, dispersa y a veces, poco relevante y carente de validación que se encuentra en el ciberespacio. Se requiere entonces del desarrollo de herramientas tecnológicas que faciliten el acceso a esta, proporcionando solo la que este necesite, previamente indexada, organizada y representada.

<span id="page-30-2"></span>En este sentido la Dirección de Información en la Universidad de las Ciencias Informáticas (UCI) ha creado un Sistema de Vigilancia Tecnológica (SVT) con el propósito de proveerles a sus usuarios la información apropiada, validada y confiable, en el momento preciso, para tomar la decisión correcta. En cambio, actualmente esta actividad se lleva a cabo sin la automatización de sus procesos, provocando atrasos en el proceso investigativo, gastos de recurso y tiempo, difusión insuficiente y problemas de protección de la información, así como falta de coordinación entre los factores que intervienen.

# **2.2 Aspectos a automatizar e información que será manejada**

El proceso objeto de automatización será el flujo de trabajo llevado a cabo por los miembros del equipo de Vigilancia Tecnológica de la Dirección de Información en la UCI, los cuales se diferenciarán en cuanto al rol que desempeñen.

El sistema permitirá que se creen Solicitudes pertenecientes a las líneas de trabajo o Temáticas de Investigación que desarrollan los miembros del SVT en la UCI, dígase perfiles de países, de empresas, estudios de mercado, entre otros temas. Dichas temáticas constituirán la base de las Alertas y los Informes de Vigilancia Tecnológica.

<span id="page-30-3"></span>La información que será manejada en este sistema es la relacionada con el proceso actual de la VT que se lleva a cabo en la UCI, tal es el caso del envío de Solicitudes por parte de los Clientes al grupo de trabajo para su posterior desarrollo, así también las Alertas e Informes de la VT y otros datos de importancia como la información de los usuarios del sistema, sus roles y permisos, noticias de interés para los clientes, etc.

# **2.3 Propuesta de Sistema**

Con la finalidad de darle solución al problema científico planteado en esta investigación se desarrollará un sistema que será indexado al sitio de la biblioteca de la UCI. El mismo permitirá la gestión de los usuarios y roles para controlar el acceso a la sesión de VT, facilitará además crear, editar e intercambiar información, así también tendrá un espacio de foro para realizar comentarios acerca de los temas publicados por los administradores.

El sistema permitirá:

Que cualquier usuario del sistema pueda realizar comentarios en el foro, listar productos, temáticas de investigación, boletines, informes y alertas de VT.

Que los Clientes puedan realizar solicitudes de productos o servicio de VT, subir informes, aprobar las ofertas de servicio que crean los Administradores de Contenido en respuesta a sus solicitudes.

<span id="page-31-0"></span>A los Administradores de Contenido gestionar las ofertas de servicio, los productos, los temas de debate en el foro, las temáticas de investigación, las alertas e informes de VT, las noticias y boletines que se publiquen en el portal, los roles, así también les permitirá aprobar las solicitudes que realicen los Clientes y los Informes que estos suban.

A los Administradores del Sistema gestionar los usuarios y darle mantenimiento y soporte al sistema.

# **2.4 Modelo de Dominio**

La Vigilancia Tecnológica que se lleva a cabo en la Dirección de Información de la UCI no puede decirse que sea un proceso con fronteras bien definidas, pues no se logra ver claramente quiénes son las personas que inician este proceso; quiénes son los beneficiados; quiénes son las personas que desarrollan cada una de las actividades, múltiples personas pueden intervenir en una misma actividad, lo que demuestra un solapamiento de las responsabilidades; los flujos de información son difusos y se dificulta definir las reglas de funcionamiento, por tales motivos se propone realizar un modelo de dominio, permitiendo mostrar al usuario de manera visual los principales conceptos que se manejan, facilitando así un mejor entendimiento entre los desarrolladores y los usuarios finales del sistema al utilizar un vocabulario común.

A continuación se definen los conceptos tratados en el modelo de dominio:

- **Especialista Superior:** especialista principal del grupo de Vigilancia Tecnológica de la  $\bullet$  . Dirección de Información de la UCI.
- **Especialista:** trabajadores del grupo de Vigilancia Tecnológica.
- **SVT de la DI en la UCI:** Sistema de Vigilancia Tecnológica de la Dirección de Información de la UCI.
- **Biblioteca UCI:** entidad en la cual se encuentra embebido el Sistema de Vigilancia Tecnológica de la Dirección de Información de la UCI.
- **Entidad:** centros a los cuales el Sistema de Vigilancia Tecnológica le brinda servicio.
- **UCI:** Universidad de las Ciencias Informáticas, engloban todas las demás entidades que interactúan en el proceso.

**Modelo de Dominio**

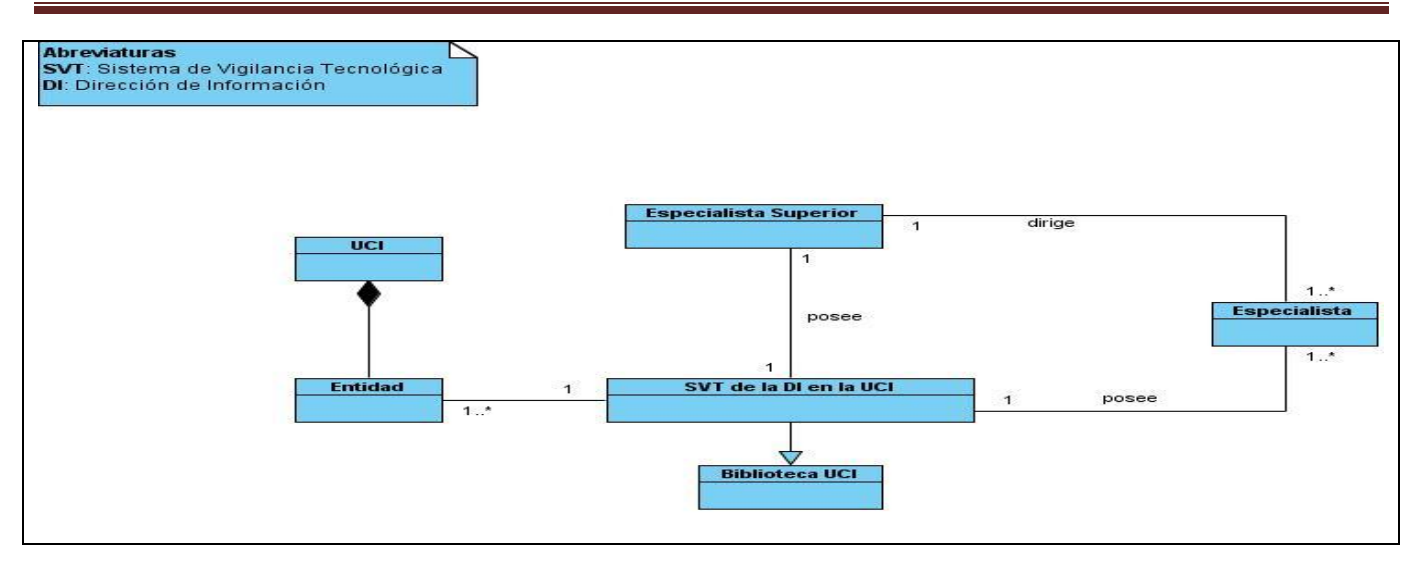

# <span id="page-32-0"></span>**2.5 Especificación de los requisitos funcionales**

Los requerimientos funcionales son capacidades o condiciones que el sistema debe cumplir.

A continuación se enumeran las funcionalidades que serán implementadas en este sistema como solución a la problemática planteada.

- **R1:** Crear Solicitud
- **R2:** Modificar Solicitud
- **R3:** Eliminar Solicitud
- **R4:** Crear Oferta de Servicio
- **R5:** Modificar Oferta de Servicio
- **R6:** Eliminar Oferta de Servicio
- **R7:** Crear Producto
- **R8:** Modificar Producto
- **R9:** Eliminar Producto
- **R10:** Crear Informe de Vigilancia Tecnológica
- **R11:** Modificar Informe de Vigilancia **Tecnológica**
- **R12:** Eliminar Informe de Vigilancia **Tecnológica**
- **R13:** Crear Tema de Foro
- **R14:** Modificar Tema de Foro
- **R15:** Eliminar Tema de Foro

**R16:** Agregar Temáticas de Investigación para Alertas Tecnológicas

**R17:** Modificar Temáticas de Investigación para Alertas Tecnológicas

**R18:** Eliminar Temáticas de Investigación para Alertas Tecnológicas

- **R19:** Crear Usuario
- **R20:** Modificar Usuario
- **R21:** Eliminar Usuario
- **R22:** Crear Roles **R23:** Modificar Roles **R24:** Eliminar Roles **R25:** Crear Alertas de Vigilancia Tecnológica **R26:** Modificar Alertas de Vigilancia **Tecnológica R27:** Eliminar Alertas de Vigilancia Tecnológica **R28:** Crear Noticias **R29:** Modificar Noticias **R30:** Eliminar Noticias **R31:** Crear Boletines **R32:** Modificar Boletines **R33:** Eliminar Boletines **R34:** Listar Solicitud **R35:** Listar Oferta de Servicio **R36:** Listar Producto **R37:** Listar Informes de Vigilancia Tecnológica **R38:** Listar Temáticas de Investigación **R39:** Listar Alertas de Vigilancia Tecnológica **R40:** Listar Noticias **R41:** Listar Boletines **R42**: Aprobar Solicitud **R43:** Aprobar Oferta de Servicio
- **R44:** Aprobar Informe de Vigilancia **Tecnológica**
- **R45:** Hacer Comentarios en Foro

**R46:** Ver número de visitas al sistema

**R47:** Autenticar usuario

**R48:** Crear Temáticas de Investigación para Productos

**R49:** Modificar Temáticas de Investigación para Productos

**R50:** Eliminar Temáticas de Investigación para Productos

**R51:** Listar Temáticas de Investigación para Productos

La autenticación de usuario se define con el fin de restringir el acceso a la información según las reglas que a continuación se especifican:

- Los administradores de sistema tendrán los permisos para realizar todas las funcionalidades con el fin de darle soporte y mantenimiento al sitio.
- $\checkmark$  Los administradores de contenido tendrán acceso a crear, modificar, eliminar y/o listar cualquier tipo de contenido.
- $\checkmark$  Los clientes podrán crear las solicitudes, modificar y eliminar solo las propias hasta que estas no estén aprobadas.
- $\checkmark$  Solo los administradores de contenido podrán crear, modificar y eliminar ofertas de servicio.
- $\checkmark$  Solo los administradores de contenido podrán crear, modificar y eliminar producto.
- $\checkmark$  Los clientes podrán crear los informes de VT, modificar y eliminar solo los propios hasta que estos no estén aprobados.
- Cualquier usuario autenticado podrá crear temas de foro, modificar y eliminar solo los propios.
- $\checkmark$  Solo los administradores de contenido podrán agregar, modificar y eliminar temáticas de investigación tanto para alertas como para productos.
- $\checkmark$  Solo los administradores del sistema podrán crear, modificar y eliminar usuarios.
- $\checkmark$  Solo los administradores de contenido podrán crear, modificar y eliminar roles.
- $\checkmark$  Solo los administradores de contenido podrán crear, modificar y eliminar alertas de Vigilancia Tecnológica.
- $\checkmark$  Solo los administradores de contenido podrán crear, modificar y eliminar noticias.
- $\checkmark$  Solo los administradores de contenido podrán crear, modificar y eliminar boletines.
- Todos los usuarios del sistema tendrán los permisos para ver un listado de solicitudes, ofertas de servicio, productos, informes y de las temáticas de investigación que abordan los productos que se desarrollan, dichos listados podrán ser vistos en dependencia del rol al que pertenezca el usuario que realice la acción.
- Cualquier usuario que acceda al sistema podrá, aún siendo un usuario anónimo, ver las noticias publicadas en el sitio, boletines, alertas y las temáticas de investigación que abordan las alertas.
- $\checkmark$  Solo los administradores de contenido podrán aprobar las solicitudes y los informes de Vigilancia Tecnológica.
- $\checkmark$  Solo los clientes podrán aprobar las ofertas de servicio.
- $\checkmark$  Todos los usuarios del sistema podrán realizar comentarios en los temas de foro propuestos en el sitio.
- Cualquier usuario que acceda al sistema podrá, aún siendo un usuario anónimo, ver el número de visitas al sitio.

# <span id="page-34-0"></span>**2.6 Especificación de los requisitos no funcionales**

Los requerimientos no funcionales son propiedades o cualidades que el producto debe tener y que hacen al mismo atractivo, usable, rápido y confiable.

A continuación se exponen estas propiedades para el sistema que se desea implementar, dividiendo dichas cualidades en categorías para un mejor entendimiento.

#### **Usabilidad**:

Este sistema será diseñado de modo que cualquier persona, con conocimientos básicos sobre computación y ambientes web, pueda navegar y trabajar con el mismo.

#### **Apariencia o interfaz externa:**

La aplicación debe brindar una interfaz de usuario profesional pero a la vez amigable e intuitiva, con los colores estándares que propone la UCI, un diseño orientado a llamar la atención de los usuarios y debe poseer una fácil navegabilidad y contener enlaces rápidos.

#### **Portabilidad:**

El sistema está implementado con herramientas y tecnologías multiplataforma, por lo que el producto final podrá ser accedido desde múltiples plataformas, o sea, será independiente del sistema operativo que use el usuario.

#### **Rendimiento:**

La aplicación tendrá tiempos de respuestas relativamente cortos.

#### **Seguridad**:

La seguridad del sistema estará respaldada por:

- La autenticación de los usuarios y la asignación de permisos basados en roles garantizando que las funcionalidades de la aplicación se muestren de acuerdo al tipo de usuario que esté activo.
- Ofrecer advertencias a los usuarios antes de realizar acciones irreversibles, tal es el caso de las eliminaciones.
- Realizar copias de respaldo de la base de datos cada 3 días.

#### **Software:**

Estaciones de trabajo (PC clientes):

- Sistema Operativo: Multiplataforma
- Navegador Web: Internet Explorer, Mozilla o cualquier otro.

Servidores:

- Servidor Web Apache II
- $\bullet$  PHP 5
- Sistema Gestor de Base de Datos: MySQL
- CMS Drupal

#### **Hardware:**

Estaciones de trabajo (PC clientes):

- Periféricos: mouse y teclado
- Tarjeta de red
- Mínimo de 128 MB de RAM
- Procesador Pentium 4, similar o mayor
- Mínimo 40 GB de espacio en disco duro

Servidores:

- Tarjeta de red
- Mínimo de 512 MB de RAM
- Procesador Pentium 4, similar o mayor
- Mínimo 120 GB de espacio en disco duro

#### **Legales**:

El CMS escogido como plataforma para el desarrollo de la aplicación está basado en licencia GPL, por tal motivo el producto puede ser usado y distribuido bajo esta misma licencia.

#### <span id="page-35-0"></span>**Disponibilidad:**

<span id="page-35-1"></span>La aplicación estará disponible las 24 horas del día y los 7 días de la semana, con el propósito de que pueda ser accedido en cualquier momento.

# **2.7 Definición de los casos de Uso**

#### *2.7.1 Actores del Sistema*

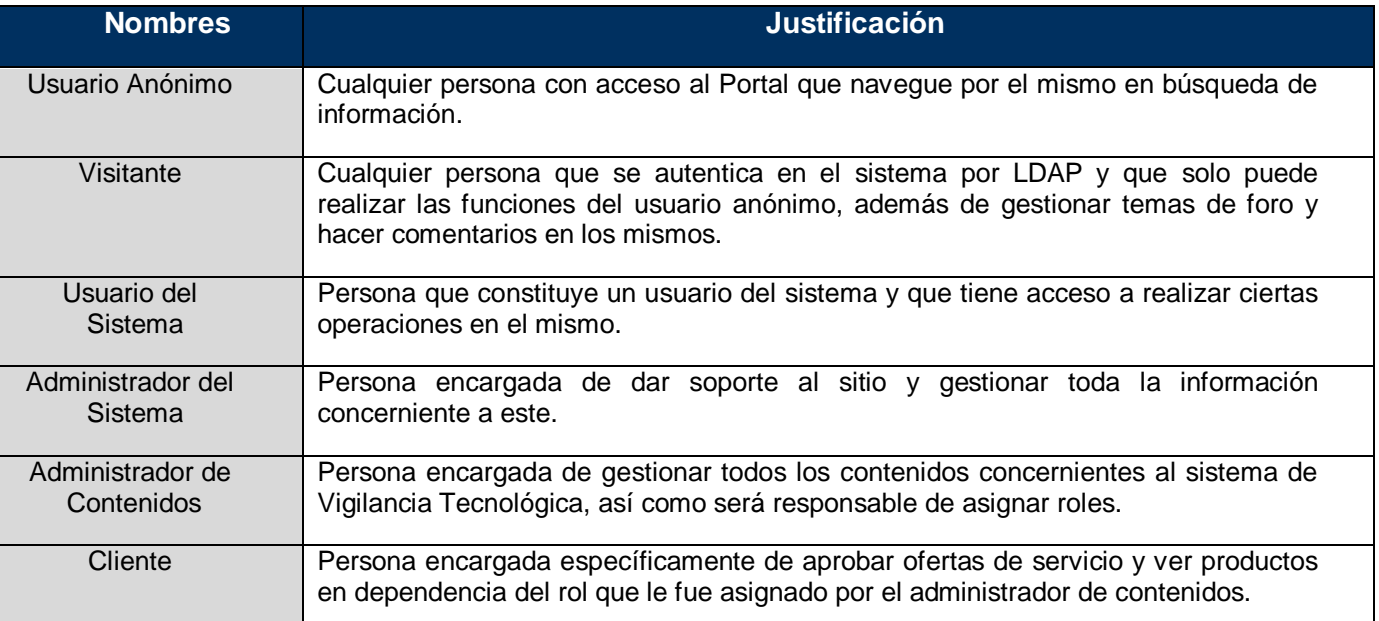

### <span id="page-35-2"></span>*2.7.2 Breve descripción de los Casos de Uso*

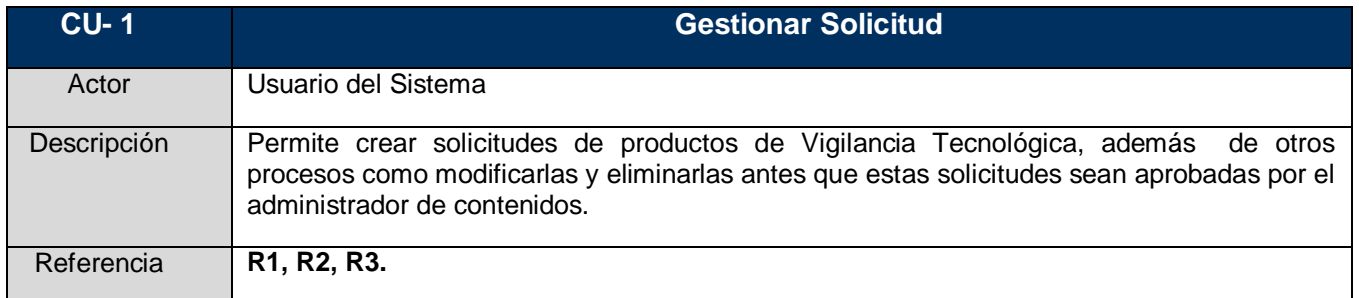

#### **CU- 2 Gestionar Oferta de Servicio**
# **Capítulo 2: Características del Sistema**

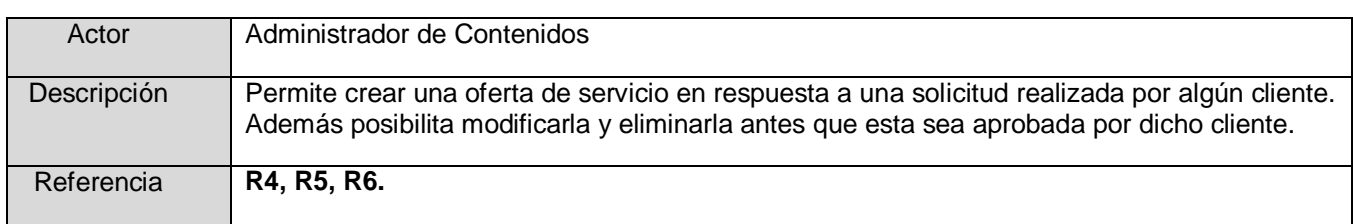

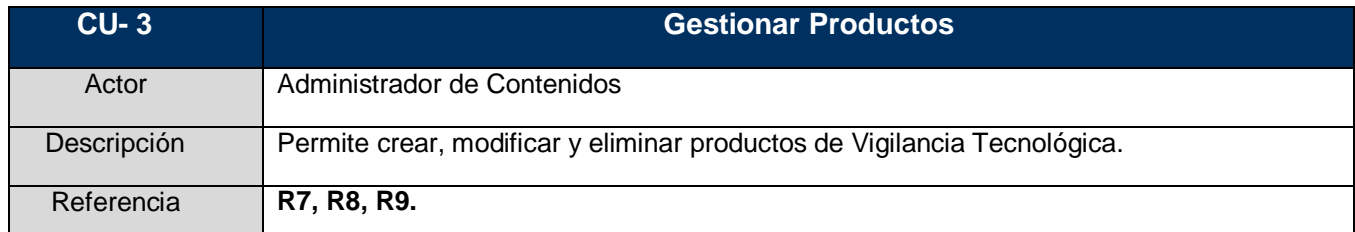

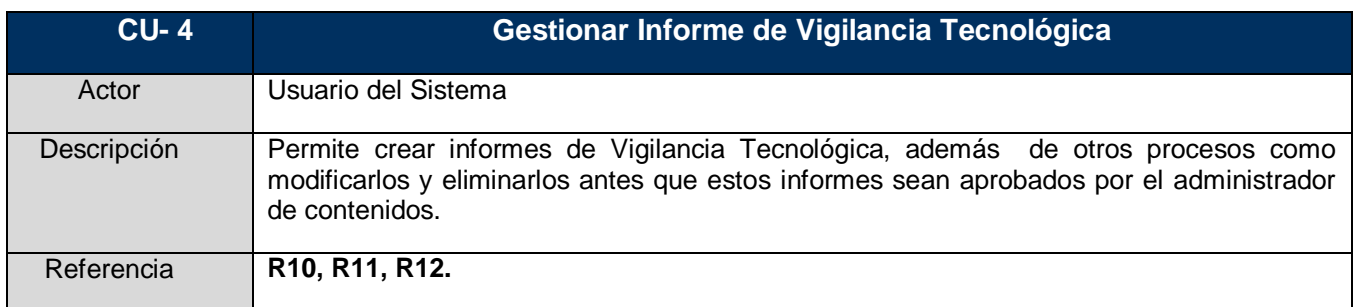

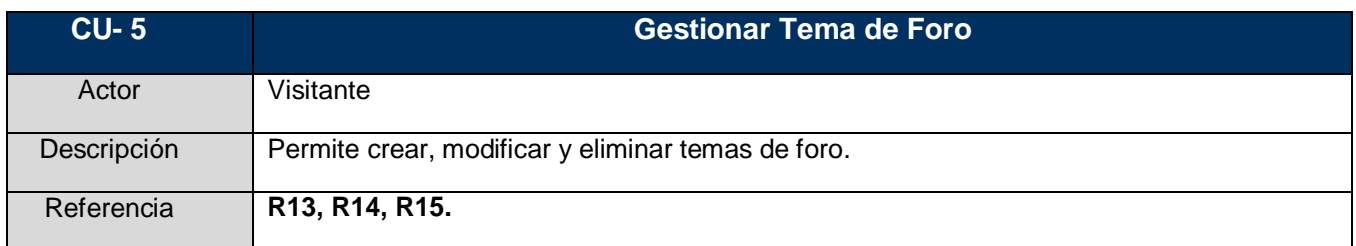

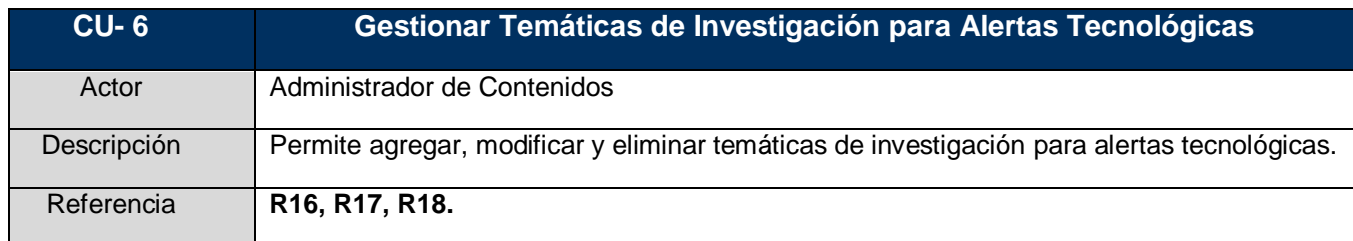

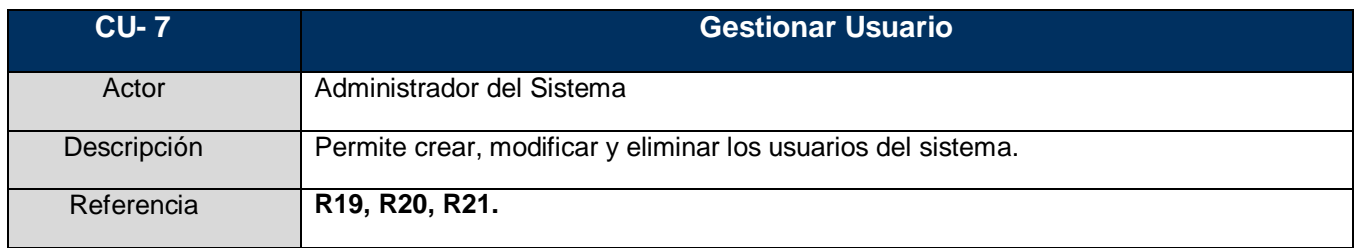

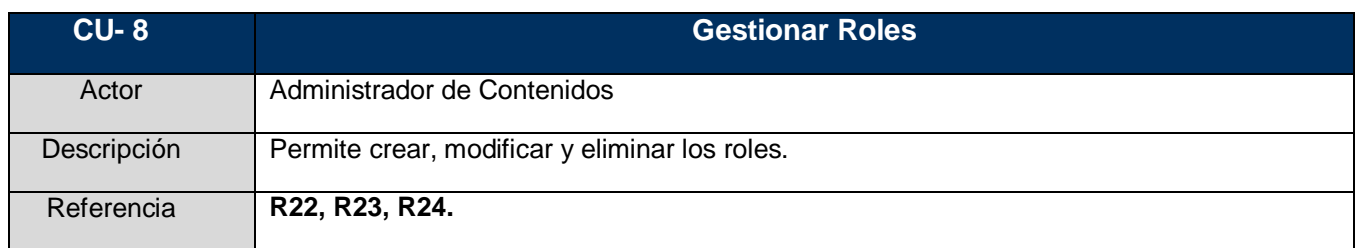

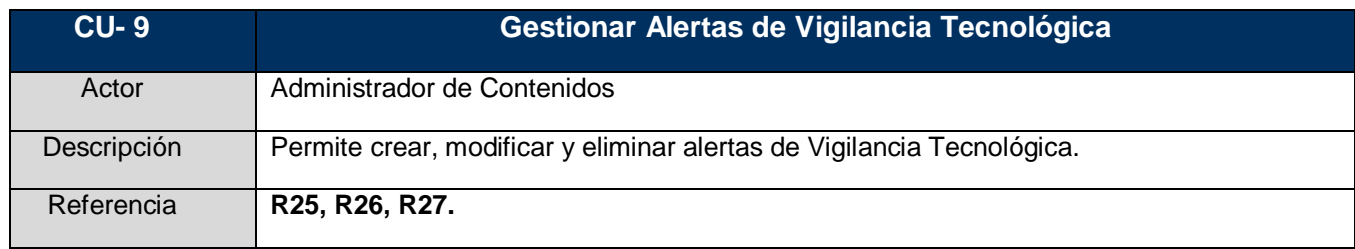

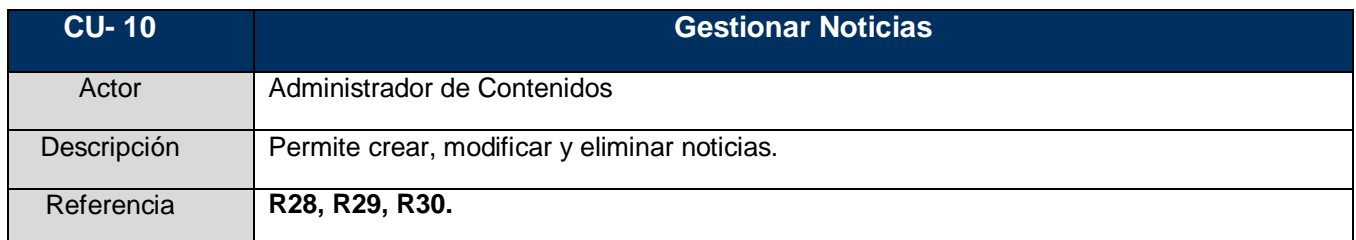

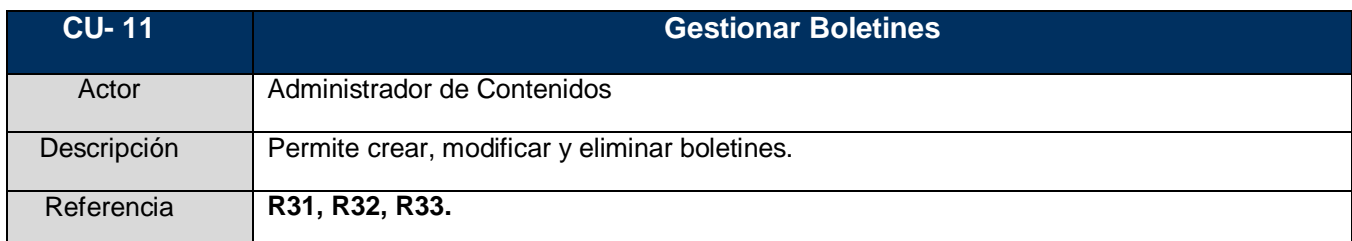

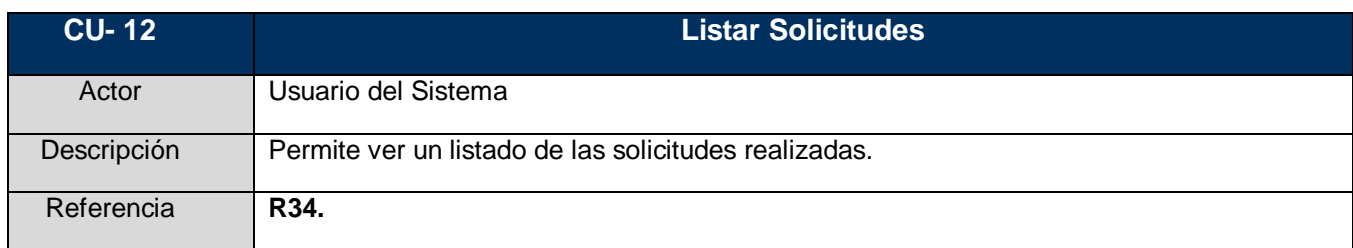

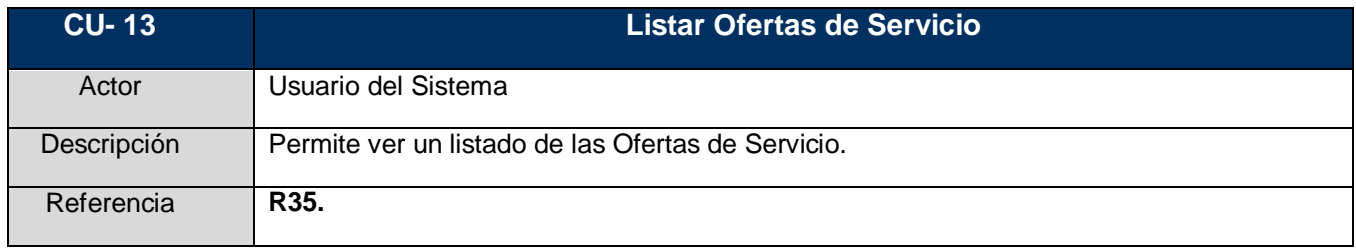

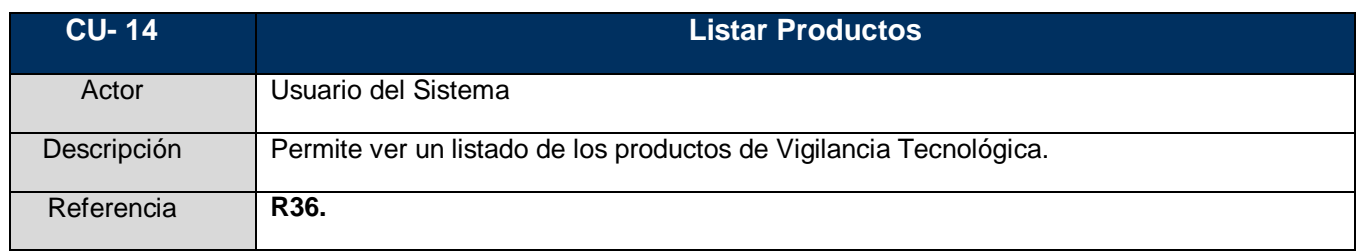

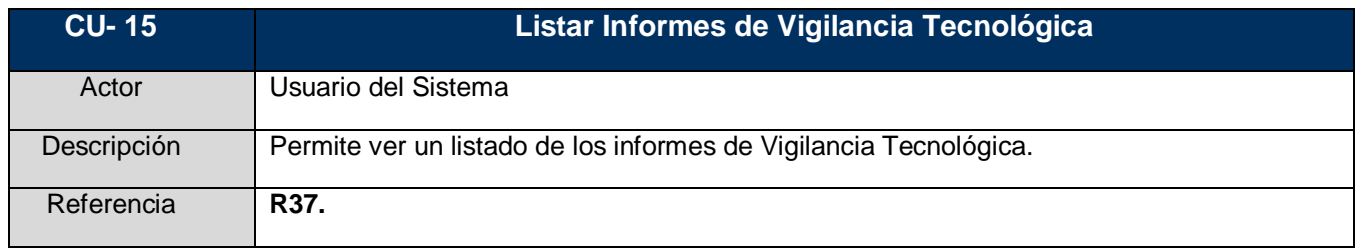

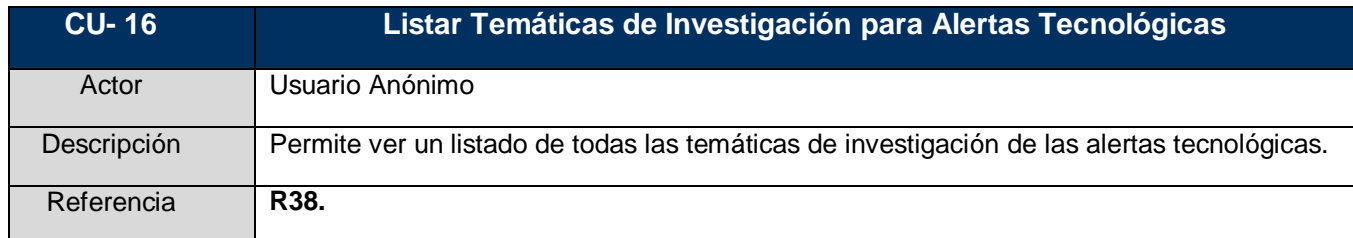

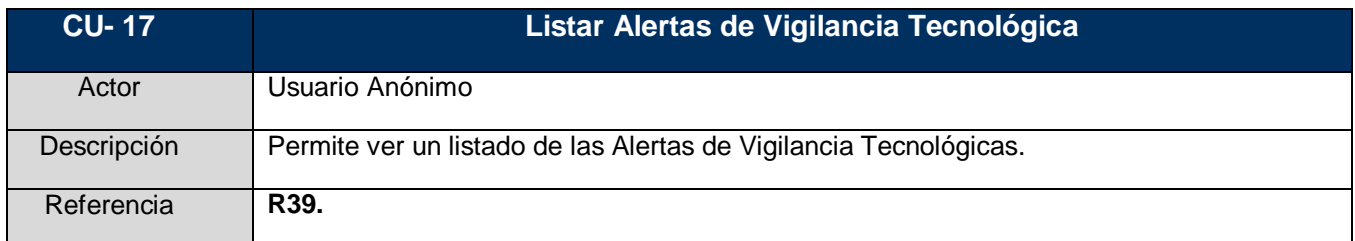

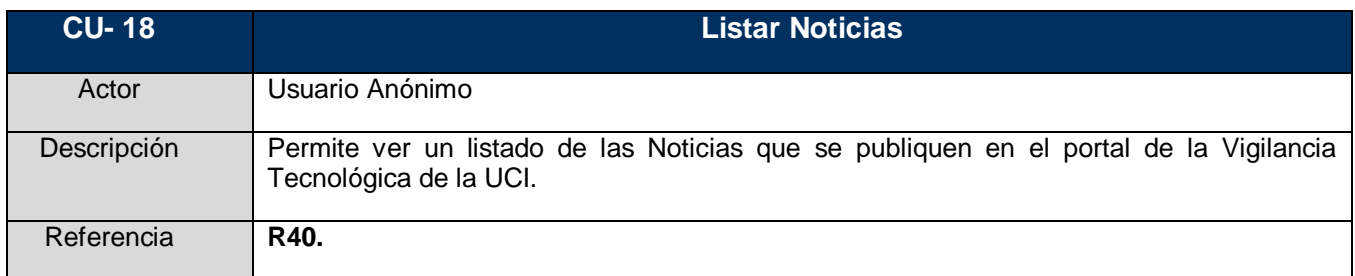

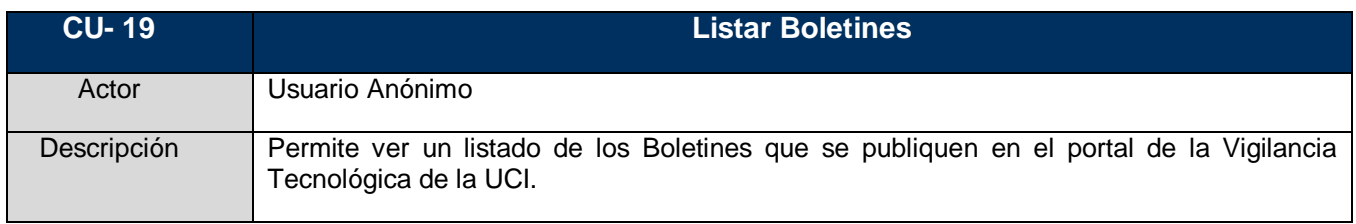

# **Capítulo 2: Características del Sistema**

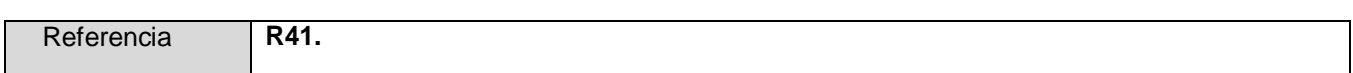

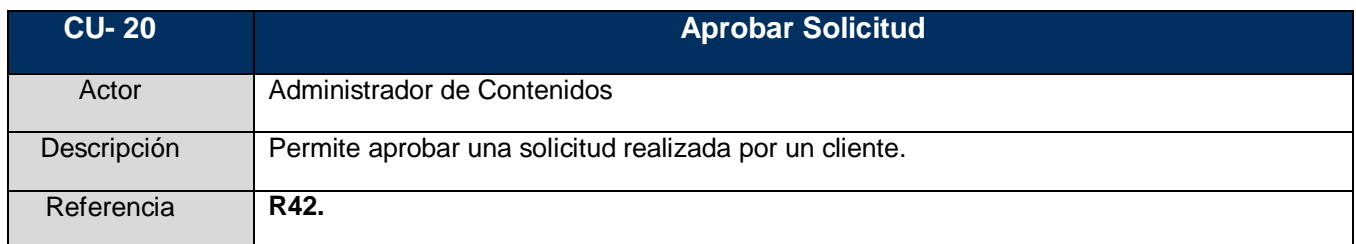

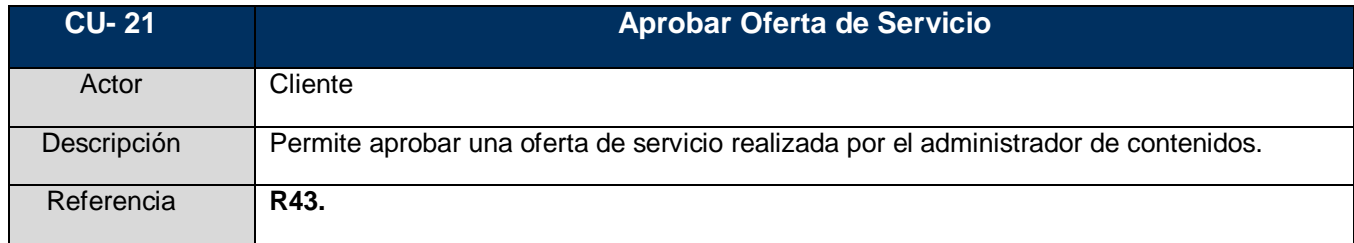

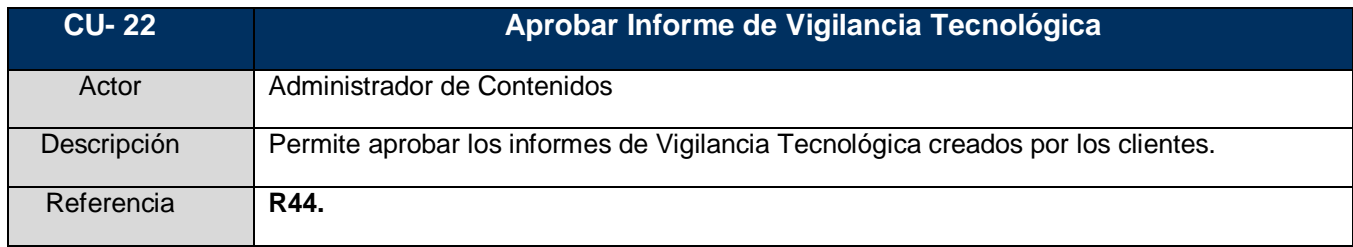

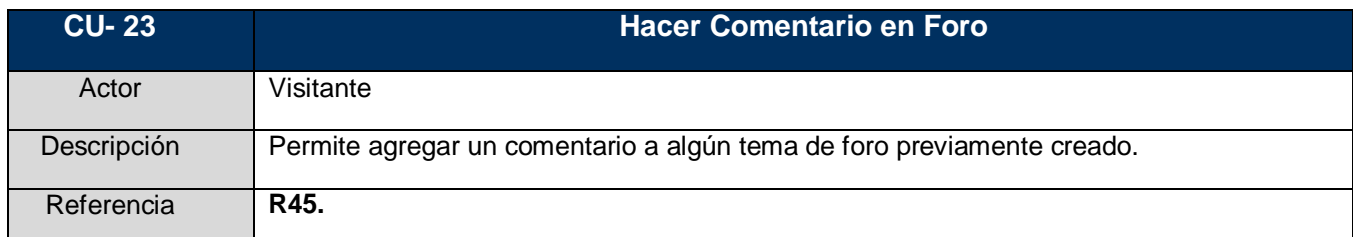

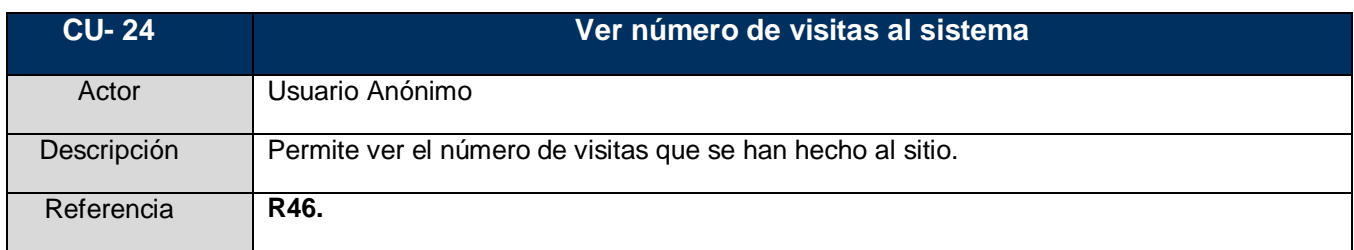

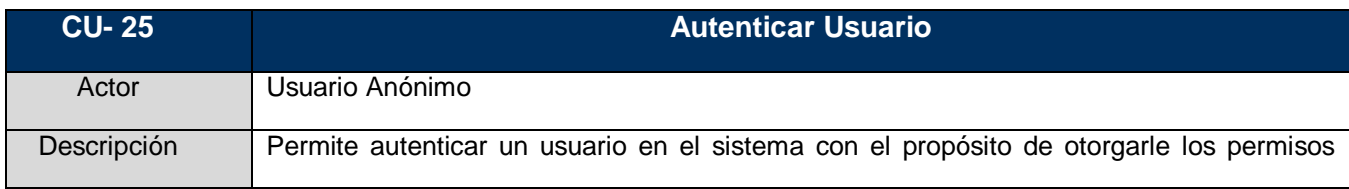

## **Capítulo 2: Características del Sistema**

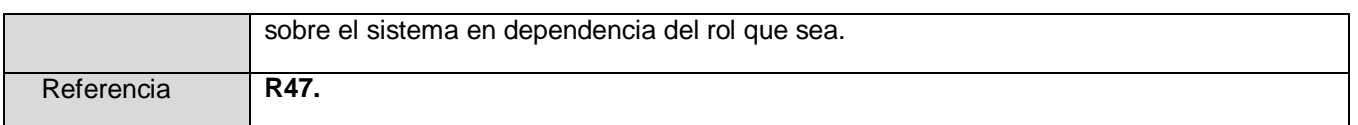

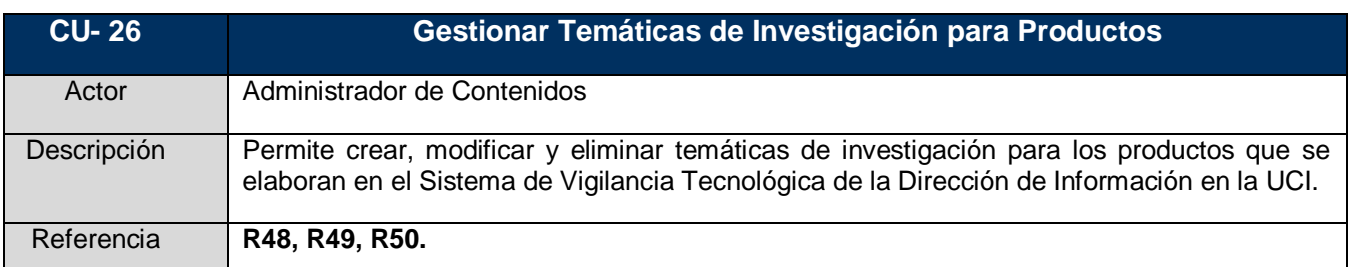

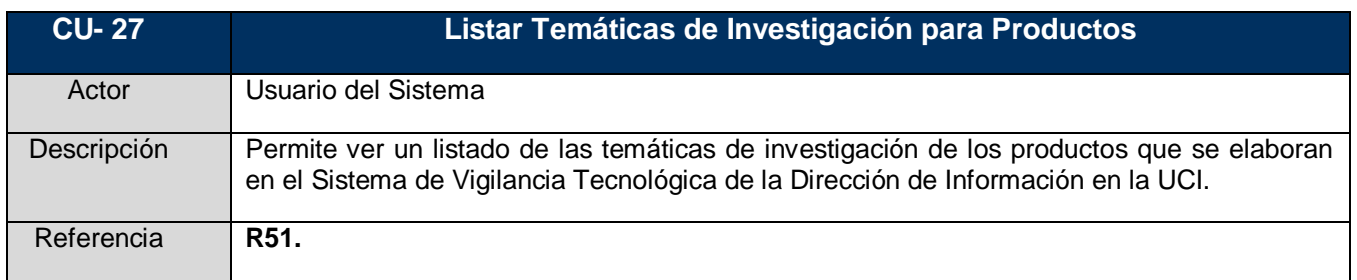

### *2.7.3 Diagrama de Casos de Uso del Sistema*

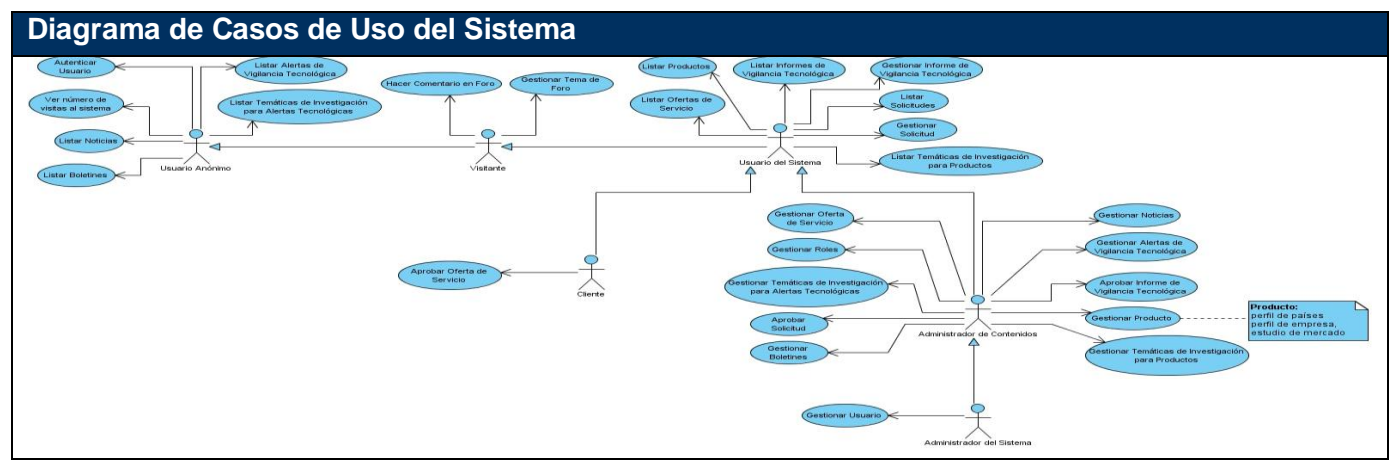

#### *2.7.4 Descripción detallada de los Casos de Uso del Sistema*

En esta sesión se describe detalladamente cada Caso de Uso para lo cual se tiene en cuenta los siguientes aspectos:

- Propósito del Caso de Uso
- Actores que inician el mismo
- Breve resumen
- Requisitos funcionales a los que hace referencia
- Precondiciones que deben ser cumplidas para que se ejecute el caso de Uso
- Flujo normal de Eventos
- Flujo alterno de Eventos

Las tablas que describen cada Caso de Uso se encuentran en el **Anexo 7**.

## **2.8 Conclusiones del capítulo**

Las entrevista realizadas a los especialistas de Vigilancia Tecnológica de la Dirección de Información en la UCI, permitieron un mejor entendimiento de los procesos que se desarrollan en el SVT y de los conceptos que en este sistema se manejan, pudiendo obtener así los requerimientos de software del sistema que se desarrollará como propuesta de solución al problema científico planteado y el modelo de dominio con el fin de establecer las relaciones de los componentes que intervienen en el SVT de la UCI.

En este capítulo se presentarán los procesos de análisis y diseño del sistema haciendo uso de los artefactos clases del análisis, clases de colaboración y clases del diseño con estereotipo web para cada caso de uso. También se expone el modelo de datos del sistema y se describen las tablas que lo componen. Finalmente se expondrá a través de imágenes el tratamiento de errores que proporciona la aplicación.

### **3.1 Análisis del sistema**

El análisis es una aproximación del diseño y consiste en obtener una visión del sistema que se preocupa de ver QUÉ hace, o sea, sólo interesan los requisitos funcionales, no se toma en cuenta el lenguaje de programación a utilizar en la construcción del sistema, ni la plataforma en la que se ejecutará la aplicación, los componentes prefabricados o reutilizables, entre otras características, ya que el objetivo del análisis es comprender a la perfección los requisitos de software y no precisar CÓMO se implementará la solución.

A continuación se hace una breve descripción de los tipos de clases que se utilizarán para la realización de los diagramas de clases de del análisis.

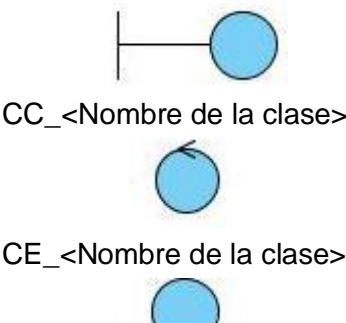

CI <Nombre de la clase> Estas son las "Clases Interfaz" utilizadas para modelar la interacción entre el actor y el sistema. Además representan ventanas, formularios y la comunicación con otros sistemas o dispositivos.

CC\_<Nombre de la clase> Las "Clases Controladoras" coordinan el trabajo de las clases, encapsulan el comportamiento de los caso de uso y son responsables de las funciones más complejas.

CE <Nombre de la clase> Las "Clases Entidad" modelan la información del sistema y el comportamiento asociado a una información.

#### *3.1.1 Diagramas de clases del análisis*

Los diagramas de clases del análisis representan las cosas del mundo real, no de la implementación automatizada de estas cosas, constituyen la representación de conceptos en un dominio del problema. A continuación se representan los diagramas de clases del análisis referentes a las funcionalidades críticas, el resto se encuentran en el **anexo 8**.

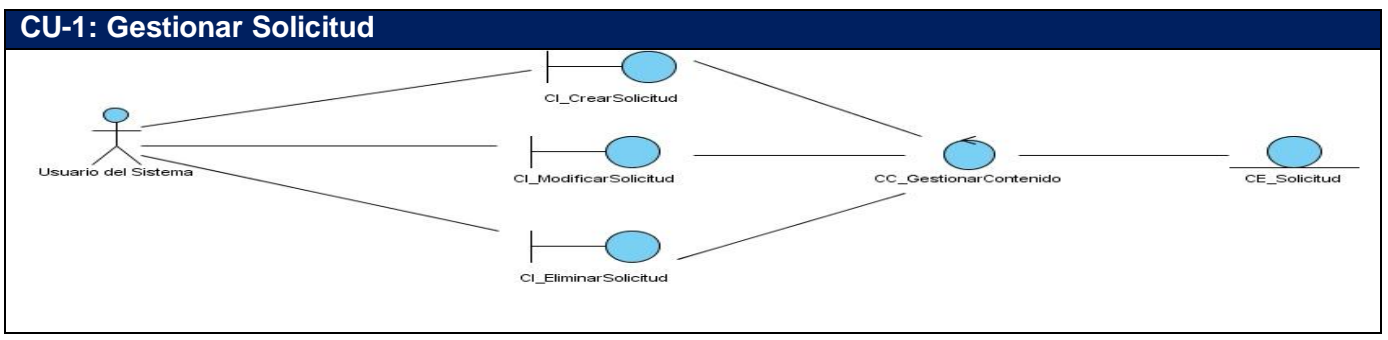

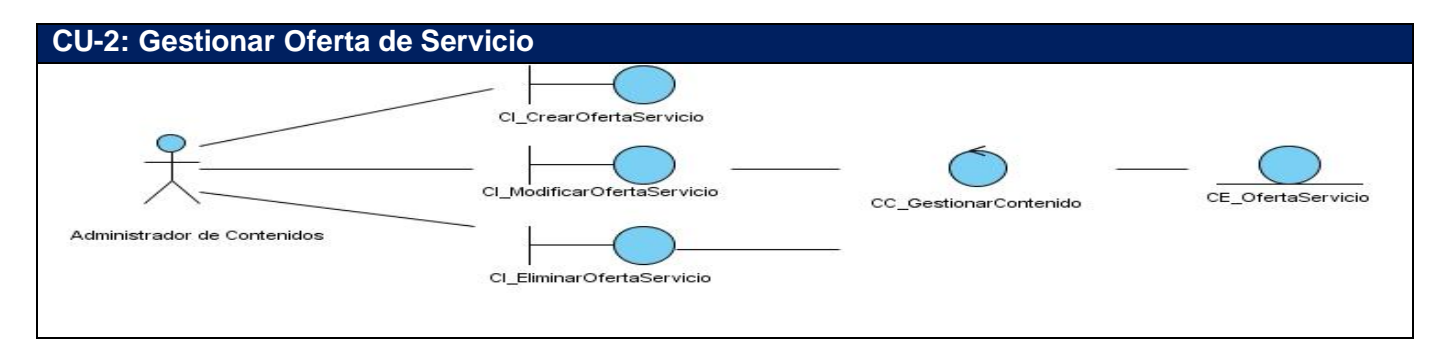

### **CU-3: Gestionar Productos**

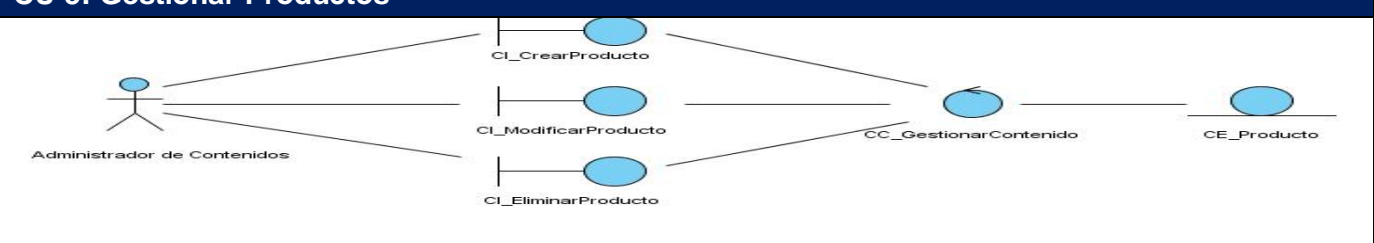

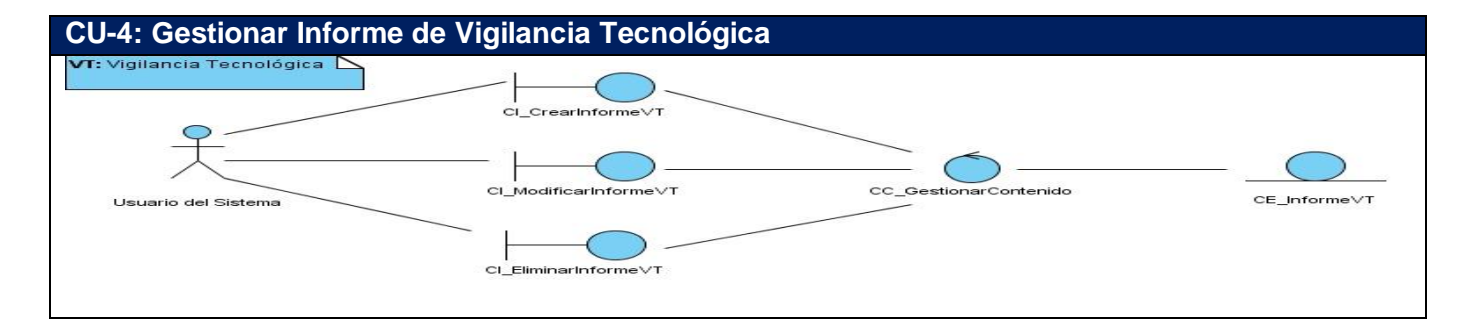

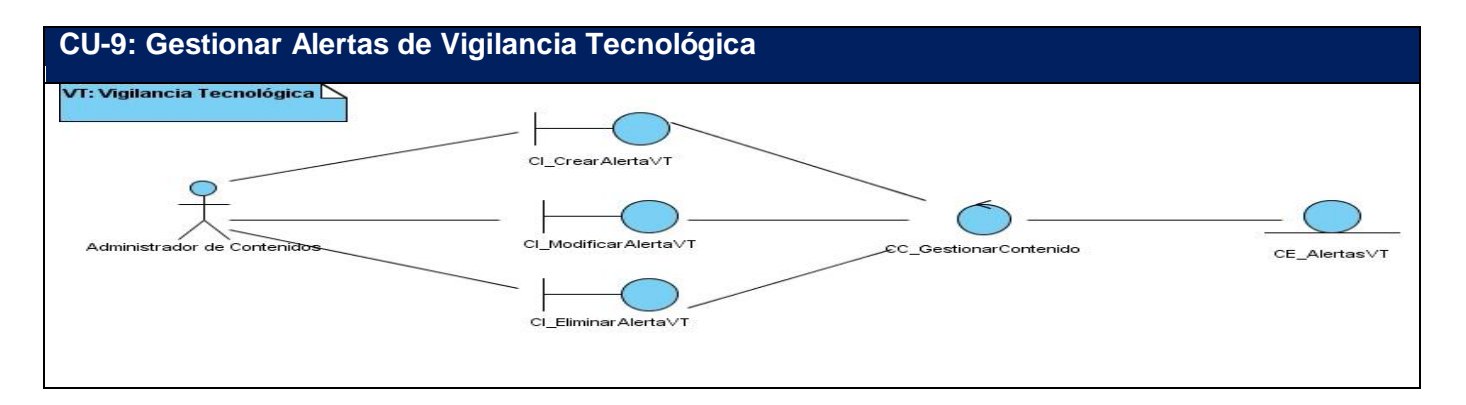

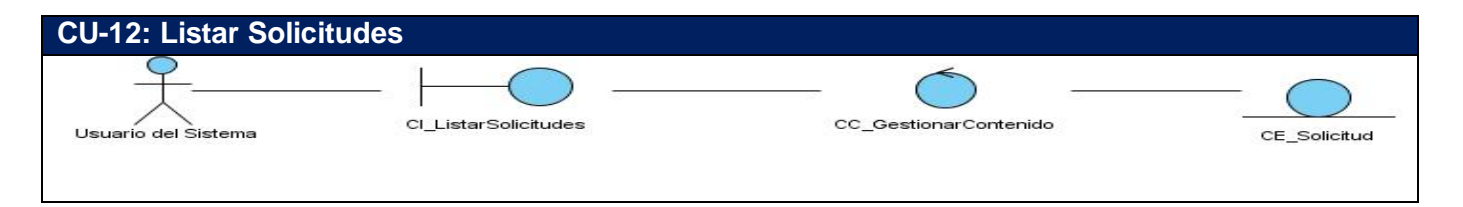

#### **CU-13: Listar Ofertas de Servicio**

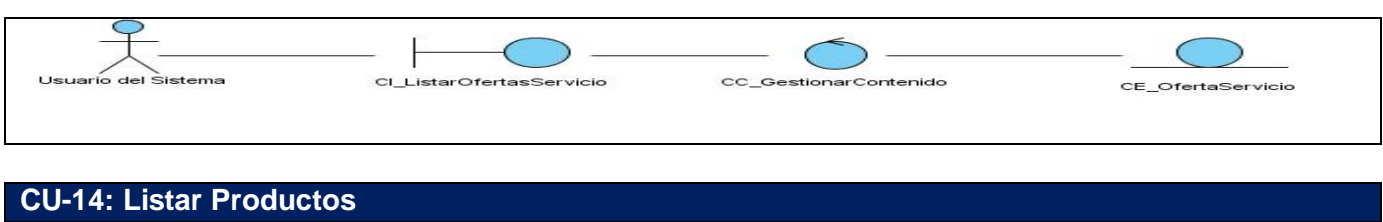

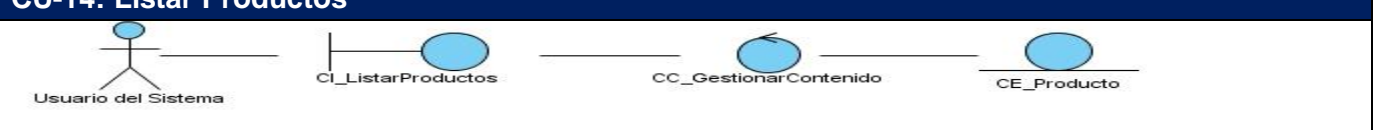

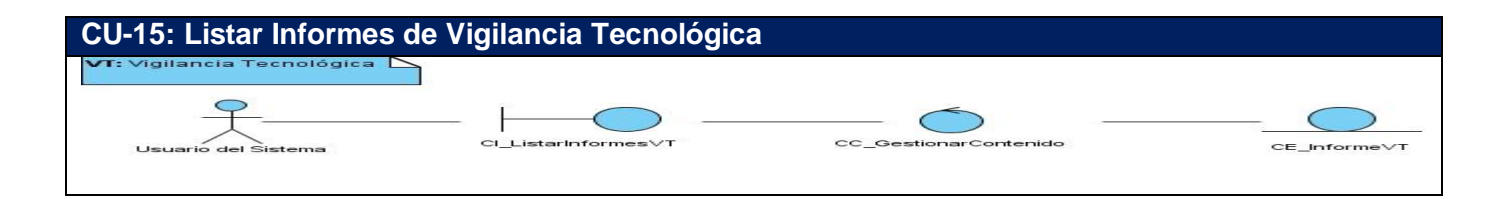

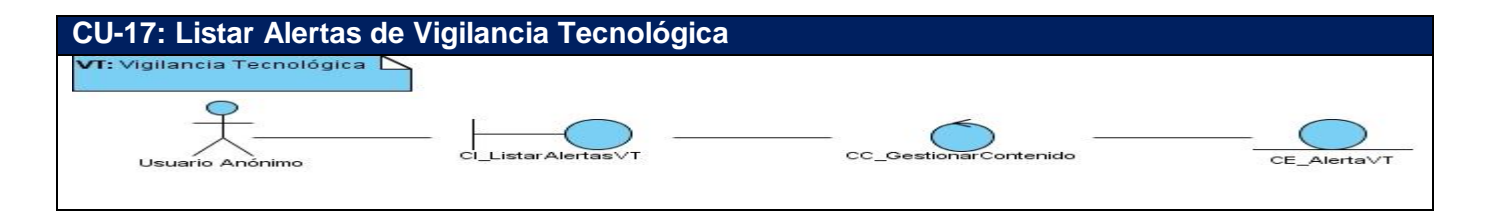

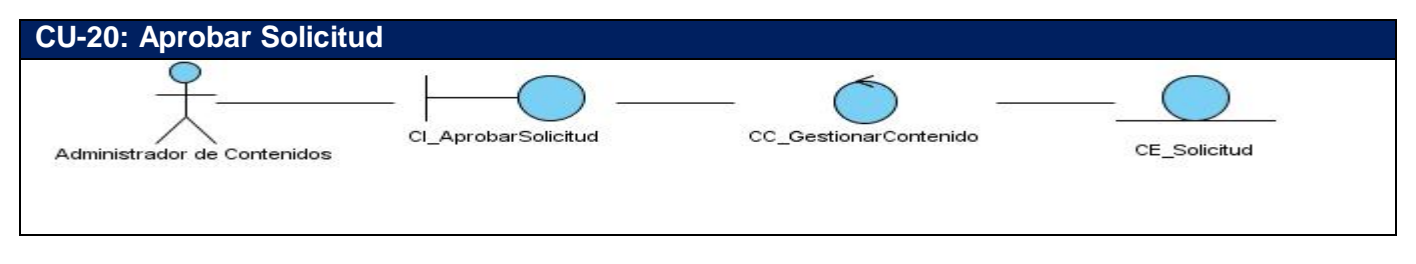

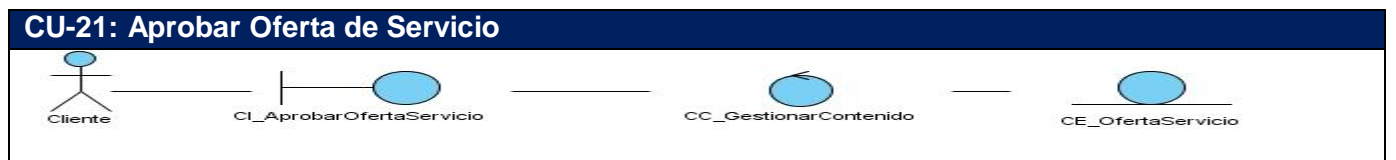

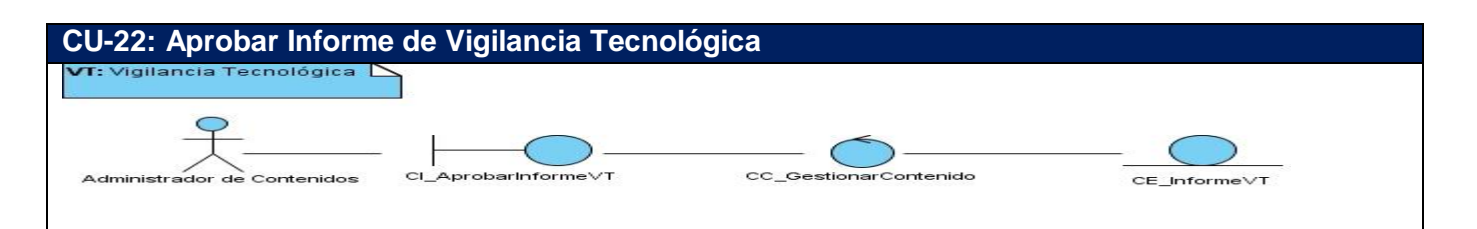

## **3.2 Diseño**

El diseño pretende adquirir una comprensión de los aspectos relacionados con los requisitos no funcionales, restricciones referentes al lenguaje de programación, componentes reutilizables, sistemas operativos, tecnologías de interfaz de usuario; así también crea una entrada y punto de partida para las actividades de implementación, capturando los requisitos o subsistemas individuales, interfaces y

clases, permitiendo con ello descomponer los trabajos de implementación en partes más manejables que puedan desarrollarse por diferentes miembros del equipo de desarrollo.

### *3.2.1 Diagramas de Interacción. Colaboración*

Los diagramas de colaboración destacan la organización de los objetos que participan en una interacción. Los correspondientes a la propuesta de solución de encuentran en el **anexo 9**.

### *3.2.2 Diagramas de clases del diseño Web*

Los diagramas de clases se utilizan para modelar la vista de diseño estática de un sistema. A continuación se exponen los diagramas de clases del diseño con estereotipos Web de las funcionalidades críticas, el resto de los diagramas que modelan la vista del diseño de las otras funcionalidades se encuentran en el **anexo 10**.

Para comprender los diagramas del diseño web se expone primeramente el diagrama general de la aplicación, el cual muestra a la aplicación en conjunto con el CMS Drupal con todas sus clases y módulos.

Drupal depende de un grupo de clases o módulos que permiten a los usuarios finales interactuar con la aplicación. Debido a su flexibilidad posibilita configurar sus funcionalidades, crear nuevos tipos de contenido y la forma de mostrar estos. Posee un tipo de contenido genérico llamado "node", el cual tiene como propiedades básicas de publicación título, autor, fecha de creación, estatus del contenido y el desarrollo del contenido. Este CMS cuenta además con un sistema de seguridad basado en la creación de usuarios y roles, definiéndose los permisos necesarios que permitirán administrar el sitio y acceder a los módulos. Su modularidad e independencia estructural lo dividen en módulos de acuerdo a sus funcionalidades.

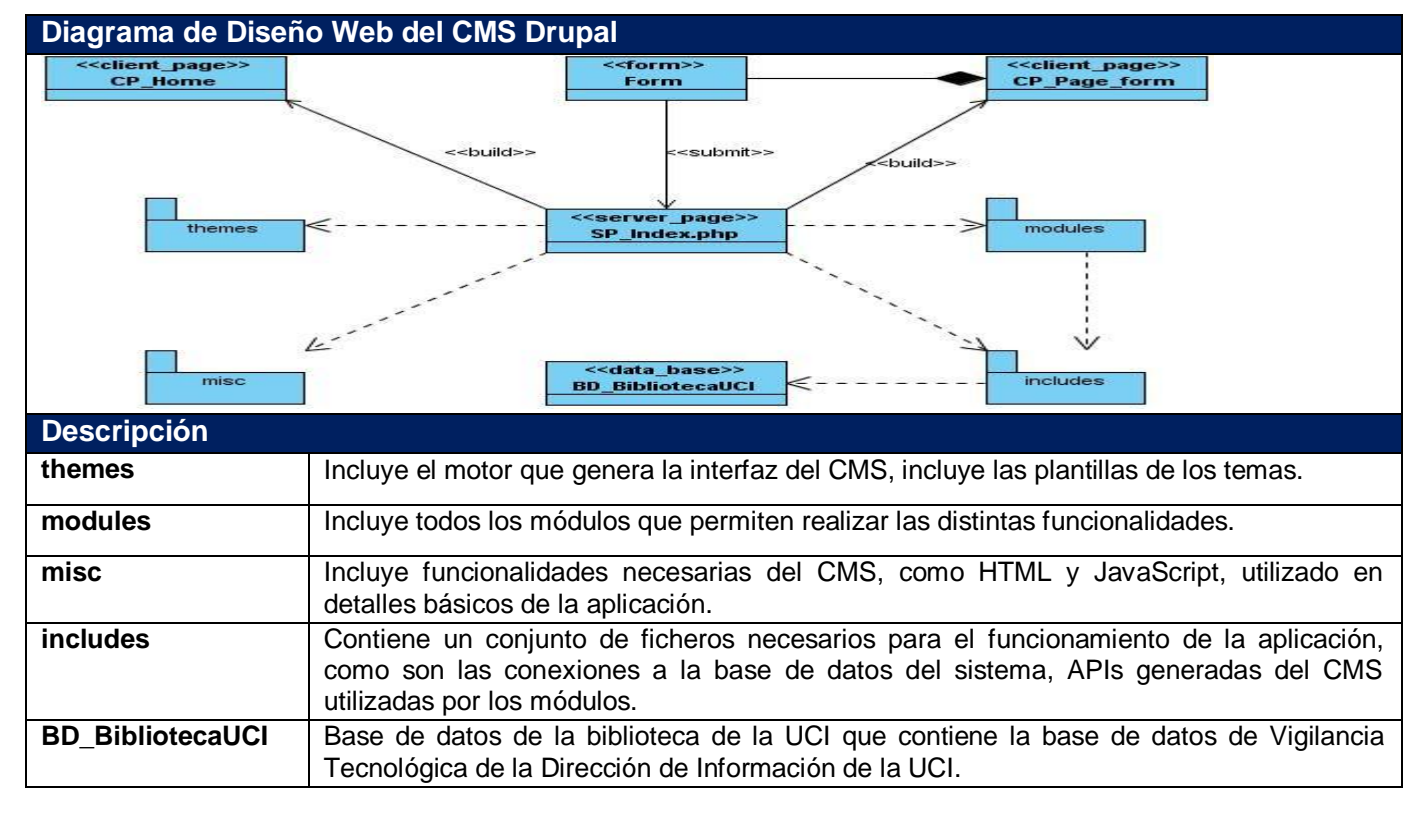

### *3.2.2.1 Diagrama de Diseño Web del CMS Drupal*

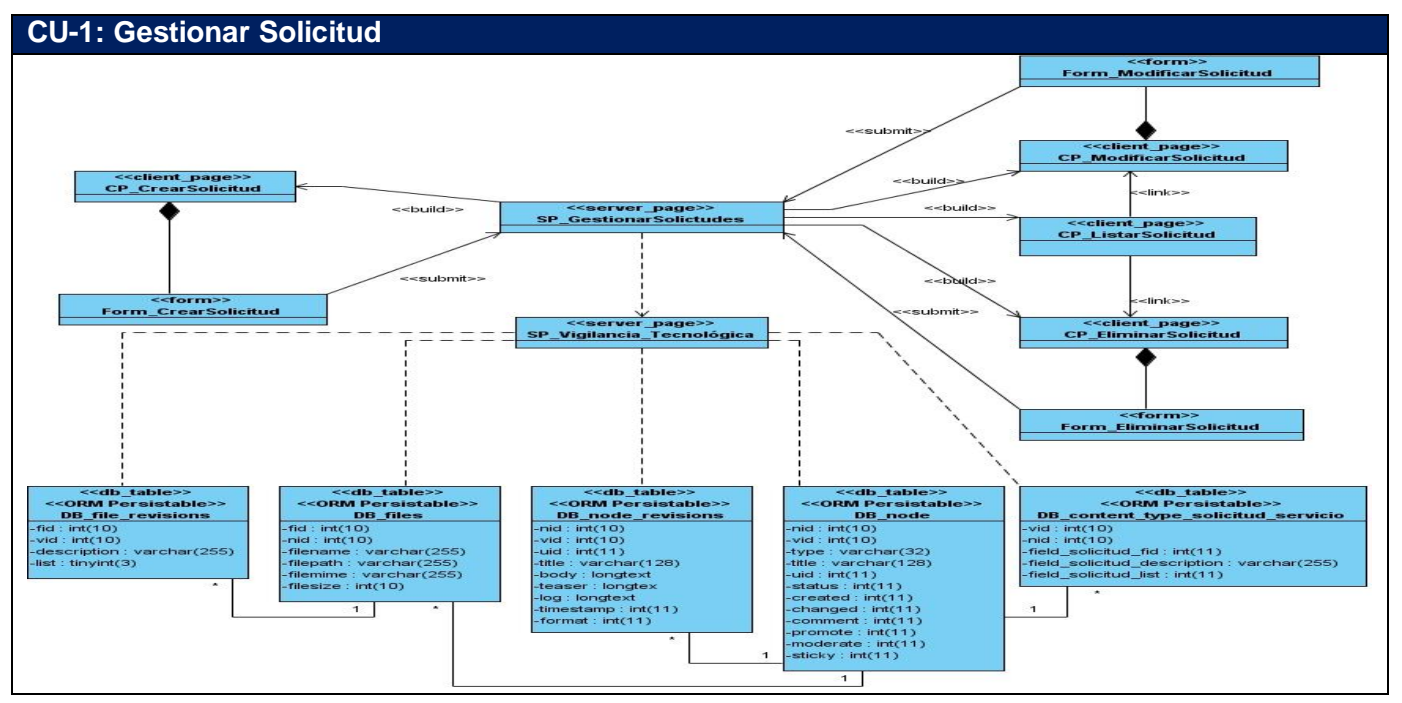

#### *3.2.2.2 Diagramas de diseño Web de las funcionalidades del sistema*

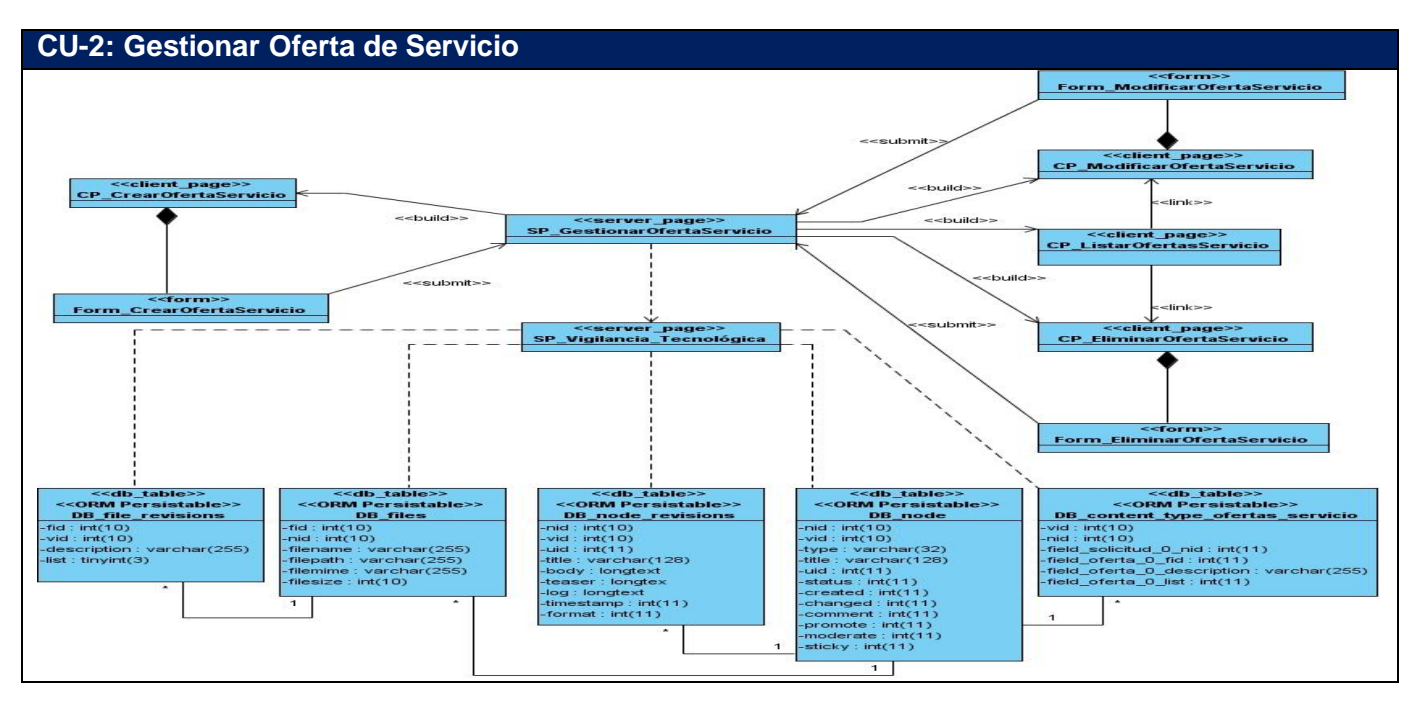

#### **CU-3: Gestionar Productos**

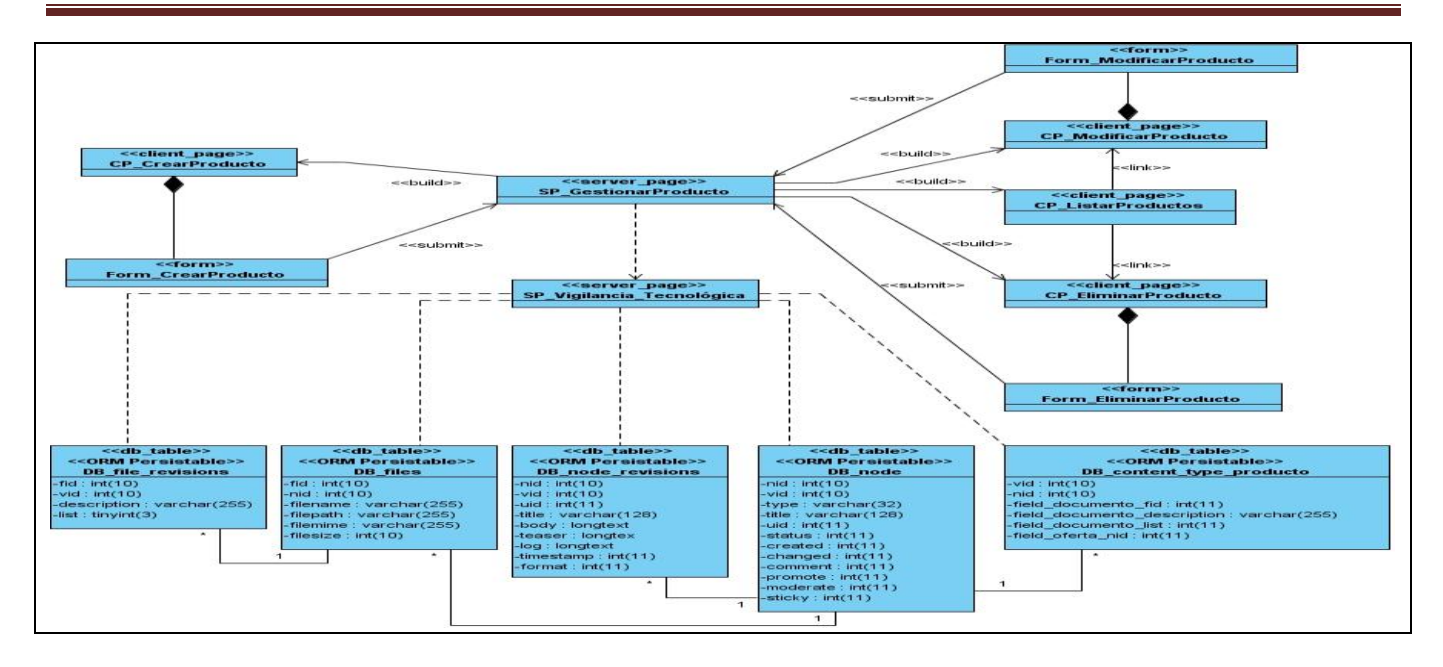

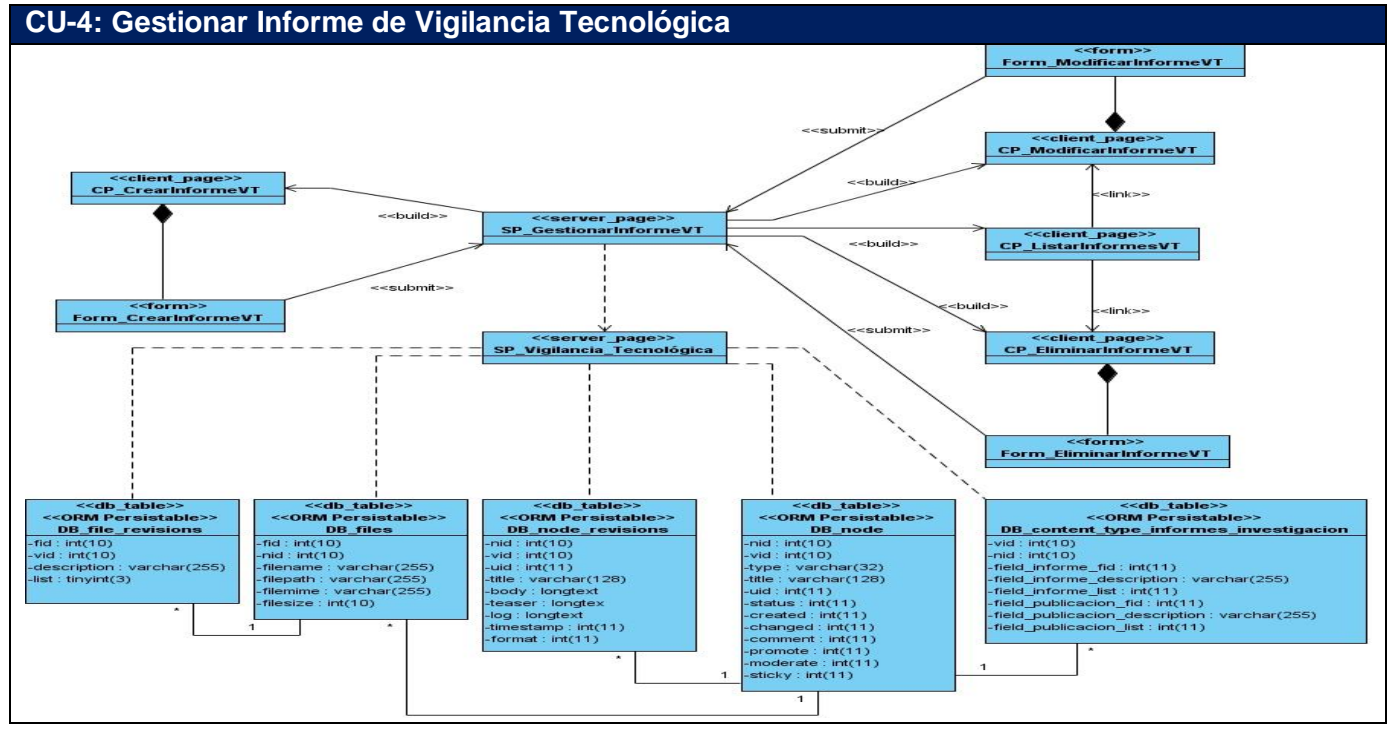

**CU-9: Gestionar Alertas de Vigilancia Tecnológica**

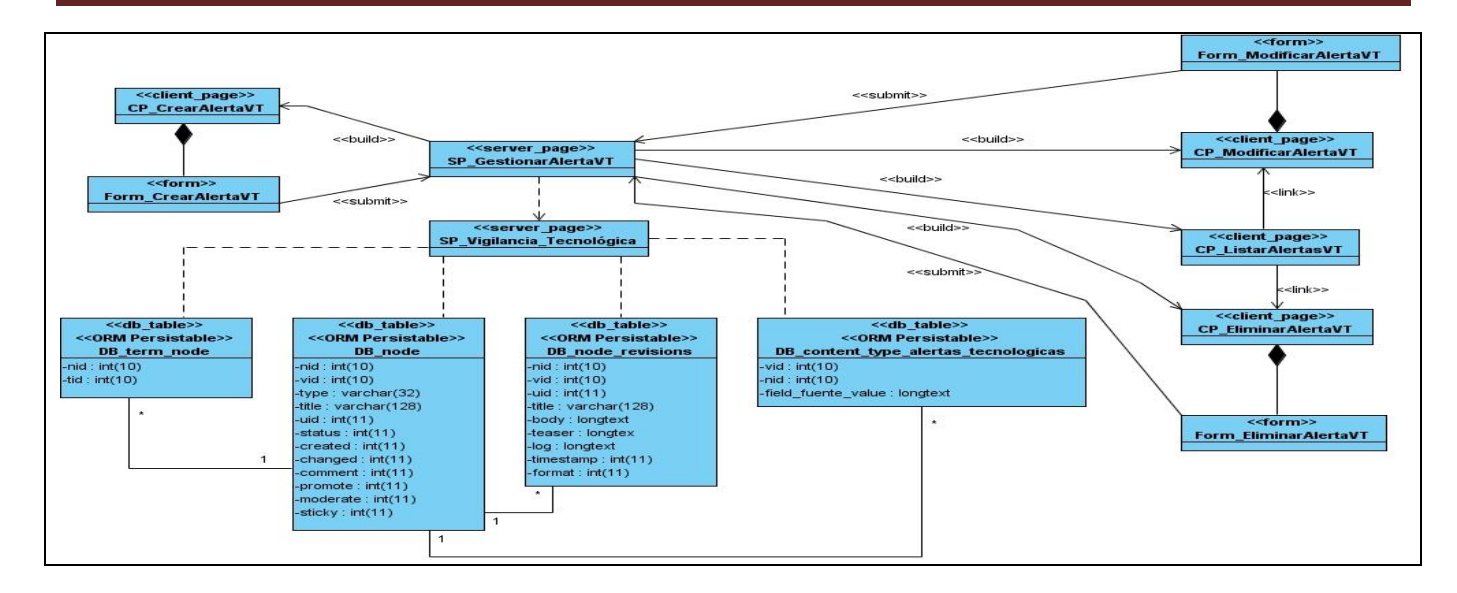

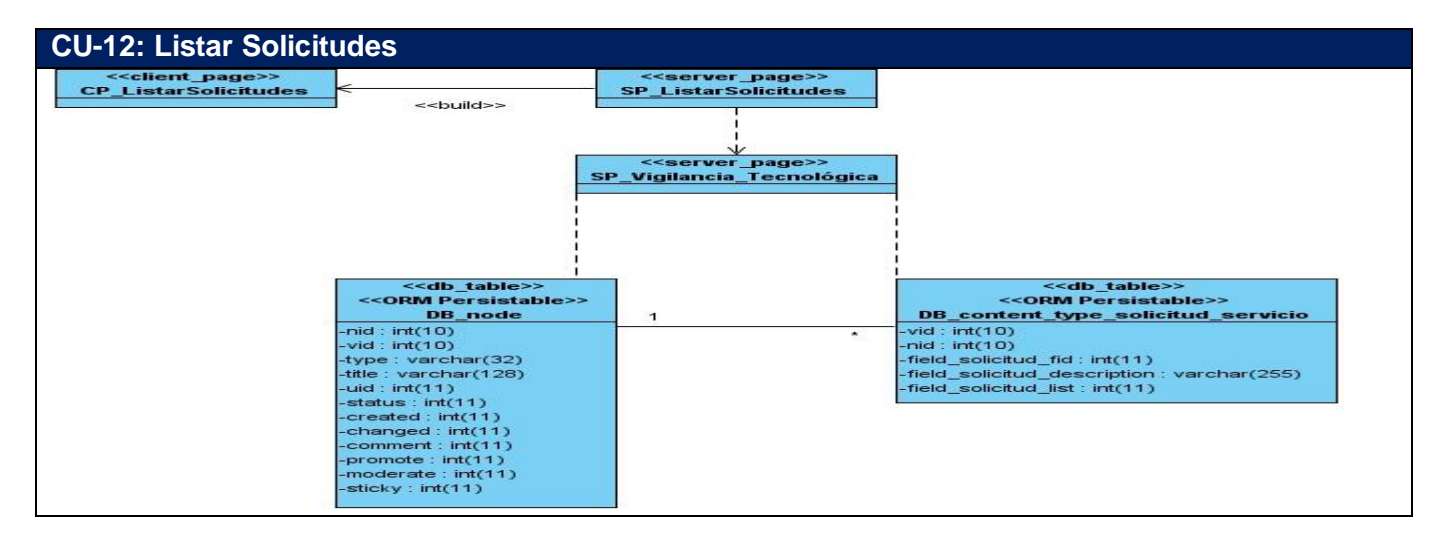

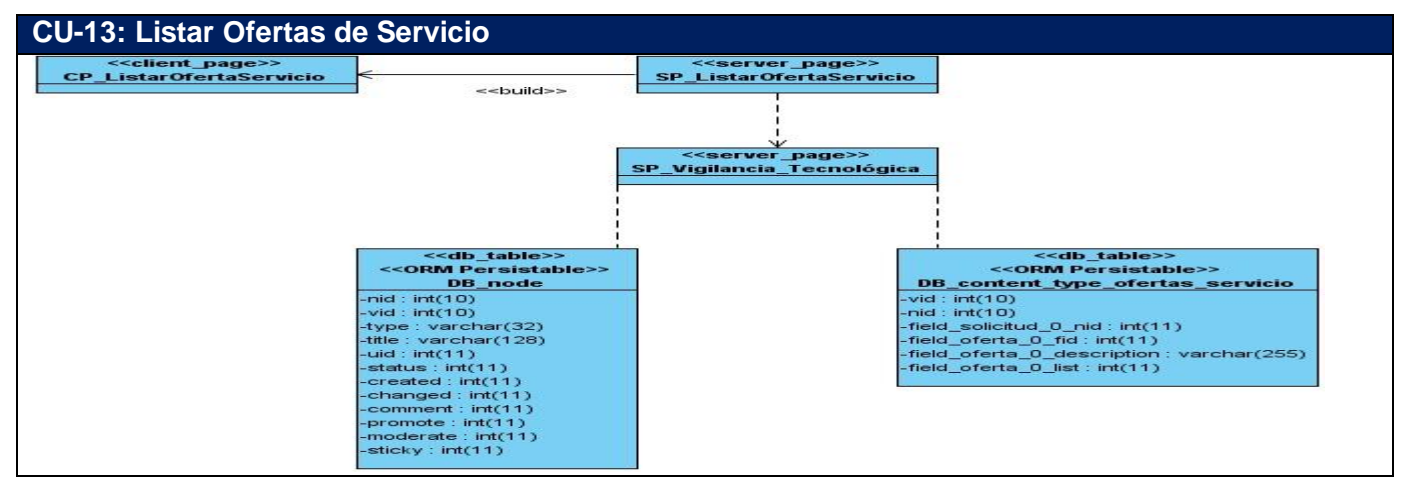

**CU-14: Listar Productos**

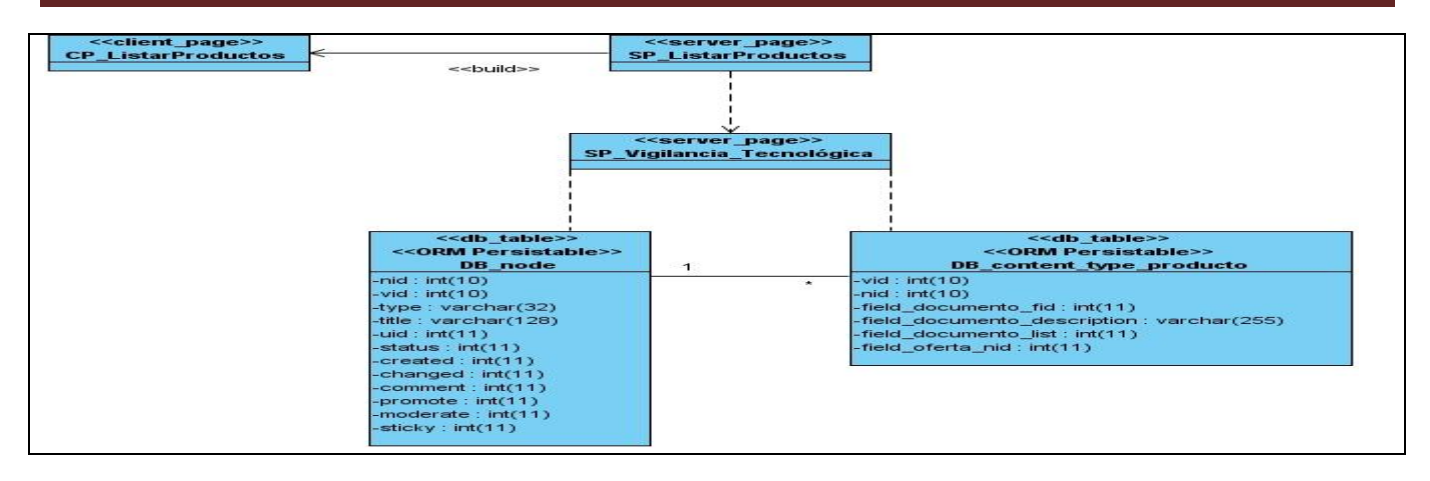

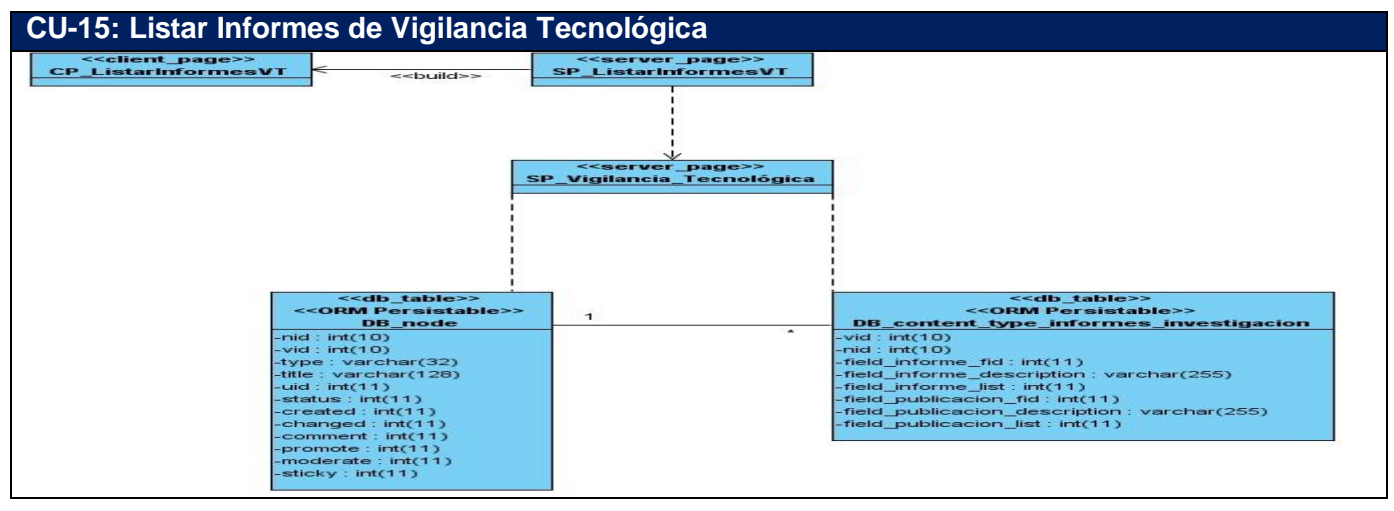

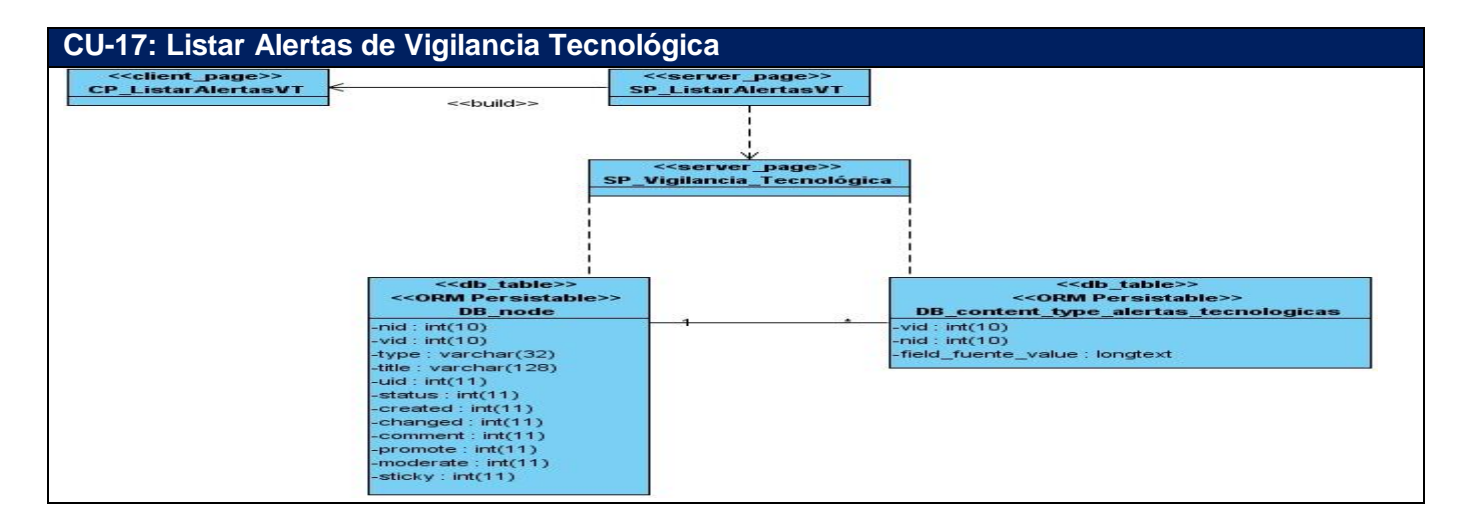

**CU-20: Aprobar Solicitud**

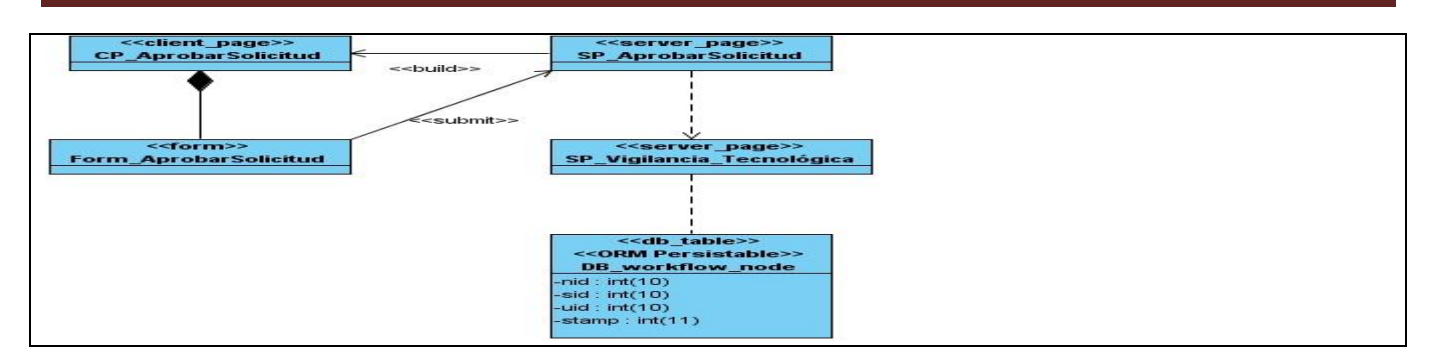

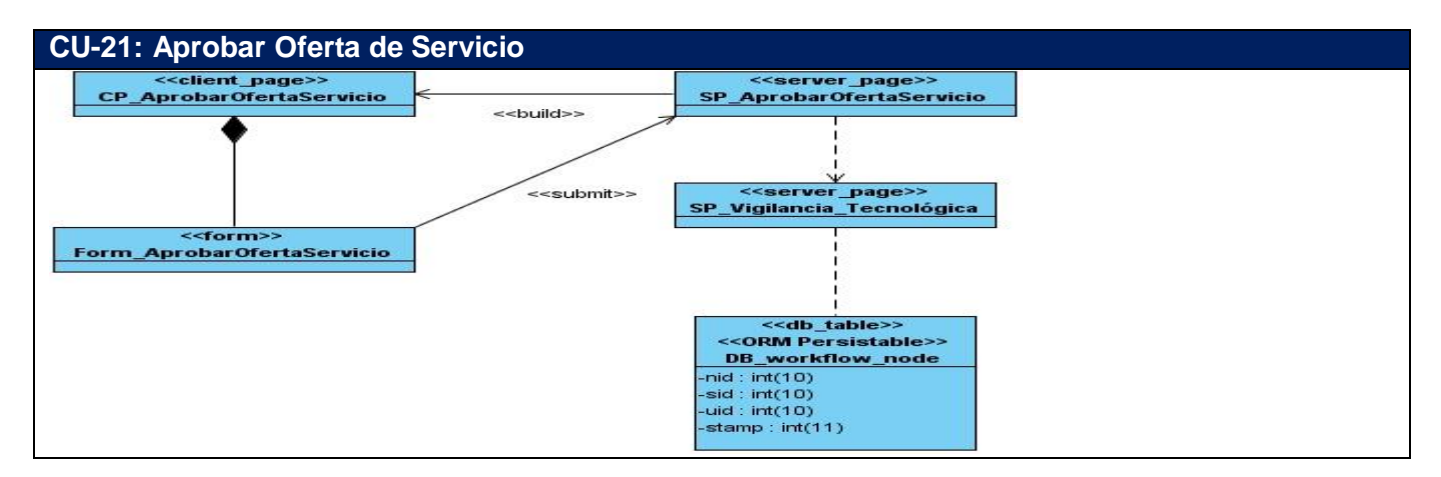

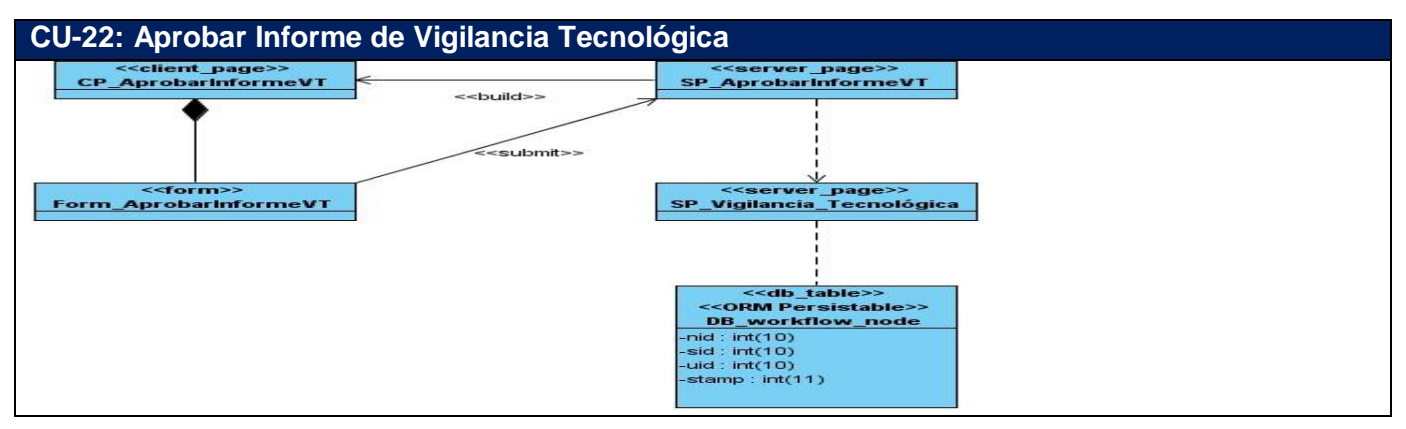

#### *3.2.3 Diseño de Base de Datos*

La base de datos permitirá el almacenamiento de los datos y controlará el acceso a los mismos. En esta sección se representan el modelo de datos extraído de las clases persistentes que fueron representadas en los diagramas de diseño con estereotipos Web.

El modelo de datos que se representa tiene un bajo nivel de complejidad en el cual no se incluyen todas las entidades que utiliza CMS Drupal para realizar las funcionalidades, solo se muestran las que son directamente afectadas con la realización de cada una de las funcionalidades del sistema a desarrollar.

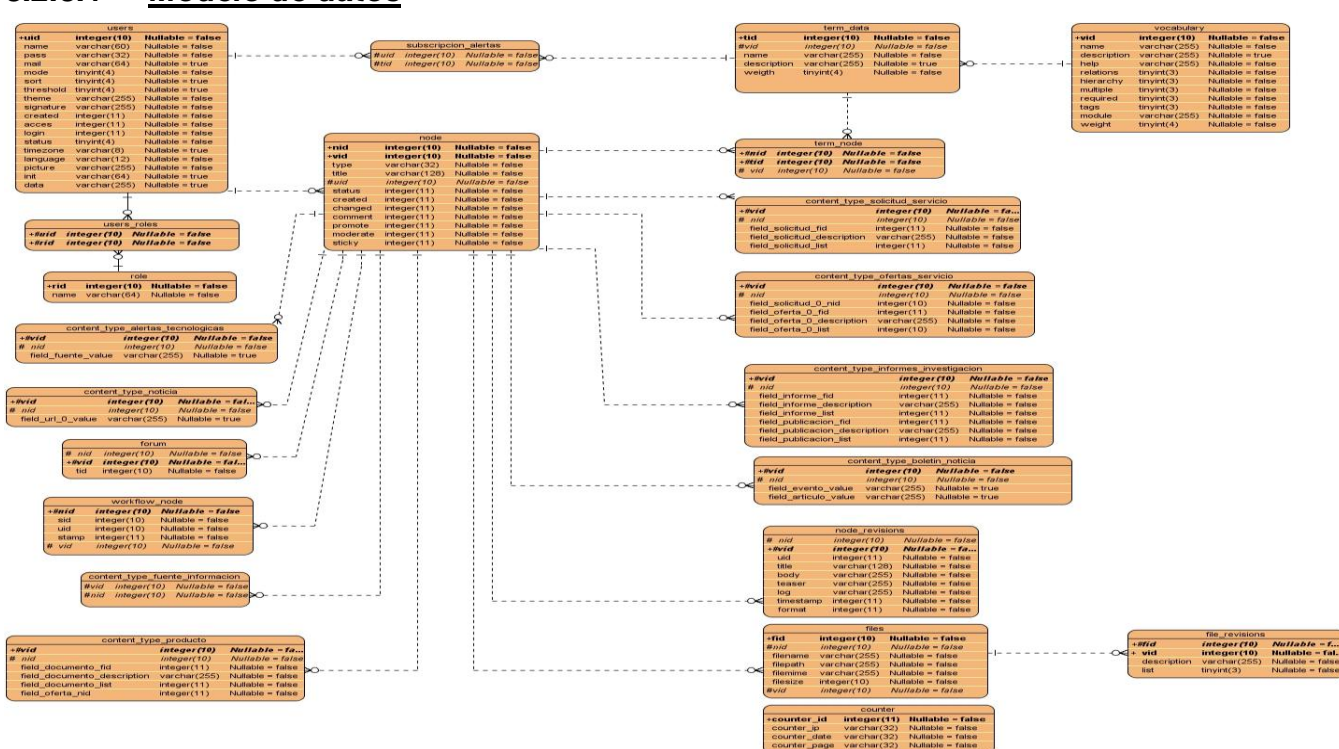

### *3.2.3.1 Modelo de datos*

### *3.2.3.2 Descripción de las tablas*

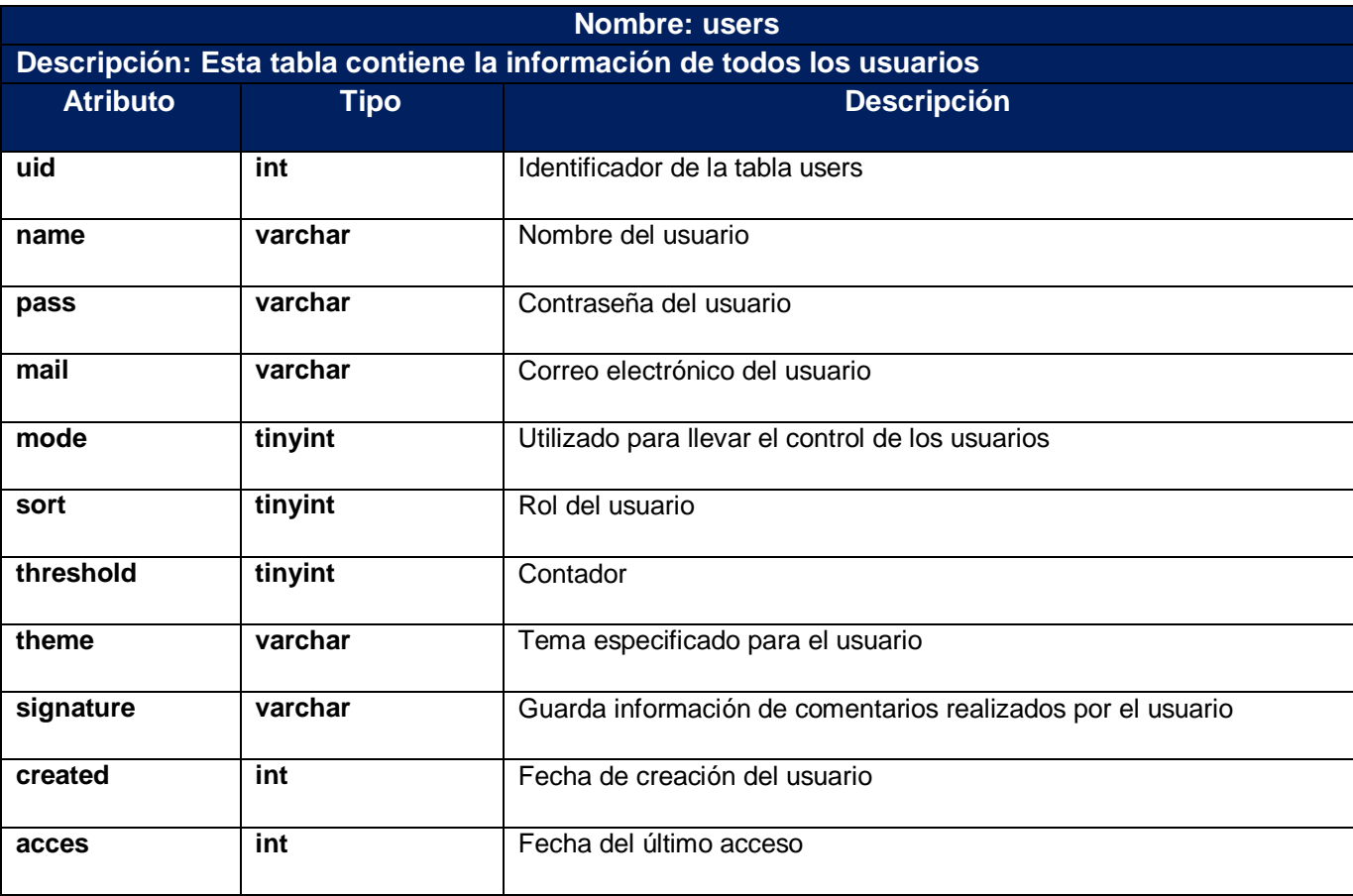

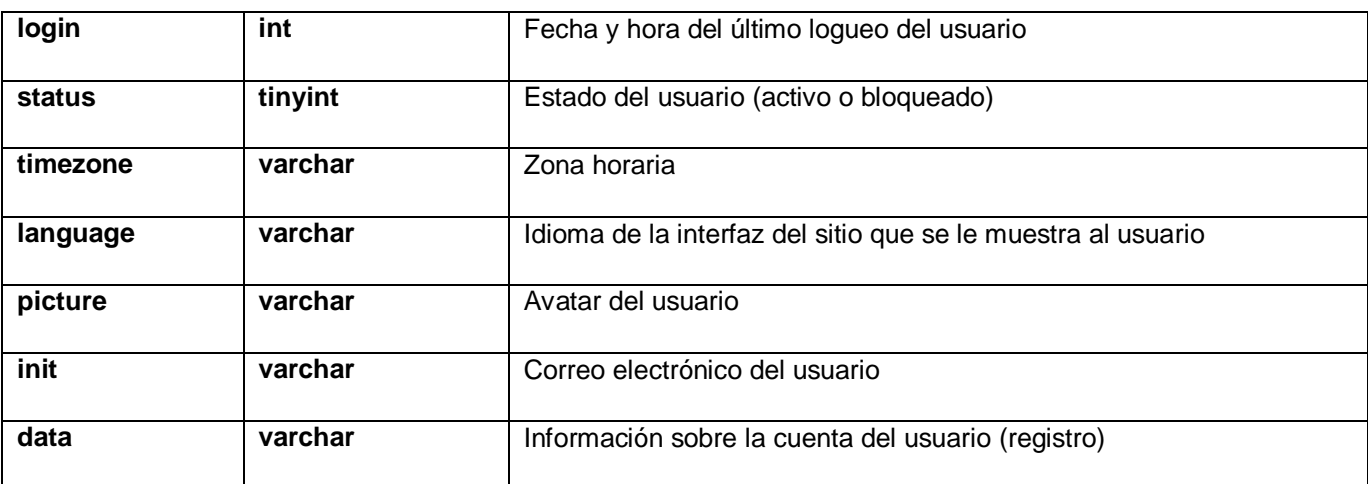

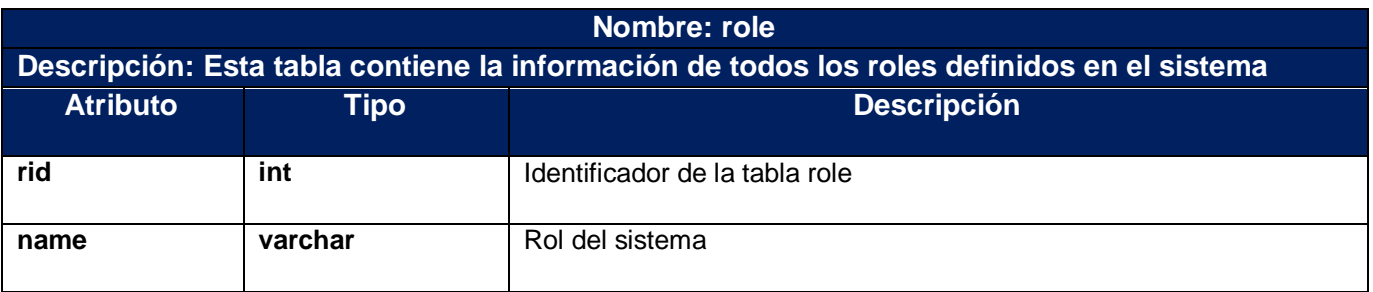

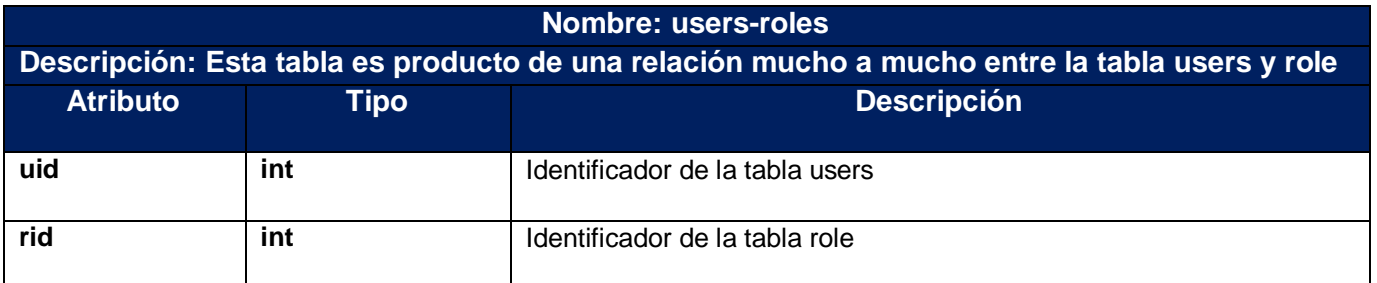

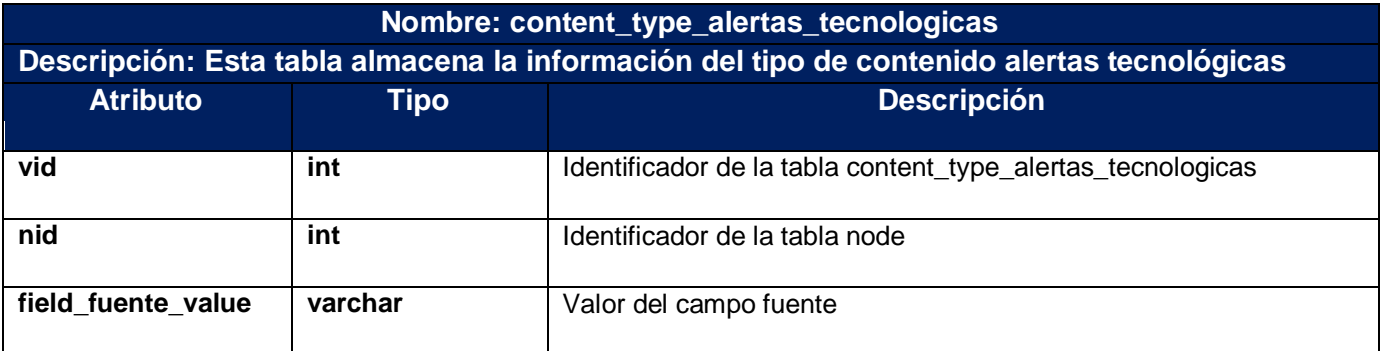

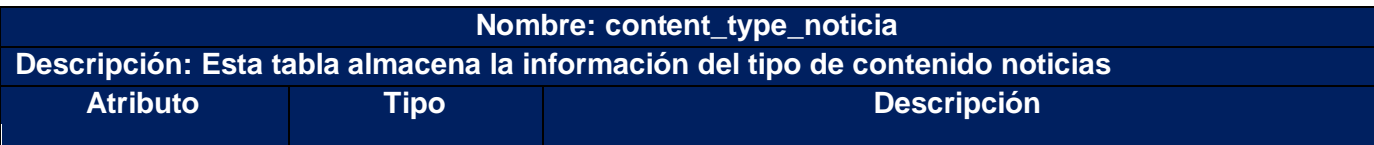

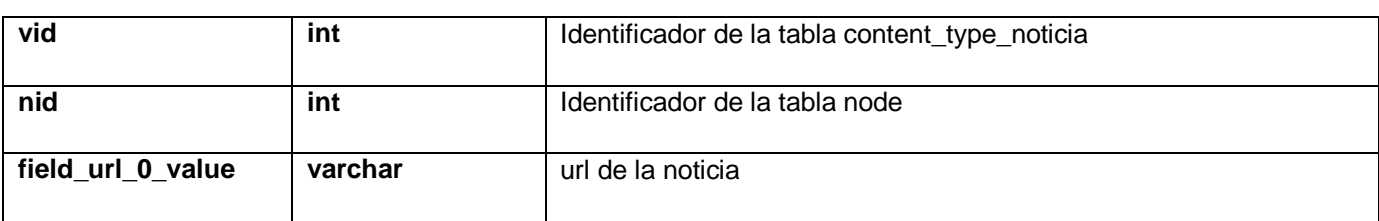

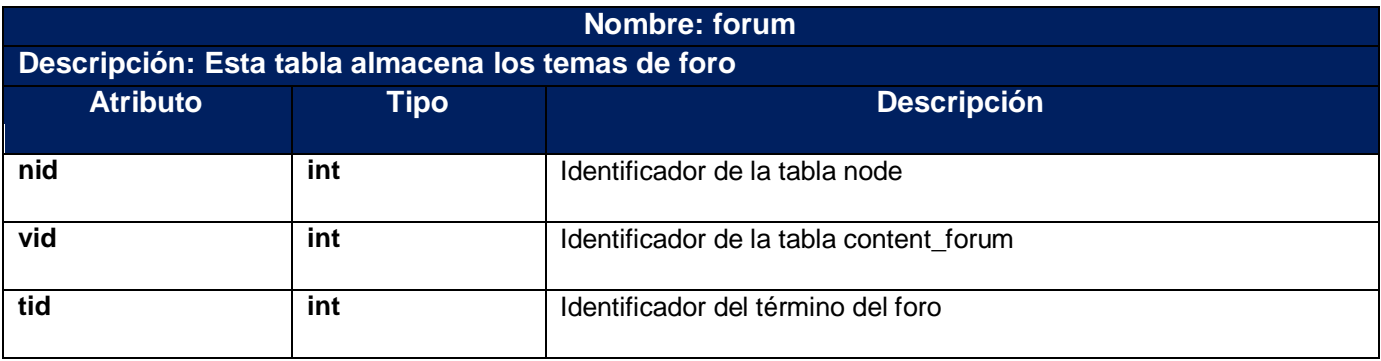

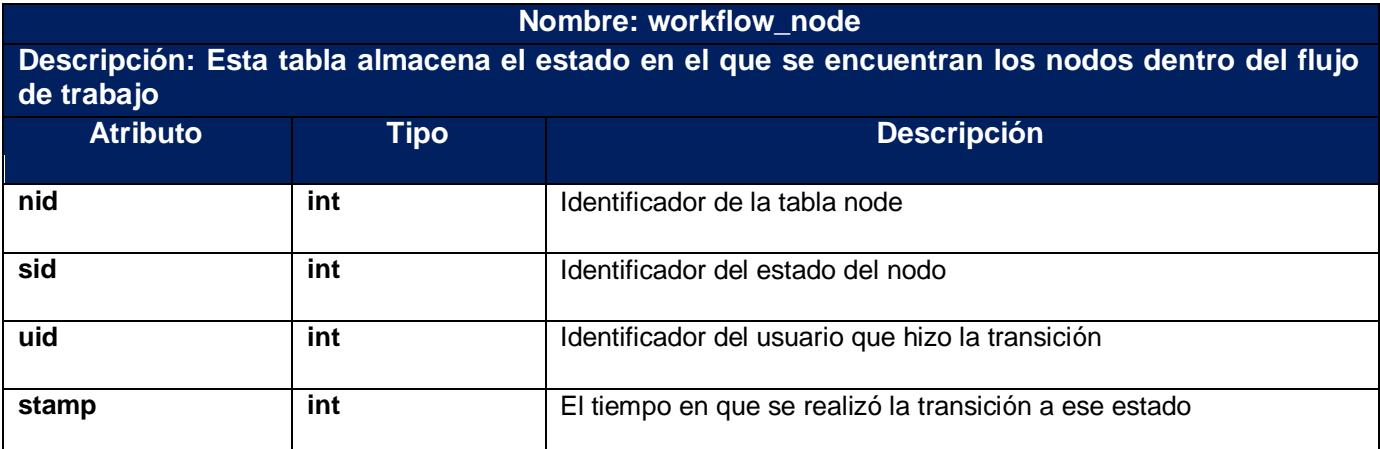

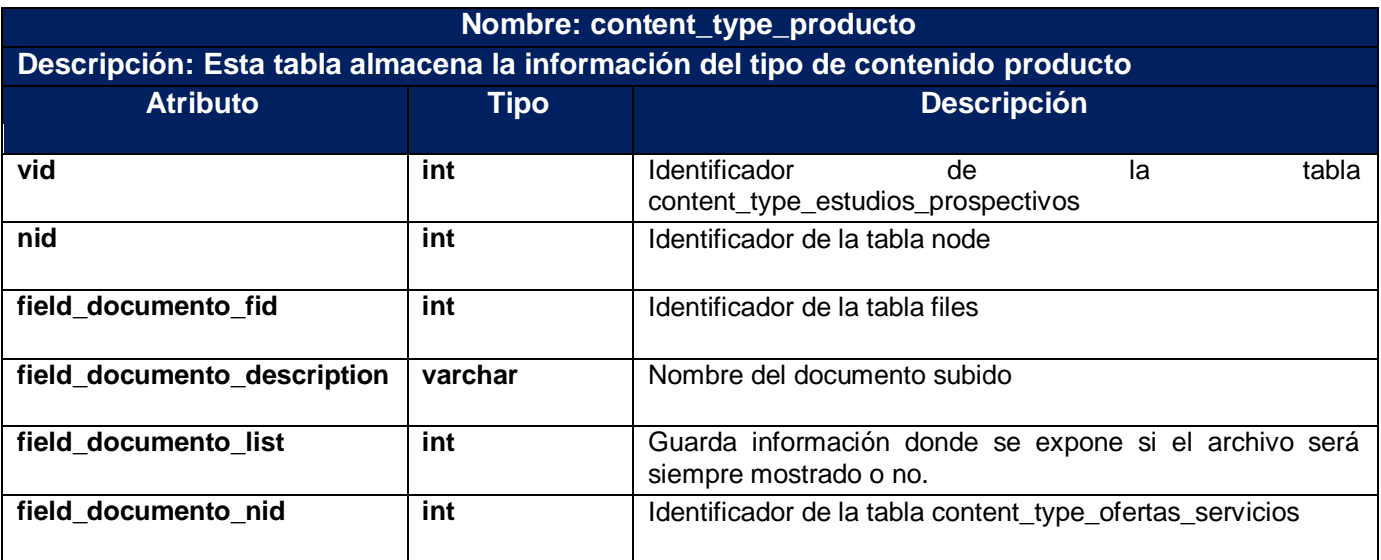

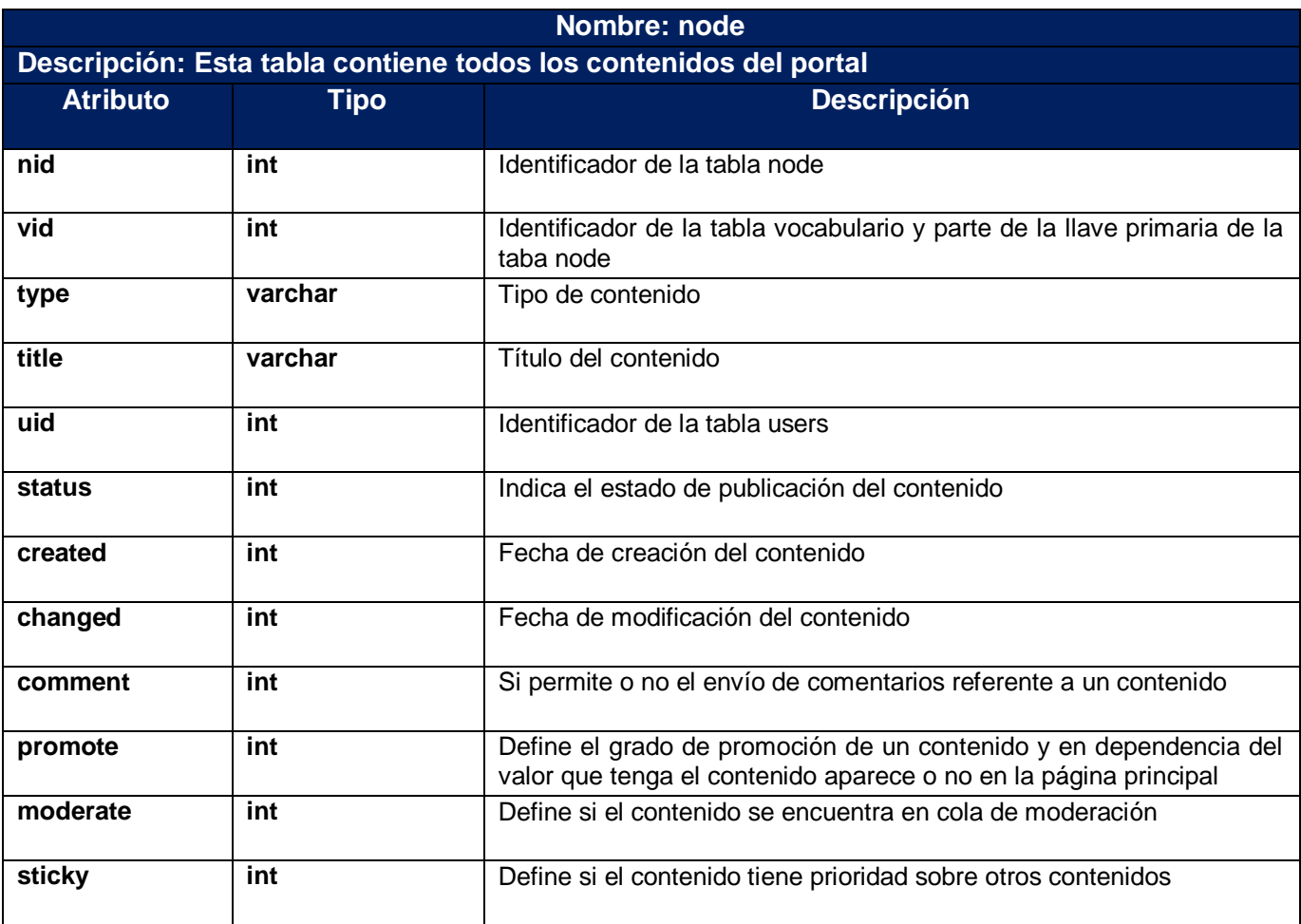

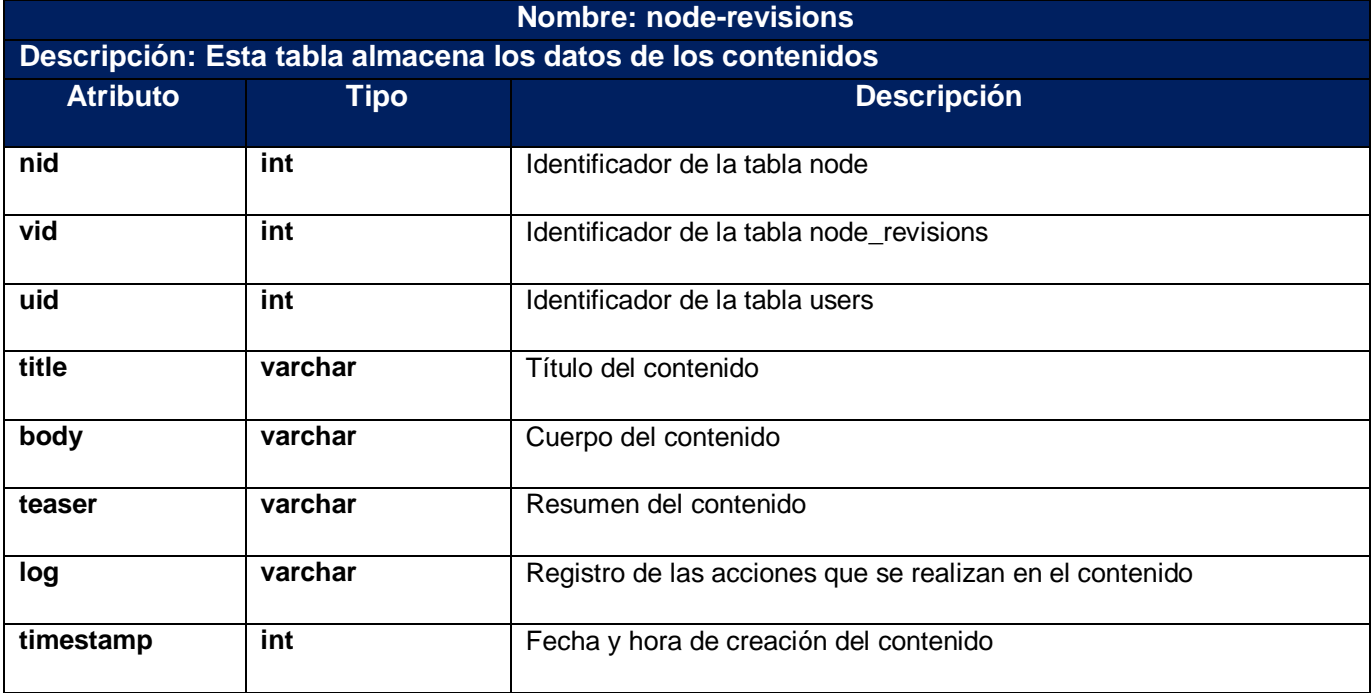

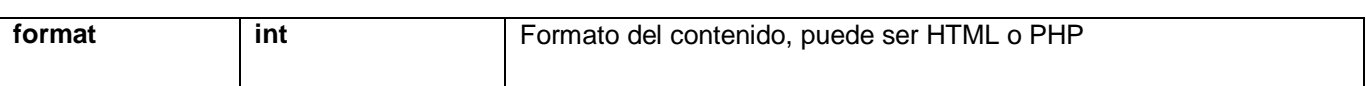

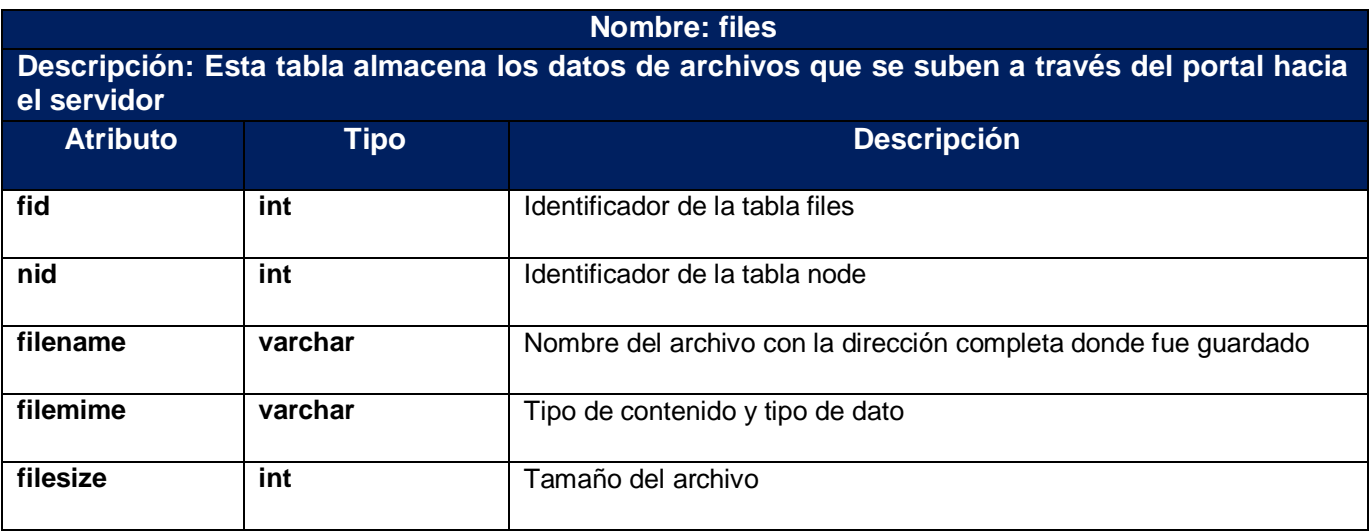

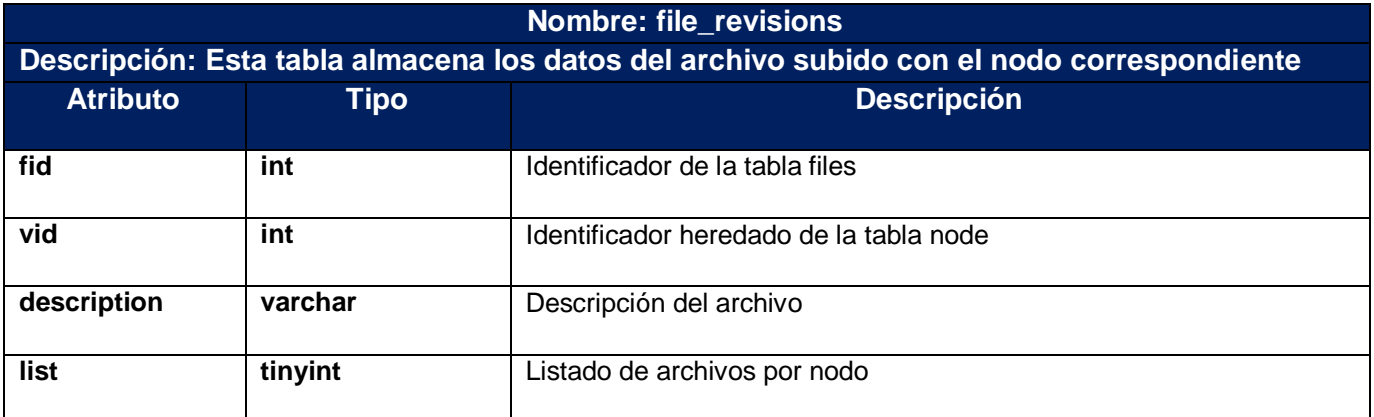

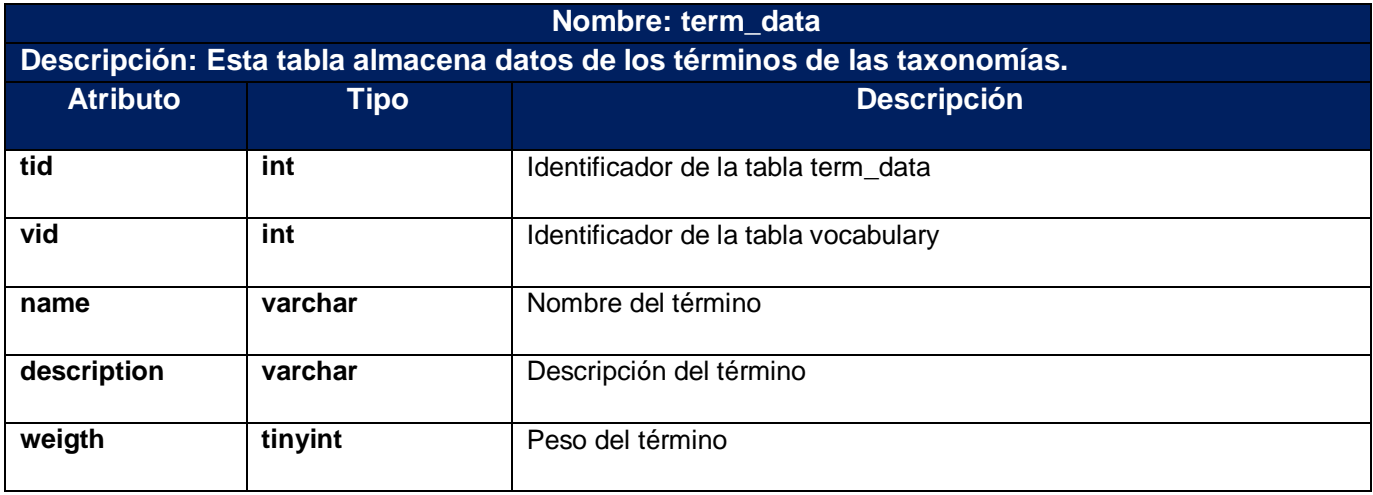

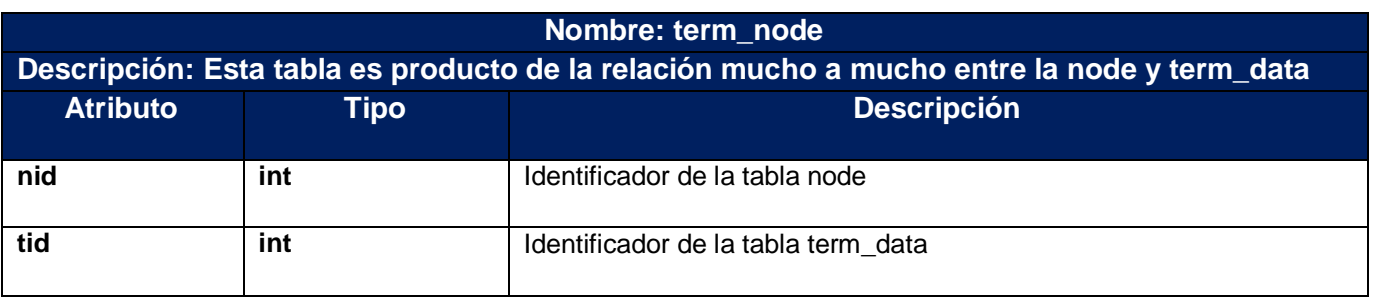

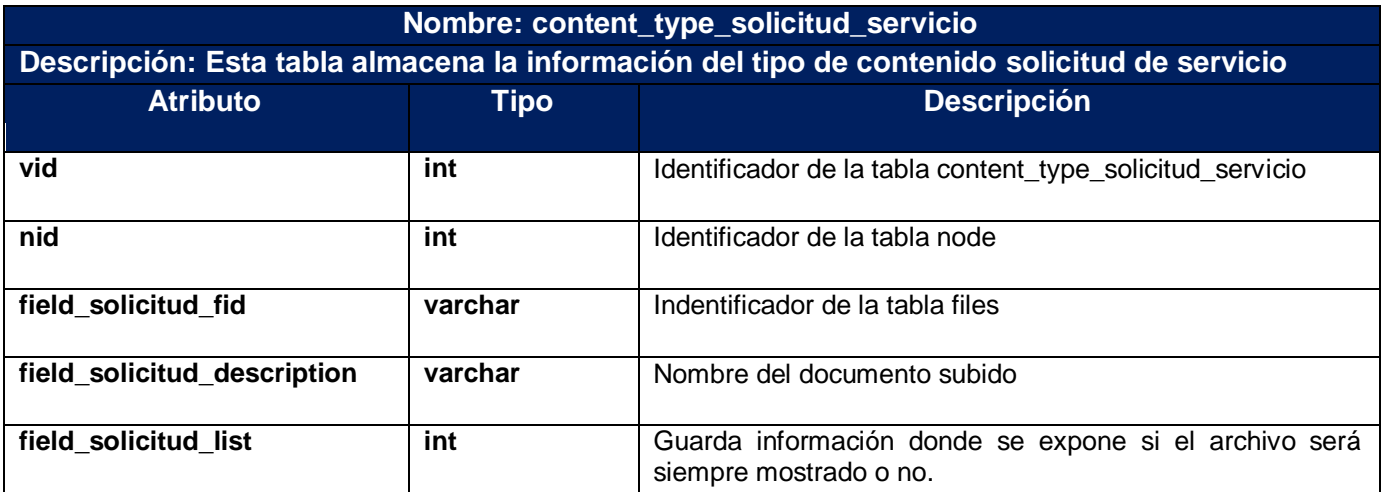

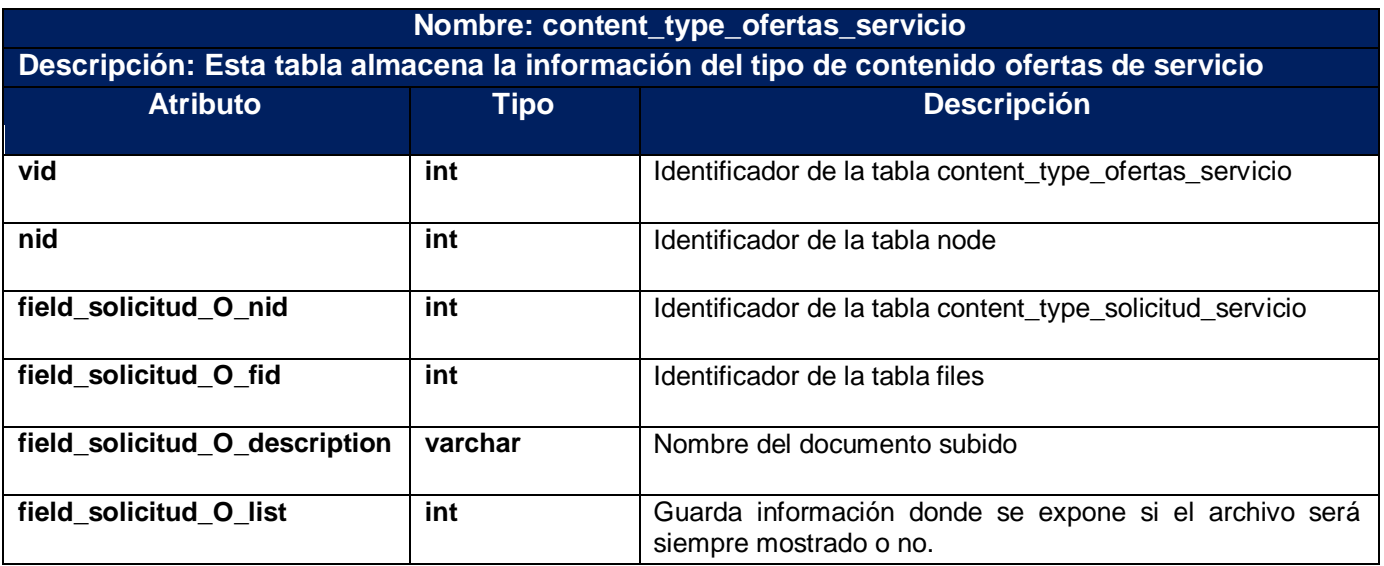

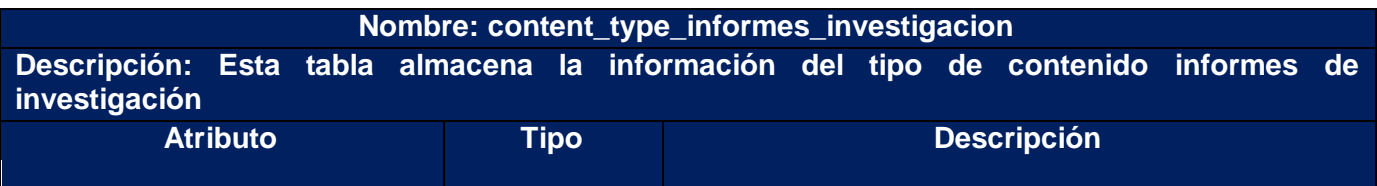

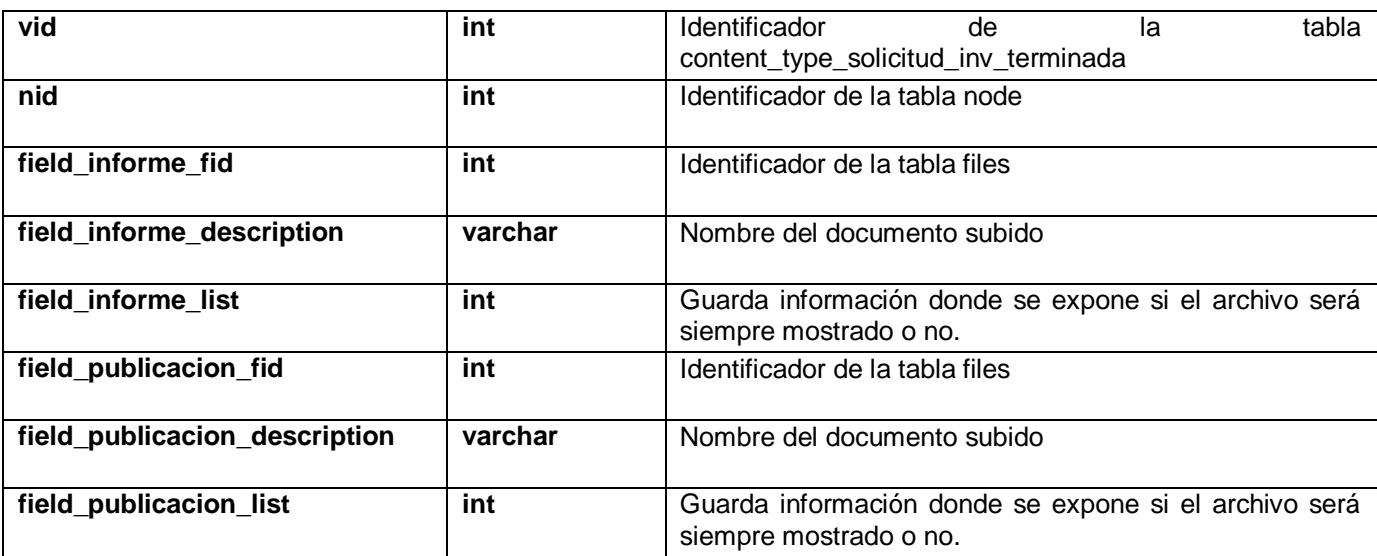

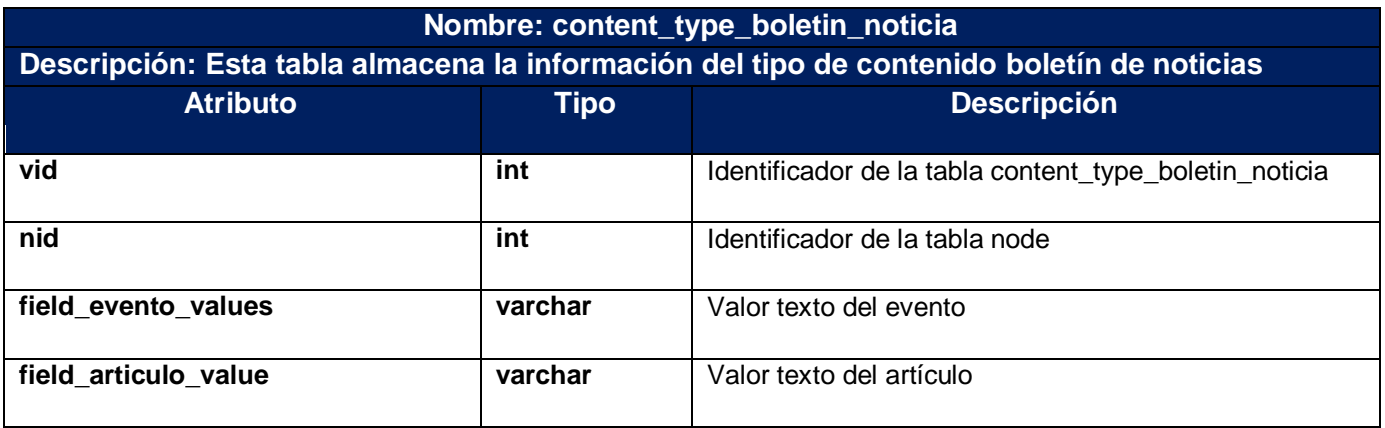

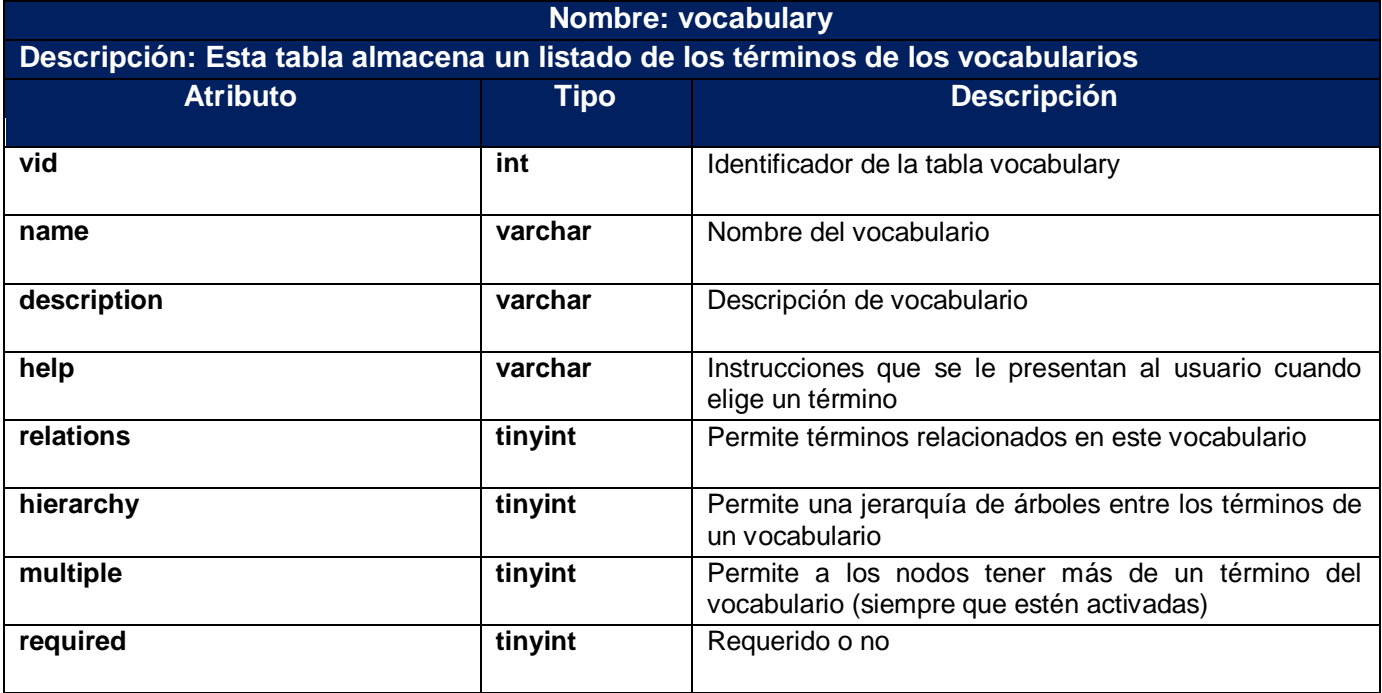

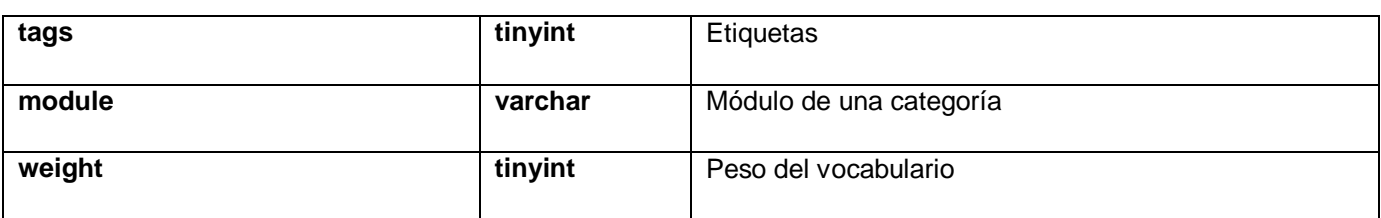

#### **Nombre: counter**

**Descripción: Esta tabla guarda información sobre el conteo de vistas al sistema, así también almacena otros datos como: dirección IP desde el cual se accedió, fecha y hora de acceso y páginas accedidas.**

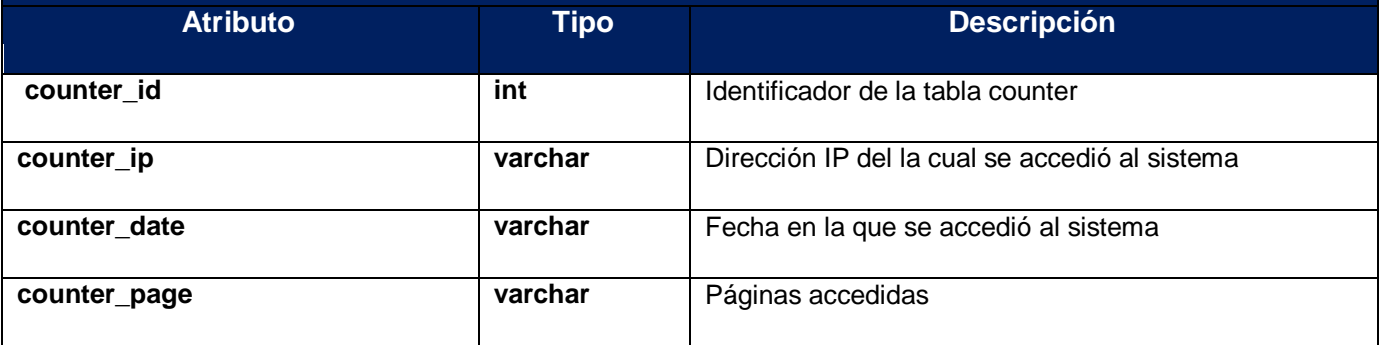

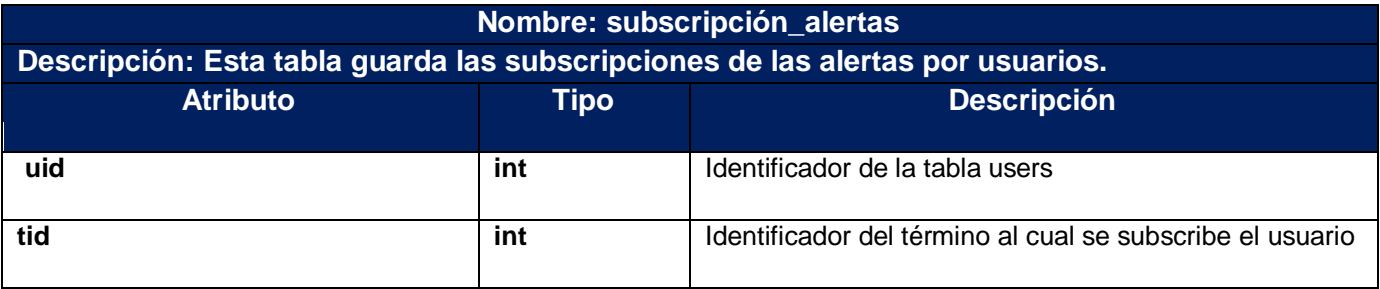

#### **Nombre: content\_type\_fuente\_informacion**

**Descripción: Esta tabla guarda información de los vínculos que tiene el sistema a sitios de Internet.**

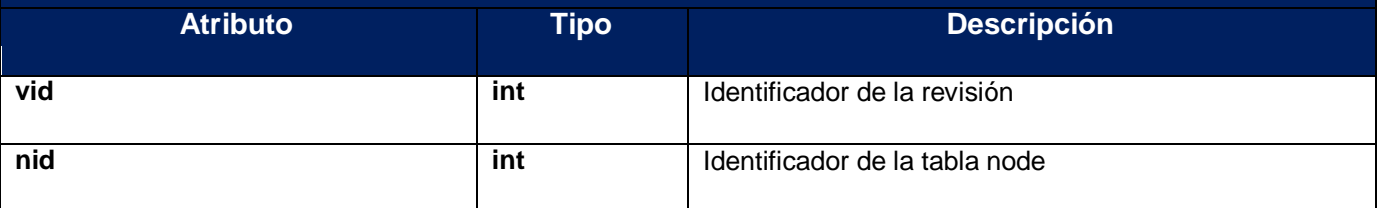

### **3.3 Tratamiento de errores**

El tratamiento de errores se realiza con el propósito de lograr mayor confiabilidad y seguridad en el sistema, para ello se hace uso del sistema de captura de errores de Drupal, el cual redirecciona al usuario a una página de error y le muestra un mensaje notificándole las causas del mismo, cuando ocurre una excepción o un error en el sistema. También se utilizan mensajes de confirmación para acciones que son definitivas como es el caso de las notificaciones por eliminación.

## **3.4 Seguridad**

Con el propósito de garantizar la protección de los datos, Drupal implementa la seguridad a través de la autenticación de los usuarios y la asignación de permisos basados en roles. En este caso el administrador no tiene que establecer los permisos para cada usuario, sino, se asignan los permisos a un determinado rol y se agrupan los usuarios por roles. Esta asignación por roles permite controlar a que funcionalidades el usuario tiene acceso, de manera que la información accedida esté limitada y protegida en dependencia de los distintos niveles de usuarios, obteniendo como resultado un sistema más seguro.

## **3.5 Conclusiones del capítulo**

En este capítulo se han representado los elementos necesarios para el análisis y diseño de la propuesta de solución con el propósito de traducir los requisitos a una especificación que describe CÓMO implementar el sistema, para lo cual:

- se realizaron los diagramas de clases del análisis referente a cada uno de los casos de uso descritos en el capítulo anterior con el objetivo de comprender a la perfección los requisitos de software y lograr una aproximación al diseño del sistema.
- Se realizaron los diagramas de colaboración y los de clases del diseño con estereotipos Web, con la finalidad de lograr una mejor comprensión de los aspectos relacionados con los requisitos no funcionales.
- Se realizó el diseño de la base de datos a partir de las clases persistentes definidas en los diagramas de clases del diseño con estereotipos Web para garantizar el almacenamiento de la información y controlar el acceso a la misma.
- $\bullet$ Se hizo un análisis de cómo se lleva a cabo en el sistema el tratamiento de errores y la seguridad para lograr una mayor confiabilidad, integridad y seguridad de la información que se maneja.

En el presente capítulo se implementan los elementos del diseño definidos en el capítulo anterior, para ello se realizarán los diagramas de despliegue y de componentes que conforman el modelo de implementación, este permitirá describir los componentes a construir, su organización y dependencia entre los nodos físicos en los que funcionará la aplicación.

### **4.1 Diagrama de despliegue**

El diagrama de despliegue se puede considerar un modelo de objetos que describe la distribución física del sistema en términos de cómo se distribuye la funcionalidad entre los nodos de cómputo. Este diagrama consta de uno o más nodos (elementos de proceso), dispositivos (nodos estereotipados sin capacidad de proceso) y conectores, entre nodos, y entre nodos y dispositivos.

En este caso se cuenta con las computadoras clientes que se conectan a través del protocolo HTTP al servidor de aplicaciones y al servidor Web quien a su vez se conecta mediante el protocolo LDAP al Directorio Activo, mediante el protocolo SMTP al servidor de correo de la UCI y mediante TCP/IP al Servidor de Base de Datos de la Biblioteca de la UCI, el que posee instalado MySQL como sistema gestor de base de datos.

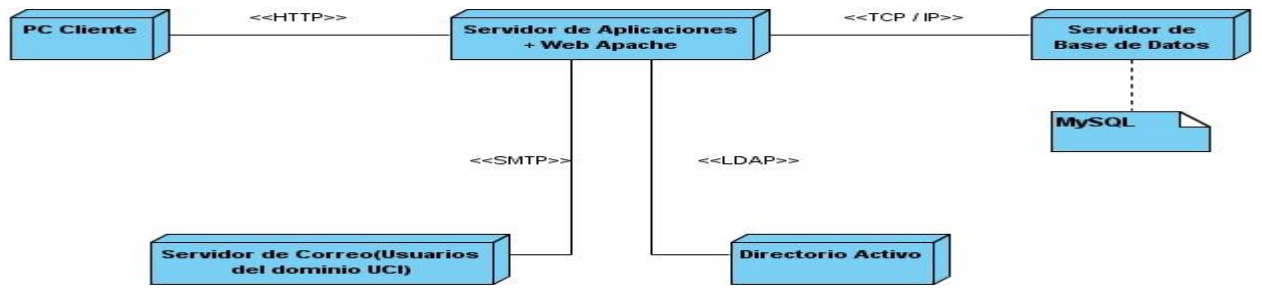

### **4.2 Diagrama de componentes**

Los diagramas de componente se utilizan para estructurar el modelo de implementación en términos de subsistemas de implementación y establecer las relaciones entre los elementos de implementación. Para modelar estos diagramas se hace uso de los componentes que constituyen la parte modular de un sistema, desplegable y reemplazable que encapsula la implementación y un conjunto de interfaces. Estos contienen clases y pueden ser implementados por uno o más artefactos.

Existen diferentes estereotipos de componentes, entre los que figuran:

- $\bullet$ Ejecutable: programa que se puede ejecutar en un nodo.
- Biblioteca: biblioteca de objetos estática o dinámica.
- Tabla: tabla de base de datos.
- Archivo: fichero que contiene código fuente o datos.
- $\bullet$ Documento: un documento.
- $\bullet$ Página Web: página que se obtiene de la ejecución de un sistema.

A continuación se describen los diagramas de componentes del sistema, analizando primeramente el paquete del CMS Drupal con los sub-paquetes que se utilizarán para el desarrollo de la propuesta de solución y expresados mediante un diagrama, para luego describir el paquete que será diseñado como propuesta de solución, en el cual se incluyen las funcionalidades indispensables del sistema, éste paquete también será mostrado a través de un diagrama.

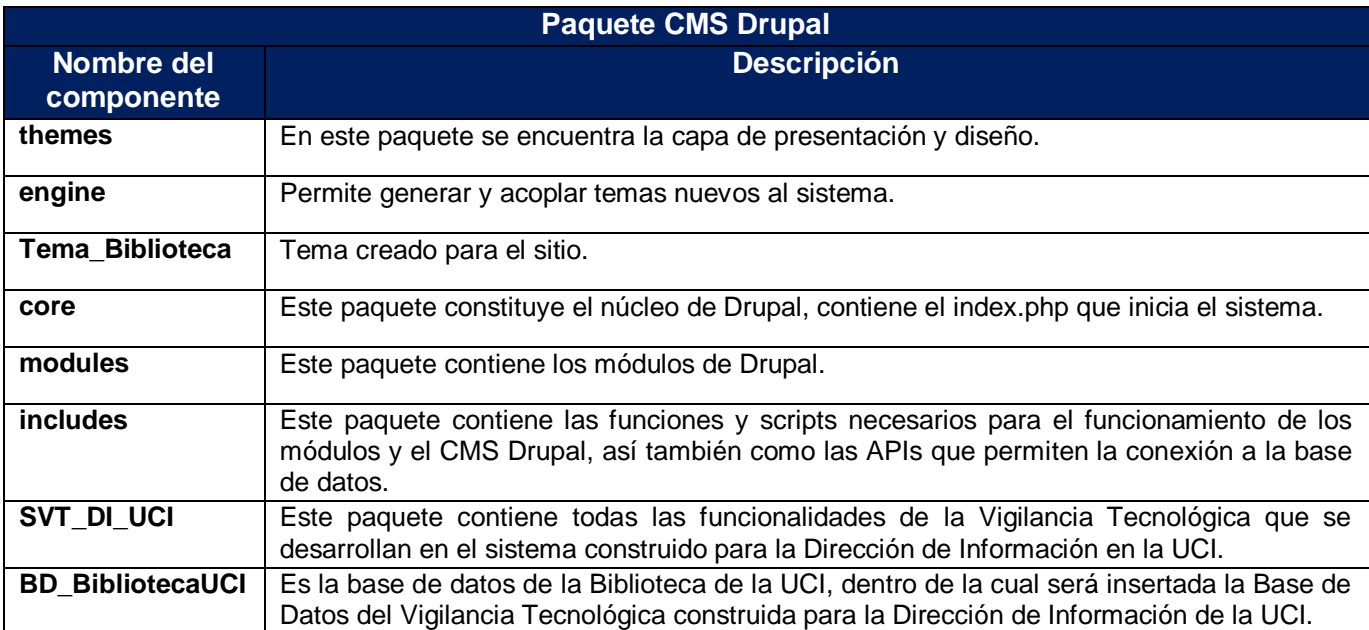

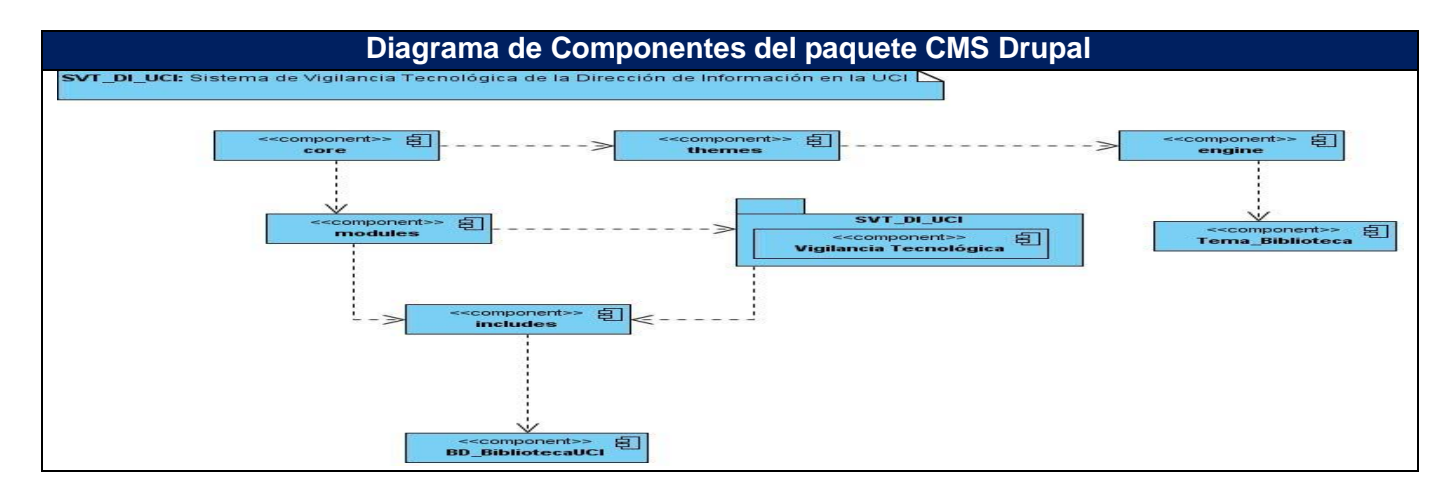

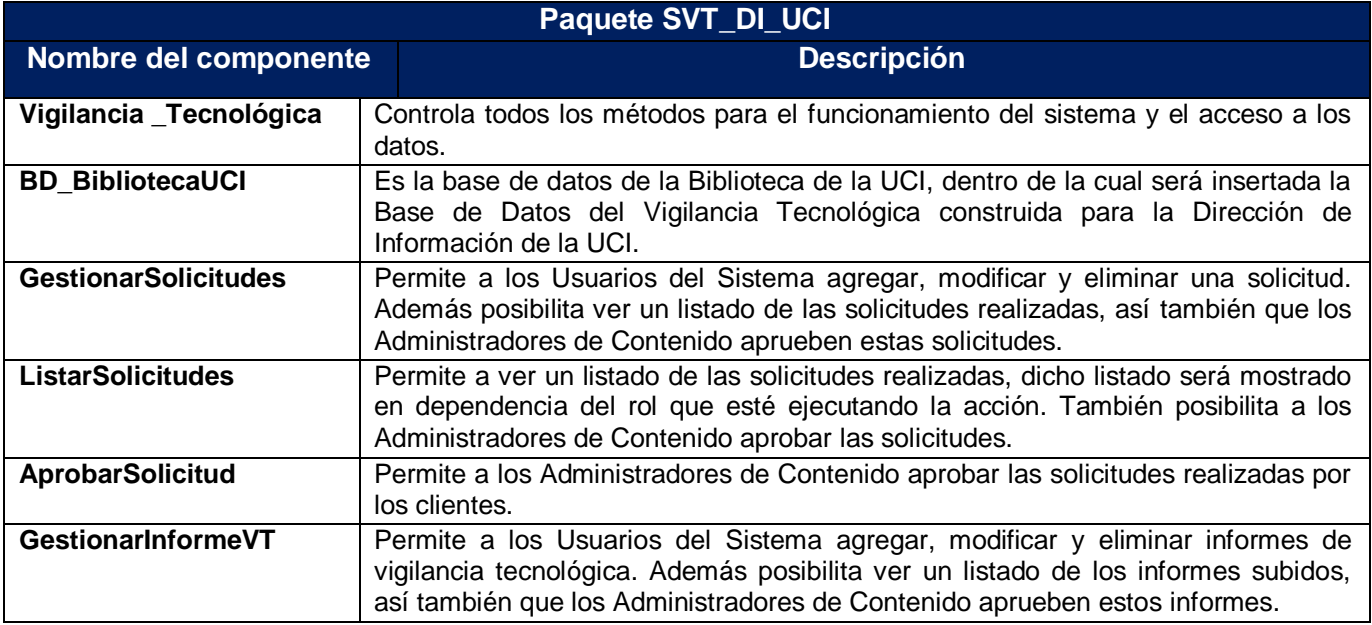

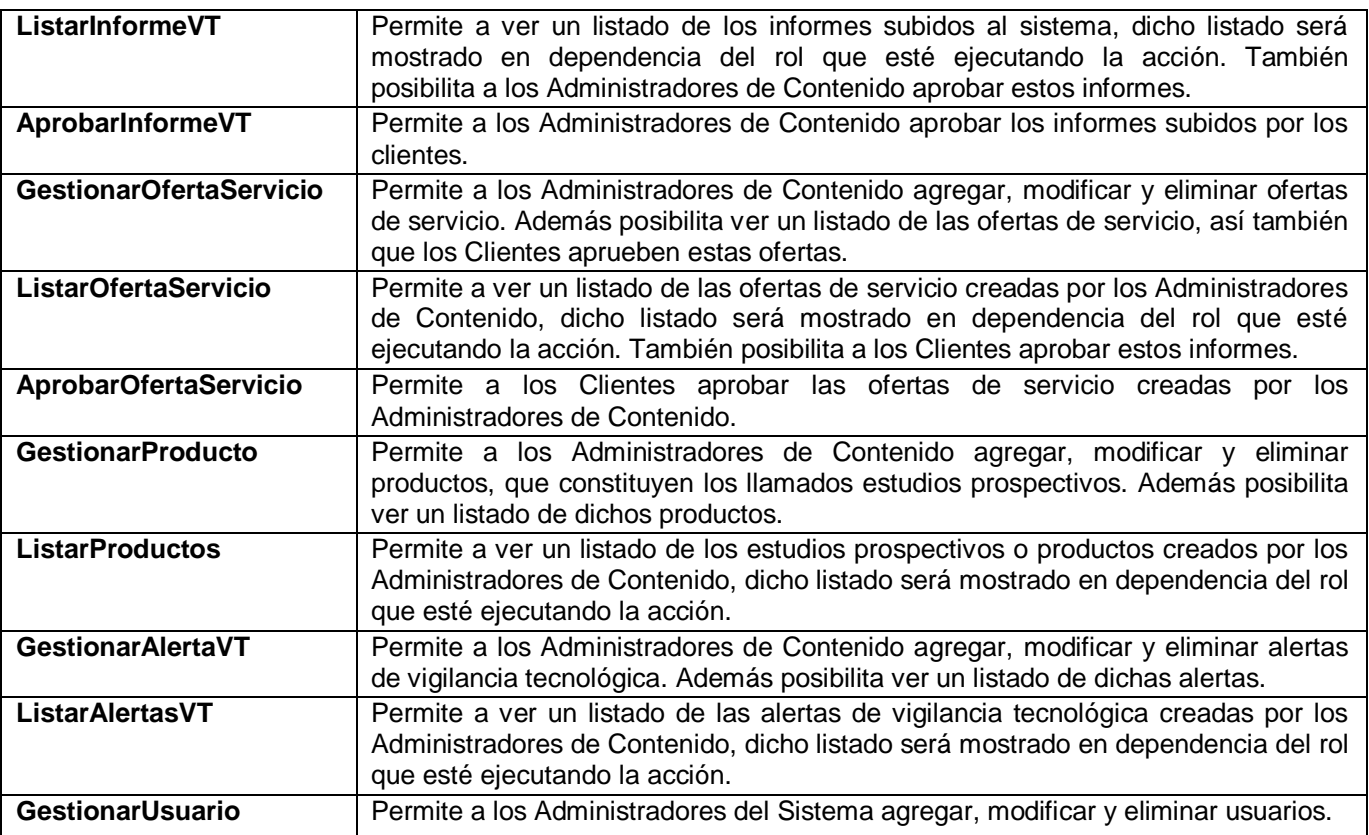

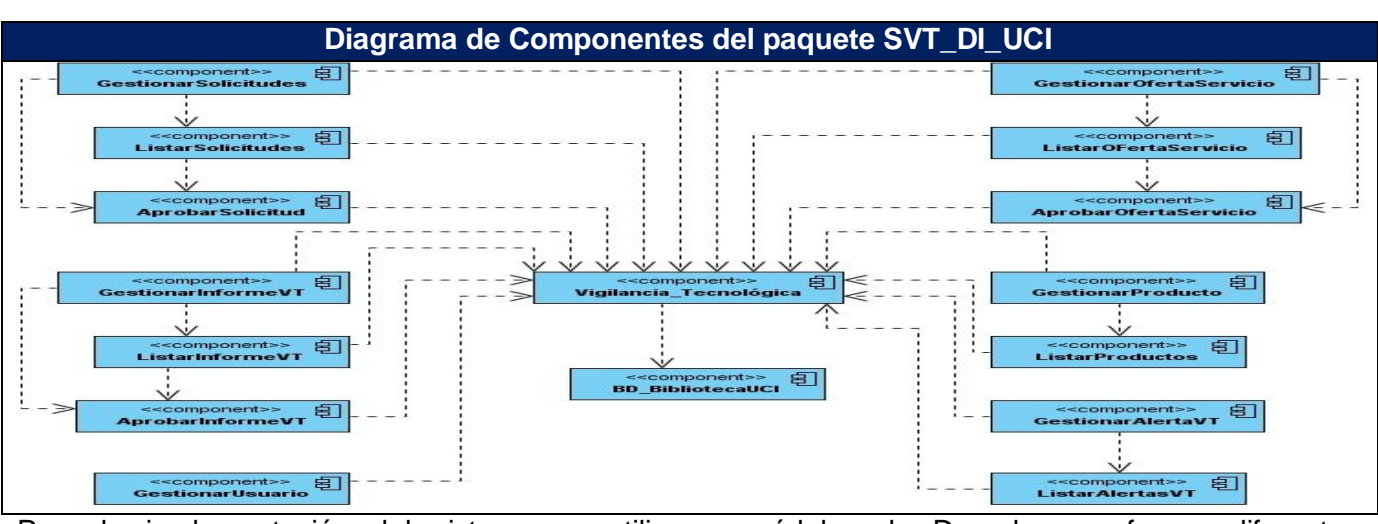

Para la implementación del sistema se utilizaron módulos de Drupal que ofrecen diferentes funcionalidades necesarias para el desarrollo del sistema. A continuación se mencionan y describen brevemente algunos de los módulos utilizados para en la implementación de sección de Vigilancia Tecnológica de la Dirección de Información en la UCI.

- Funciones útiles para el SVT: módulo creado que implementa funcionalidades del Sistema de  $\bullet$ Vigilancia Tecnológica (SVT).
- Notificaciones Biblioteca: permite realizar las notificaciones por correo en el Sistema de Vigilancia Tecnológica de la Dirección de Información de la UCI.
- CCK: permite crear nuevos tipos de contenidos.
- Forum: permite debates sobre temas generales. $\bullet$
- Locale: permite la traducción de la interfaz de usuario a idiomas distintos del inglés.
- Menu: permite a administradores personalizar el menú de navegación del sitio.
- Taxonomy: activa la categorización del contenido, permitiendo crear categorías, clasificaciones por rango y roles.
- Upload: permite que los usuarios carguen y adjunten archivos al contenido.
- Counter: permite hacer un conteo de visitas al sitio, mostrando el número de visitas al mismo y otros datos como la dirección IP desde la cual se accedió y las páginas visitadas dentro del sitio.
- Advanced Forum: permite realizar diversas configuraciones de los foros.
- Cumulus: para realizar las nubes de etiquetas.
- Taxonomy Blocks: permite crear bloques de taxonomías.
- Node: módulo principal de la gestión de contenidos.
- Views: permite crear vistas de contenidos.
- Search: permite realizar búsquedas de palabras por todo el sitio.
- Jstools: utilizado para la administración y configuración del sitio.
- Workflows: permite administrar los estados por los que transita la información.
- User: permite la gestión de usuarios.

## **4.3 Arquitectura y patrones**

El sistema está implementado en CMS Drupal, por lo que la arquitectura y los patrones del sitio serán heredados del CMS.

La arquitectura del CMS Drupal utiliza como patrón Modelo Vista Controlador (MVC), el cual separa los datos de una aplicación, la interfaz de usuario y la lógica de control en tres componentes distintos. En el modelo se encuentra la especificación de la información con la cual el sistema trabaja, en cambio, la vista muestra un modelo en un formato adecuado para interactuar, generalmente la interfaz de usuario y, el controlador responde a eventos, frecuentemente acciones del usuario. Cabe destacar que este patrón es usualmente aplicado en sistemas Web, donde, en otras palabra, la página HTML y el código que le brinda el dinamismos a dicha página, se considera como la vista; el Sistema Gestor de Base de Datos utilizado para el almacenamiento de la información, corresponde al modelo; y el controlador está representado por la lógica del negocio. A continuación se muestra el diseño de la arquitectura de Drupal.

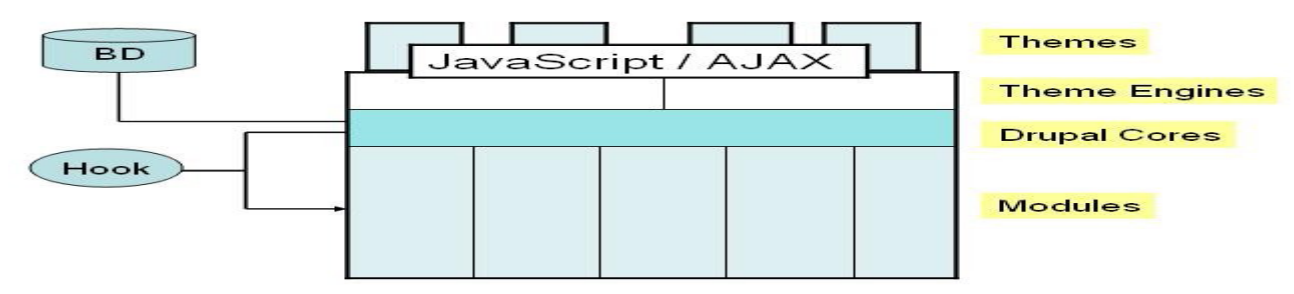

**Ilustración 4: Arquitectura de Drupal.[1]**

*En la figura anterior se muestra como está estructurada en capas el CMS Drupal, donde la vista son Themes, Themes Engines, JavaScrip/Ajax; el modelo es la base de datos (DB), y el controlador es Drupal Core y los módulos; donde el hook son funciones para facilitar la comunicación entre el Core de Drupal y los módulos. [1]*

A pesar de que en Drupal no existen clases declaradas explícitamente, su diseño hace uso de varios elementos de la Programación Orientada a Objetos (POO), cabe citar: la herencia, el polimorfismo, el encapsulamiento, entre otros elementos y características que lo hacen OO. Es por ello que el funcionamiento de Drupal hace uso de patrones de diseños característicos de sistemas OO, particularmente los patrones GOF (Gang Of Four), los cuales se dividen en varias categorías entre las que se encuentran: creacionales, estructurales y de comportamiento y dentro de estas los patrones que se manifiestan específicamente en el funcionamiento de Drupal son:

- **Singleton (instancia única):** el cual pretende garantizar que una clase tenga una sola instancia y proporcionar un punto de acceso global a ella. Por ejemplo, si se considera los módulos o los temas de Drupal como objetos, se puede seguir un patrón Singleton. Estos objetos no contienen datos, sino, lo que separa un módulo de Drupal de otro es el conjunto de funciones que estos contienen, por lo que deben ser pensados como una clase con una instancia única.
- **Decorator (envoltorio):** el cual permite añadir dinámicamente funcionalidades a un objeto,  $\bullet$ posibilitando no tener que crear sucesivas clases que hereden de la primera incorporando la nueva funcionalidad, sino otras que la implementan y se asocian a la primera. Drupal hace un uso extensivo de este patrón, pudiendo citar el uso de *hook\_nodeapi* que permite a cualquier nodo extender el comportamiento de todos los nodos, posibilitando añadirle a los nodos una gran variedad de comportamientos sin necesidad de crear subclases.
- **Observer (observador):** este define una dependencia del tipo uno-a-muchos entre objetos, de manera que cuando uno de los objetos cambie su estado, el observador se encarga de notificar este cambio a todos los otros dependientes. Por ejemplo, cuando ocurre una modificación en un vocabulario del sistema de taxonomías de Drupal, una taxonomía hook (gancho) como el hook\_taxonomy\_vocabulary\_update(), es llamado en todos los módulos que lo implementa, notificando y actualizando los cambios en los dependientes.
- **Bridge (puente):** este desacopla una abstracción de su implementación. El mismo puede ejemplificarse con la capa de abstracción de base de datos de Drupal, que se aplica de manera similar al patrón de diseño Bridge. Los módulos deben ser escritos de forma que sean independiente de la base datos que se esté utilizando y, la capa de abstracción permite esto. Nuevas capas de base de datos pueden ser escritas de forma que se ajusten a la API definida por el bridge (puente), añadiendo soporte para los sistemas de bases de datos adicionales sin necesidad de modificar el código del módulo.
- **Chain of Responsability (cadena de responsabilidad):** el cual permite establecer la línea  $\bullet$ que deben llevar los mensajes para que los objetos realicen la actividad indicada. Por ejemplo, el sistema de menús de Drupal sigue este patrón. En cada solicitud de página, el sistema de menú determina si hay un módulo para gestionar la solicitud, si el usuario tiene acceso al recurso solicitado y que la función es llamada para hacer el trabajo. Para ello, un mensaje se pasa a la opción de menú correspondiente a la ruta de solicitud. Si el elemento del menú no puede atender la solicitud, este mensaje es pasado a la cadena. Esto continúa hasta que un módulo se encarga de la solicitud, niegue el acceso al usuario o la cadena esté agotada.

El uso de todos estos patrones le confieren al diseño de Drupal una amplia flexibilidad y extensibilidad, contribuyendo a que funcione similar a un sistema OO.

## **4.4 Prueba del sistema**

Las pruebas son las actividades mediante las cuales un sistema o componente es ejecutado bajo condiciones especificadas, registrando los resultados y permitiendo de esta forma emitir una evaluación sobre algún aspecto del sistema o componente.

Existen dos métodos de pruebas importantes:

- **Las pruebas de caja blanca:** esta se realiza mediante comprobaciones de caminos lógicos del software proponiendo casos de pruebas que ejerciten conjuntos específicos de condiciones y/o bucles, pudiendo examinar el estado del programa en varios puntos con el fin de determinar si coincide el estado real con el esperado. Este tipo de pruebas requiere del conocimiento de la estructura interna del programa.
- **Las pruebas de caja negra:** se refieren a las pruebas que se llevan a cabo sobre la interfaz de usuario, pretendiendo demostrar con ello que las funciones son operativas, que las entradas se aceptan de forma adecuada y que se produce un resultado correcto, así también que la integridad de la información externa se mantiene.

El método de prueba que fue aplicado es el de caja negra porque se refiere a las pruebas que se realizan sobre la interfaz del software, permitiendo obtener un conjunto de condiciones de entrada que ejerciten todos los requisitos funcionales del sistema. Esta prueba intenta descubrir diferentes tipos de errores, cabe citar: errores de interfaz, errores en estructuras de datos, errores de acceso a la base de datos, entre otros. A continuación se muestran las pruebas de caja negra realizadas para las funcionalidades de mayor importancia que requiere el sistema.

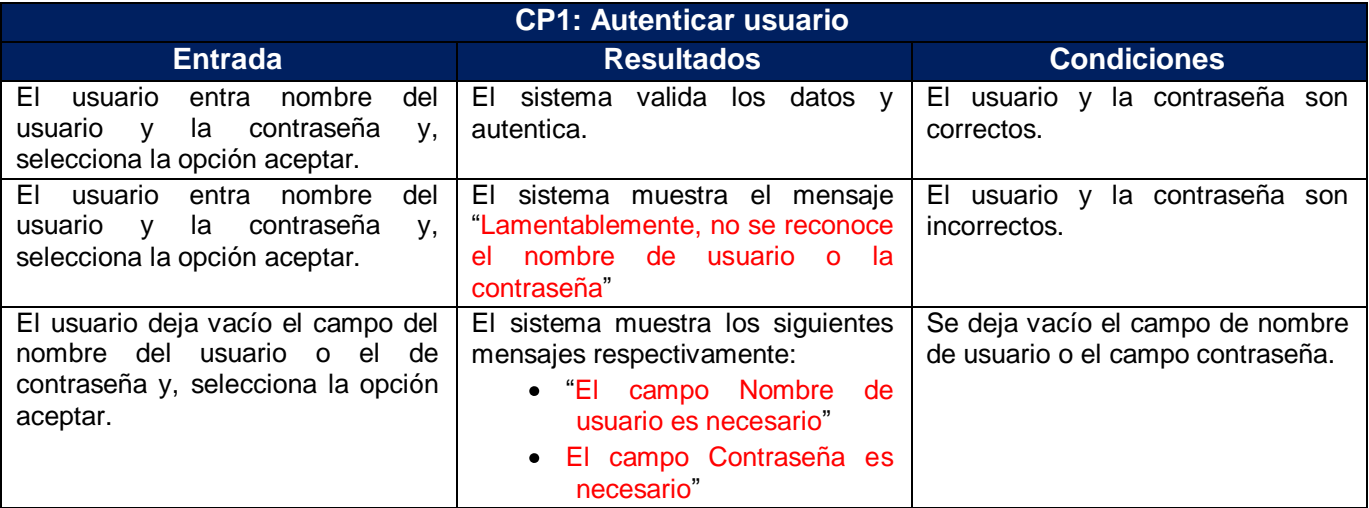

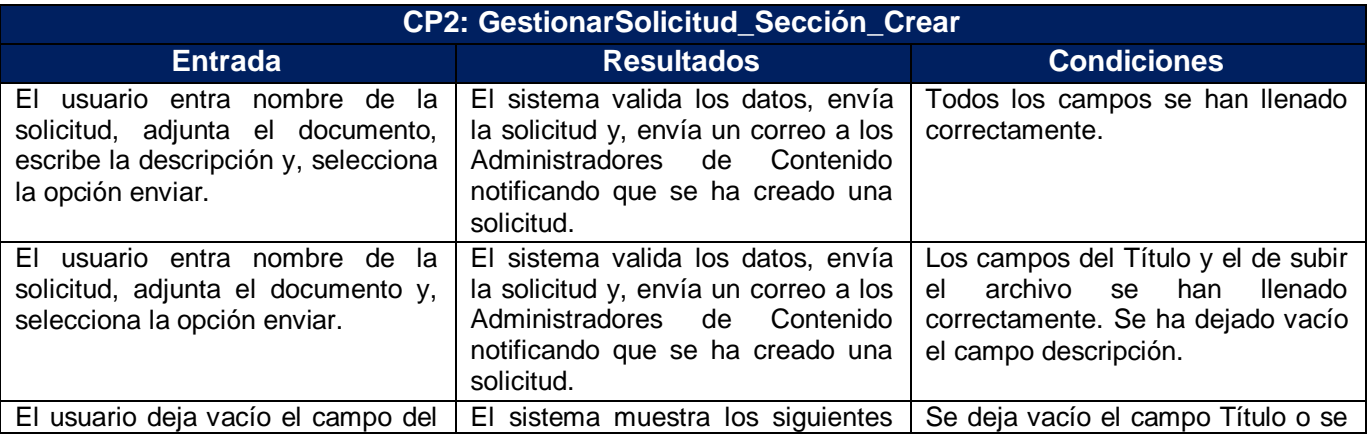

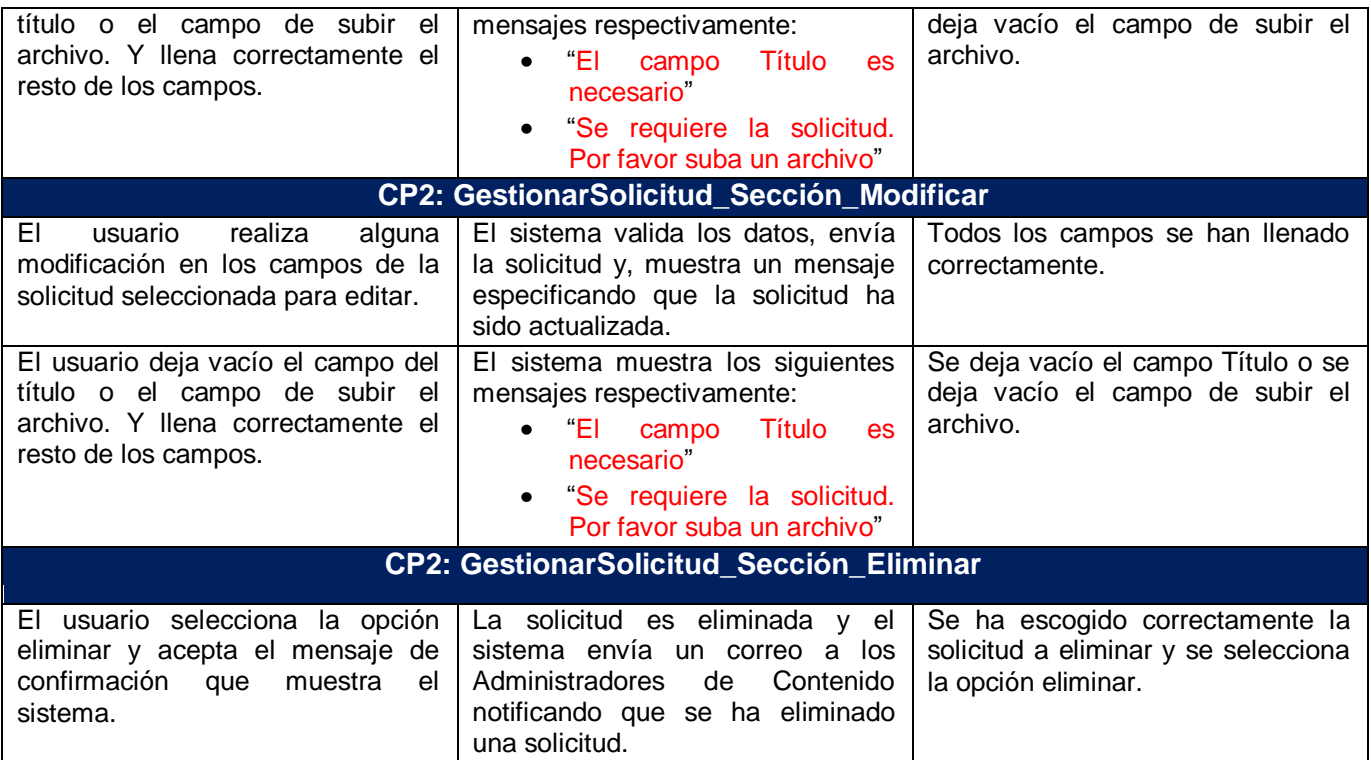

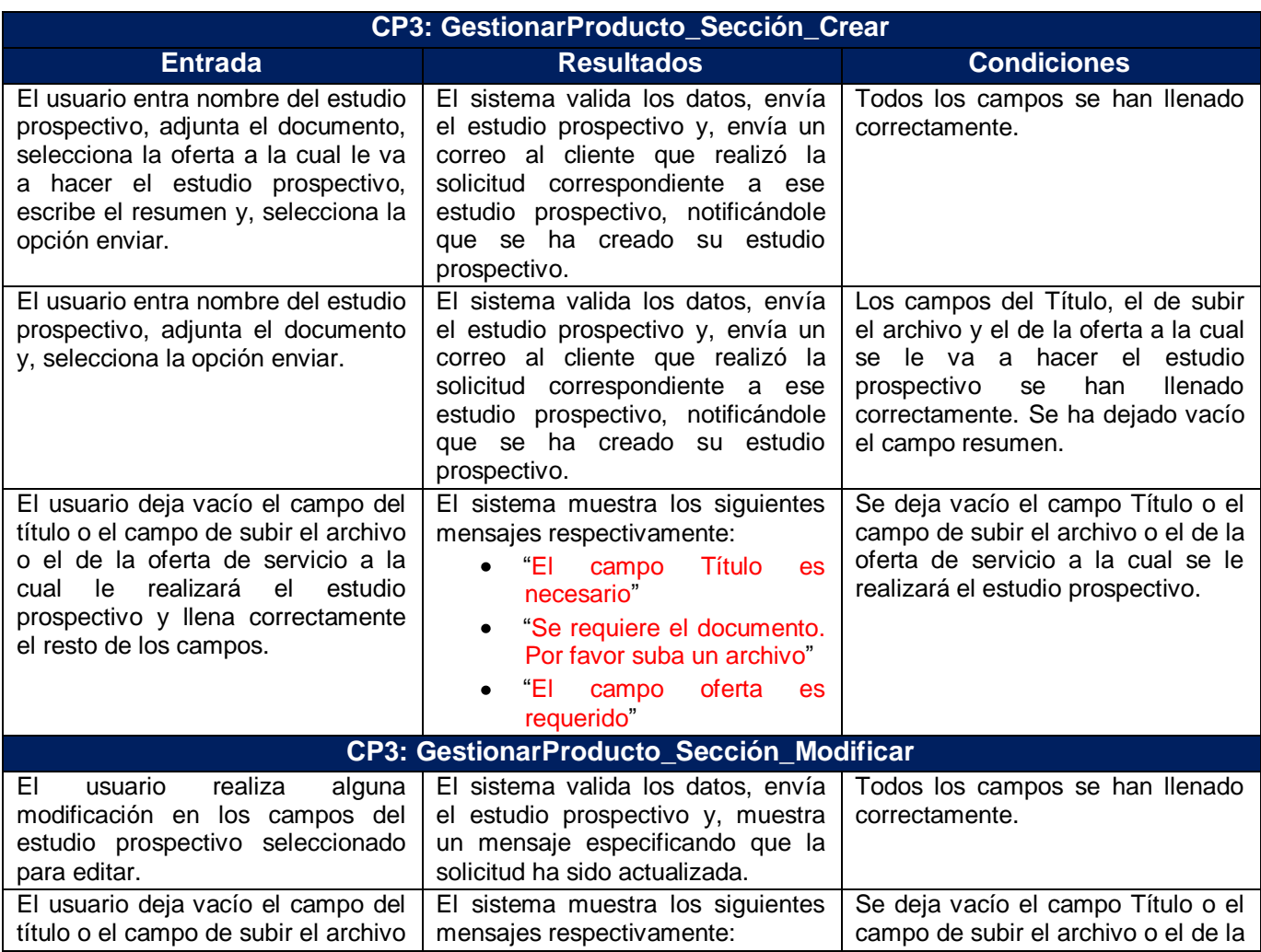

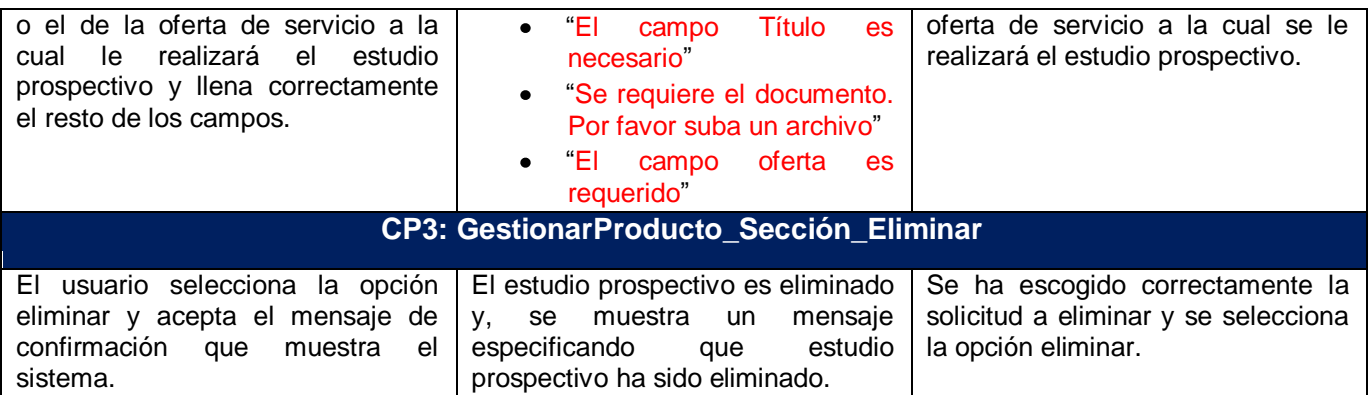

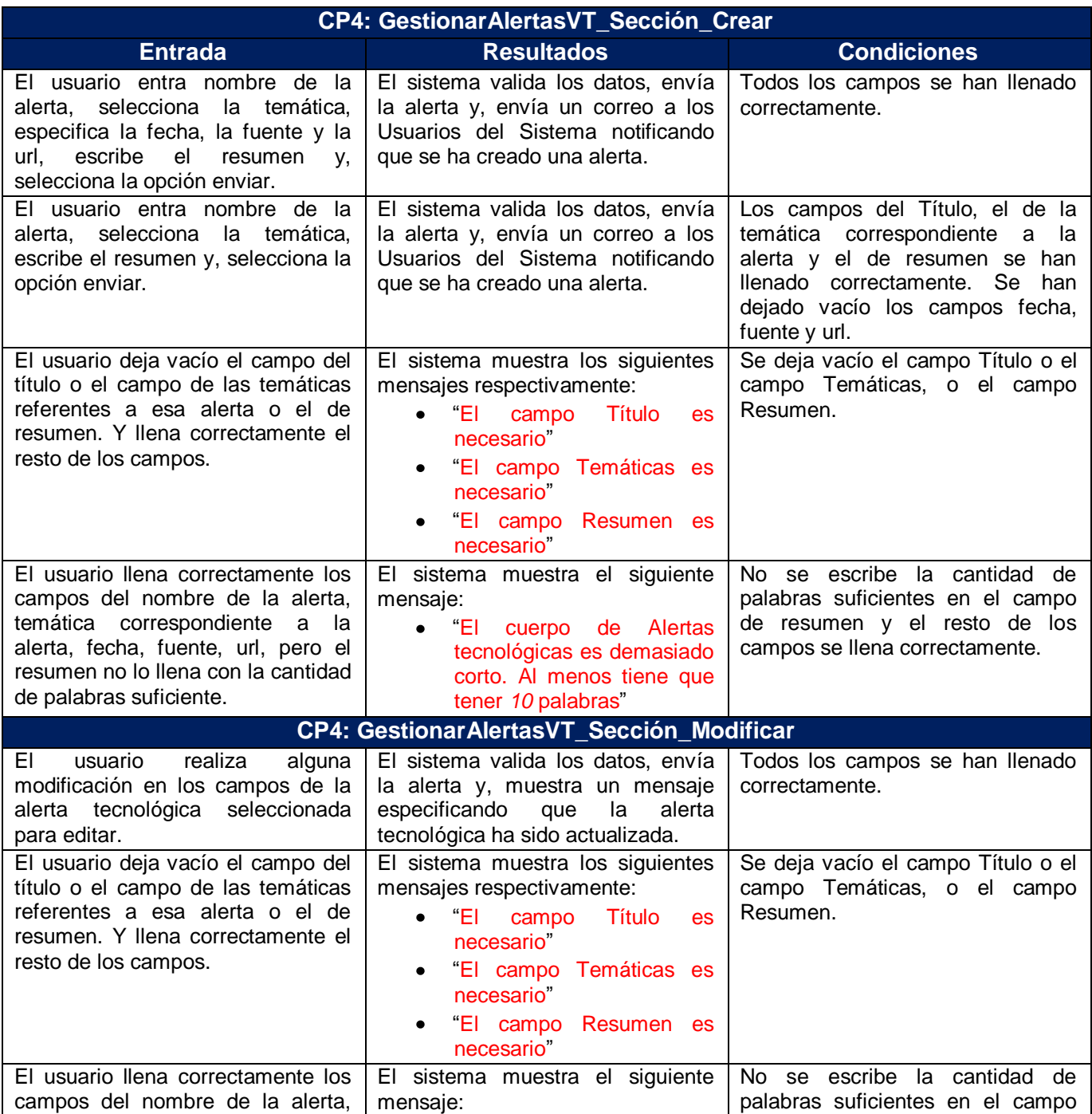

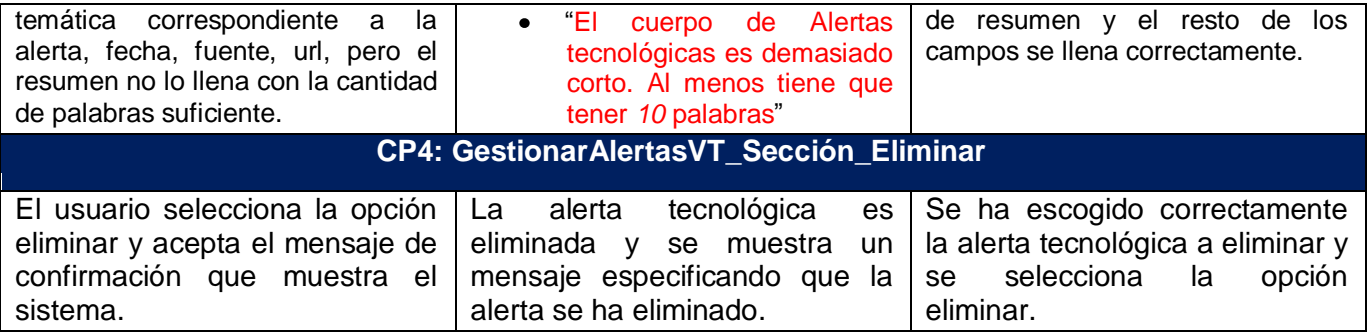

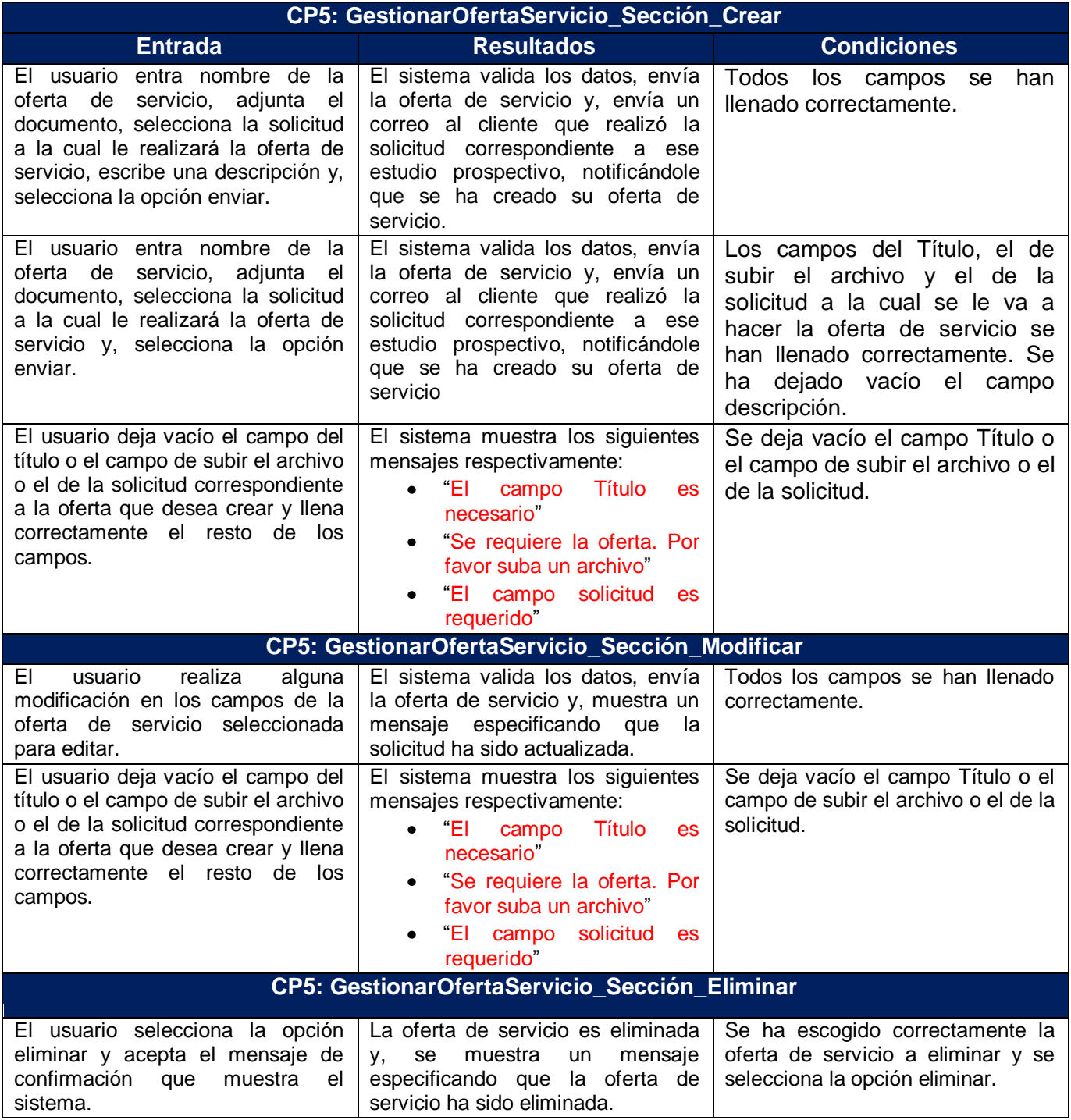

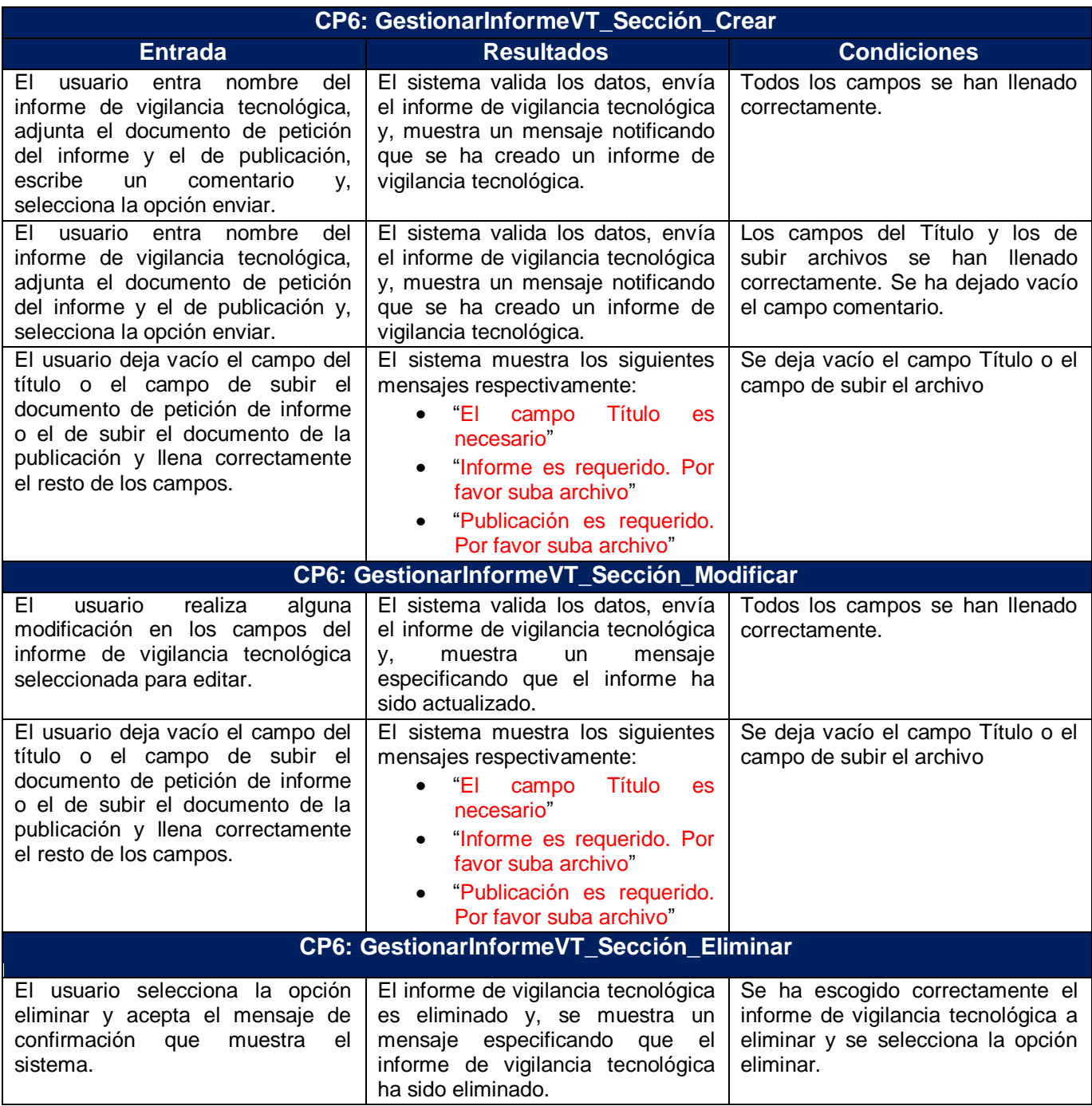

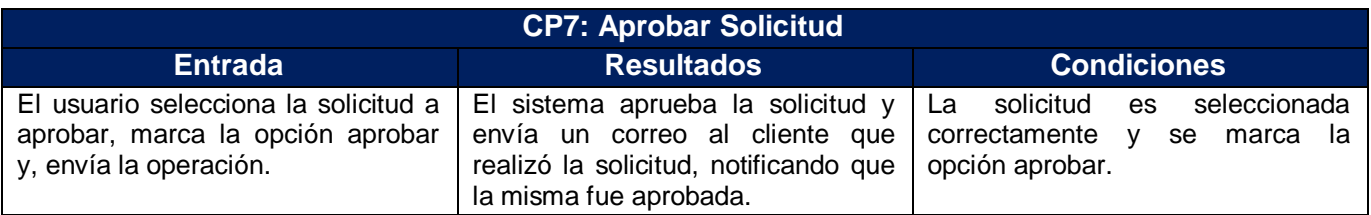

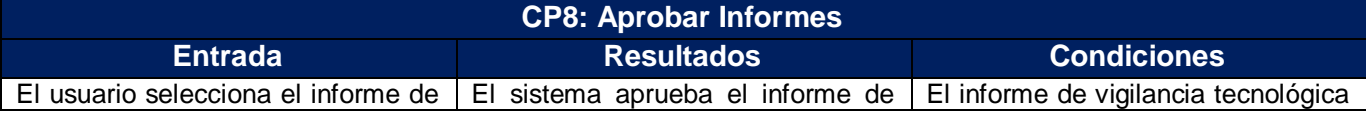

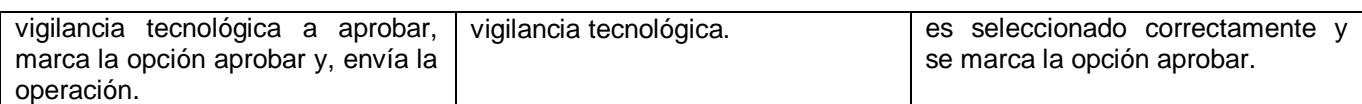

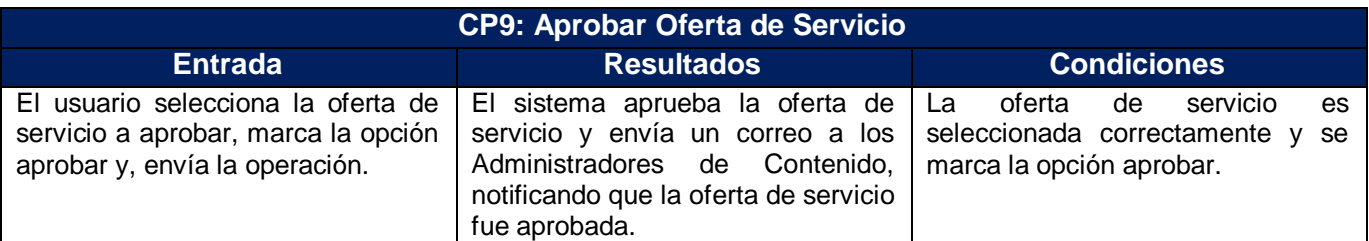

### **4.5 Conclusiones del capítulo**

En este capítulo se han representado los elementos necesarios para la implementación del sistema, para lo cual:

- Se realizó el diagrama de componentes con el propósito de estructurar el modelo de implementación en términos de subsistemas de implementación y establecer las relaciones entre los elementos de implementación.
- Se modeló el diagrama del despliegue para representar los componentes de hardware y software, así como las relaciones entre ellos.
- Se hizo un análisis de la arquitectura del sistema, basada en un estudio de la arquitectura de Drupal.
- Finalmente se realizaron las pruebas a los casos de uso significativos, con las cuales quedan probadas que las funcionalidades implementadas tienen los resultados esperados.

## **Conclusiones Generales**

Con el desarrollo de esta investigación:

- Se demostró la necesidad de implementar un sistema informático que permita la gestión y control de los procesos de Vigilancia Tecnológica que se llevan a cabo en la Dirección de Información de la UCI con el propósito de reducir riesgos en el proceso de toma de decisiones. Para ello se realizó un estudio de las tendencias actuales de los Sistemas de Gestión de Vigilancia Tecnológica en Cuba y el Mundo, así como de las herramientas y tecnologías utilizadas para la creación de los mismos.
- Se establecieron las características de la VT en la Dirección de Información de la UCI, objeto  $\bullet$ de automatización, obteniendo de ellas los requisitos funcionales y no funcionales, los cuales constituyeron la base del análisis y diseño según lo establece la metodología RUP, para lo cual se generaron los diagramas de clases del análisis, de interacción, clases del diseño con estereotipo Web y el modelo de base de datos, dando paso a la implementación.
- $\bullet$ Se realizó la implementación del sistema, para lo cual se tuvieron en cuenta los artefactos diagrama de despliegues y de componentes, y los patrones arquitectónicos de diseño, permitiendo una mejor optimización y eficiencia de la herramienta.
- Finalmente se le realizaron las pruebas a las funcionalidades críticas concluyendo que la  $\bullet$ aplicación implementada facilita la comunicación y retroalimentación entre los miembros del sistema y favorece el almacenamiento y protección de los productos generados durante estos procesos.
## **Recomendaciones**

Los objetivos de esta investigación han sido logrados y los resultados han sido los esperados, teniendo en cuenta que se cumplieron todos los requerimientos planteados. No obstante para futuras investigaciones y proyectos que guarden relación con este trabajo, se recomienda:

- Continuar el desarrollo de este sistema, adicionándole nuevas funcionalidades que respondan a los requerimientos que pueden surgir a raíz de las crecientes necesidades de los usuarios, aprovechando las ventajas que ofrece el Sistema Gestor de Contenidos utilizado.
- Tomar esta investigación como material de estudio para la realización de aplicaciones similares.

## **Bibliografía Refenciada**

- [1] Marlon Lara Pérez y Leover Armando González Rodríguez, "Sistema de Gestión de la Vigilancia Tecnológica en el Ministerio de la Informática y las Comunicaciones," Tesis de desarrollo, Universidad de las Ciencias Informáticas, 2009.
- [2] Marta Cecilia Ortiz Ortiz, "La inteligencia de negocios aplicada a las organizaciones enAvailable: http://www2.epm.com.co/bibliotecaepm/biblioteca\_virtual/documents/la\_inteligencia\_de\_negocios\_ap licada\_a\_las\_organizaciones.pdf.
- [3] Lidivel Cabrera Pérez y Oreste Alejandro Moya Rodríguez, "Sistema de Gestión de la Información para la Vice-dirección de Docencia e Investigaciones del Policlínico - Hospital Ernesto Che Guevara," Tesis de desarrollo, Universidad de las Ciencias Informáticas, 2009.
- [4] Grupo CDE, "VIGILANCIA TECNOLOGICA," *Grupo CDE - Vigilancia Tecnológica* Available: http://www.cde.es/index.php?option=com\_content&task=section&id=7&Itemid=219.
- [5] Grupo CDE CDE Centro de Vigilancia, Normas y Patentes, "Las respuestas a todas las preguntas sobre Vigilancia Tecnológica," *Las respuestas a todas las preguntas sobre Vigilancia Tecnológica | Navactiva. El portal para las empresas de navarra.* Available: http://www.navactiva.com/web/es/avtec/doc/nociones/2003/11/21599.php.
- [6] Andrés Mauricio León López, Oscar Fernando Castellanos Domínguez, y Víctor Mauricio Montañez Franco, *Tendencias actuales en el entendimiento de la Vigilancia Tecnológica como Instrumento de Inteligencia en la organización*.
- [7] Luís Téllez Reyes y José Antonio Villanueva Arámburo, *Revisión y Análisis sobre la Vigilancia Tecnológica e Inteligencia Competitiva*, Universidad Popular Autónoma del Estado de Puebla, 2009.
- [8] MsC. María Angeles Alpízar Terrero, *La Vigilancia tecnológica para la actividad de investigación y desarrollo*, Santiago de Cuba. Cuba: Centro de Biofísica Médica. Universidad de Oriente., 2007.
- [9] Dra. Mercedes Delgado Fernández, Ing. Martha Beatriz Infante Abreu, Ing. Olga Infante Pérez, Ing. Yoel Abreu Lee, y Ing. Beatriz M. García Delgado, *Vigilancia tecnológica como factor clave para el éxito en la I+D+i: aplicación en el ámbito universitario*, Instituto Superior Politécnico "José Antonio Echeverría" (CUJAE), .
- [10]MSc. Marisela Font Rodríguez, *Sistema de Vigilancia Tecnológica del Ministerio de la Informática y las Comunicaciones y D´TIC, el Centro Virtual de Recursos de Información*, DELFOS, Consultoría del Ministerio de la Informática y las Comunicaciones , 2009.
- [11]Fidel Gil, Javier Albrigo, y Javier Do Rosario, *Sistemas de Gestión de Base de Datos SGBD / DBMS*, Universidad de Carabobo Facultad Experimental de Ciencias y Tecnología, 2005.
- [12]Alejandro Alfonso Pérez García, "Desarrollo de herramientas web de gestión docente," ESCUELA TÉCNICA SUPERIOR DE INGENIERÍA DE TELECOMUNICACIÓN UNIVERSIDAD POLITÉCNICA DE CARTAGENA, 2007.
- [13] "Conceptos básicos del servidor web" Available: http://www.cibernetia.com/manuales/instalacion\_servidor\_web/1\_conceptos\_basicos.php.
- [14]Javier Vidal Postigo, "Los servidores web más utilizados," *Los servidores web más utilizados | Javier Vidal Postigo* Available: http://javiervidal.net/los-servidores-web-mas-utilizados/.
- [15]María A. Mendoza Sanchez, "Metodologías De Desarrollo De Software. Informatizate," *http://www.informatizate.net - Metodologías De Desarrollo De Software* Available: http://www.informatizate.net/articulos/metodologias\_de\_desarrollo\_de\_software\_07062004.html.
- [16]María Elena Carralero Peña y Daylenis García Santana, "Sistema de Gestión y Control de Información para la Sección Sindical de la Facultad 1," Universidad de las Ciencias Informáticas.
- [17]"Definición de IDE Diccionario de Términos técnicos de Internet Glosario," *glosario.net* Available: http://tecnologia.glosario.net/terminos-tecnicos-internet/ide-860.html.

[18]"cms matrix," *CMS Matrix - cmsmatrix.org - The Content Management Comparison Tool* Available: http://www.cmsmatrix.org/matrix/cms-matrix.

## **Bibliografía Consultada**

- [1] Marlon Lara Pérez y Leover Armando González Rodríguez, "Sistema de Gestión de la Vigilancia Tecnológica en el Ministerio de la Informática y las Comunicaciones," Tesis de desarrollo, Universidad de las Ciencias Informáticas, 2009.
- [2] Marta Cecilia Ortiz Ortiz, "La inteligencia de negocios aplicada a las organizaciones enAvailable: http://www2.epm.com.co/bibliotecaepm/biblioteca\_virtual/documents/la\_inteligencia\_de\_negocios\_ap licada\_a\_las\_organizaciones.pdf.
- [3] Lidivel Cabrera Pérez y Oreste Alejandro Moya Rodríguez, "Sistema de Gestión de la Información para la Vice-dirección de Docencia e Investigaciones del Policlínico - Hospital Ernesto Che Guevara," Tesis de desarrollo, Universidad de las Ciencias Informáticas, 2009.
- [4] Grupo CDE, "VIGILANCIA TECNOLOGICA," *Grupo CDE - Vigilancia Tecnológica* Available: http://www.cde.es/index.php?option=com\_content&task=section&id=7&Itemid=219.
- [5] Grupo CDE CDE Centro de Vigilancia, Normas y Patentes, "Las respuestas a todas las preguntas sobre Vigilancia Tecnológica," *Las respuestas a todas las preguntas sobre Vigilancia Tecnológica | Navactiva. El portal para las empresas de navarra.* Available: http://www.navactiva.com/web/es/avtec/doc/nociones/2003/11/21599.php.
- [6] Andrés Mauricio León López, Oscar Fernando Castellanos Domínguez, y Víctor Mauricio Montañez Franco, *Tendencias actuales en el entendimiento de la Vigilancia Tecnológica como Instrumento de Inteligencia en la organización*.
- [7] Luís Téllez Reyes y José Antonio Villanueva Arámburo, *Revisión y Análisis sobre la Vigilancia Tecnológica e Inteligencia Competitiva*, Universidad Popular Autónoma del Estado de Puebla, 2009.
- [8] MsC. María Angeles Alpízar Terrero, *La Vigilancia tecnológica para la actividad de investigación y desarrollo*, Santiago de Cuba. Cuba: Centro de Biofísica Médica. Universidad de Oriente., 2007.
- [9] Dra. Mercedes Delgado Fernández, Ing. Martha Beatriz Infante Abreu, Ing. Olga Infante Pérez, Ing. Yoel Abreu Lee, y Ing. Beatriz M. García Delgado, *Vigilancia tecnológica como factor clave para el éxito en la I+D+i: aplicación en el ámbito universitario*, Instituto Superior Politécnico "José Antonio Echeverría" (CUJAE).
- [10]MSc. Marisela Font Rodríguez, *Sistema de Vigilancia Tecnológica del Ministerio de la Informática y las Comunicaciones y D´TIC, el Centro Virtual de Recursos de Información*, DELFOS, Consultoría del Ministerio de la Informática y las Comunicaciones , 2009.
- [11]Fidel Gil, Javier Albrigo, y Javier Do Rosario, *Sistemas de Gestión de Base de Datos SGBD / DBMS*, Universidad de Carabobo Facultad Experimental de Ciencias y Tecnología, 2005.
- [12]Alejandro Alfonso Pérez García, "Desarrollo de herramientas web de gestión docente," ESCUELA TÉCNICA SUPERIOR DE INGENIERÍA DE TELECOMUNICACIÓN UNIVERSIDAD POLITÉCNICA DE CARTAGENA, 2007.
- [13]"Conceptos básicos del servidor web" Available: http://www.cibernetia.com/manuales/instalacion\_servidor\_web/1\_conceptos\_basicos.php.
- [14]Javier Vidal Postigo, "Los servidores web más utilizados," *Los servidores web más utilizados | Javier Vidal Postigo* Available: http://javiervidal.net/los-servidores-web-mas-utilizados.
- [15]María A. Mendoza Sanchez, "Metodologías De Desarrollo De Software. Informatizate," *http://www.informatizate.net - Metodologías De Desarrollo De Software* Available: http://www.informatizate.net/articulos/metodologias\_de\_desarrollo\_de\_software\_07062004.html.
- [16]María Elena Carralero Peña y Daylenis García Santana, "Sistema de Gestión y Control de Información para la Sección Sindical de la Facultad 1," Universidad de las Ciencias Informáticas.
- [17]"Definición de IDE Diccionario de Términos técnicos de Internet Glosario," *glosario.net* Available: http://tecnologia.glosario.net/terminos-tecnicos-internet/ide-860.html.
- [18]"cms matrix," *CMS Matrix - cmsmatrix.org - The Content Management Comparison Tool* Available: http://www.cmsmatrix.org/matrix/cms-matrix.
- [19] Instituto de Tecnologías Educativas, "EDUCACIÓN OBSERVATORIO TECNOLÓGICO," *CMS Drupal :: Observatorio Tecnológico :: Ministerio de Educación* Available: http://observatorio.cnice.mec.es/modules.php?op=modload&name=News&file=article&sid=547.
- [20] Xavier García Cuerda, "Introducción a los Sistemas de Gestión de Contenidos (CMS) de código abierto ," *Introducción a los Sistemas de Gestión de Contenidos (CMS) de código abierto « Mosaic* Available: http://mosaic.uoc.edu/2004/11/29/introduccion-a-los-sistemas-de-gestion-de-contenidoscms-de-codigo-abierto/.
- [21] Pablo Murray, *GESTIÓN - INFORMACIÓN - CONOCIMIENTO*, Escuela de Bibliotecarios de la Biblioteca Nacional de Buenos Aires, 2002.
- [22] Lic. Lourdes Aja Quiroga, "Gestión de información, gestión del conocimiento y gestión de la calidad en las organizaciones," vol. Vol 10, 2002.
- [23] Carlota Bustelo Ruesta y Raquel Amarilla Iglesias, *Gestión del Conocimiento y Gestión de la Información*, INFORAREA S.L., 2001.
- [24] JOSÉ LÓPEZ HERNÁNDEZ, *La Gestión de la información en las organizaciones: disciplina emergente*.
- [25] Delis Regla Pardo Suárez y Daysell Larrazabal Capaz, *Los Sistemas de Gestión de Información. Una propuesta en lade Negocios: Avante*.
- [26] Ing. Eneybis García Soto y Ing. Kelvys Gálvez Cabrera, *Estudio de Herramientas UML de libre distribución*, Universidad de las Ciencias Informáticas.
- [27] "Tigris.orgSource Software Engineering Tools," *argouml.tigris.org* Available: http://argouml.tigris.org/.
- [28] Jerry Bradenbaugh, *Aplicaciones JavaScript*, 2000.
- [29] José Antonio Gallego Vázquez, *Desarrollo Web con PHP y MySQL*, 2003.
- [30] Luke Welling y Laura Thomson, *Desarrollo Web con PHP y MySQL*.
- [31] Chuck Musciano y Bill Kennedy, *HTML La Guía Completa*, 1999.
- [32] Javier Eguíluz Pérez, *Introducción a CSS*, 2007.
- [33] Javier Eguíluz Pérez, *Introducción a JavaScript*, 2007.
- [34] Ivar Jacobson, Grady Booch, y James Rumbaugh, *El Proceso Unificado de Desarrollo de Software*, 2000.
- [35] Alberto Molpeceres, "Procesos de desarrollo," *Procesos de desarrollo - Asociación javaHispano* Available: http://www.javahispano.org/contenidos/es/procesos\_de\_desarrollo.
- [36] "» Sun Microsystems presenta NetBeans IDE 6.8," *Infosertec Web 2.0* Available: http://www.infosertec.com.ar/blog/?p=12228.
- [37] Roberto Cristina Fernández, "Estudio de la Tecnología RFRID y desarrollo de una aplicación para la localización de personas," Universidad Carlos III de Madrid. Escuela Politécnica Superior Ingeniería Técnica en Informática de Gestión, 2009.
- [38] José Máquez Díaz, Leonardo Sampedro, y Félix Vargas, "Instalación y configuración de Apache, un servidor Web gratis," 2002, págs. 10-23.
- [39] "Una Introducción a Apache," *Una Introducción a Apache* Available: http://linux.ciberaula.com/articulo/linux\_apache\_intro.
- [40] Dulce Eugenia Alvarez Fonseca y Rodolfo Salgado Estrada, "Maestría en Ingeniería Industrial, MySQL."
- [41] Humberto Espinosa, *PostgreSQL. Una Alternativa de DBMS Open Source*, Open World Consultores Informáticos Integrales, 2005.
- [42] Carlos Rodrigo Blanco, *SQL básico*, Madrid: Primera Escuela de la Red Temática SVO., 2006.
- [43] Andrés Cordón Franco, *Tema 4:del Modelo Relacional.lenguaje SQL*, Departamento de Ciencias de la Computación e Inteligencia Artificial UNIVERSIDAD DE SEVILLA, 2006.
- [44] Maray Montero Rodríguez, "Análisis y Diseño de un Sistema de Gestión y Control de Trámites para el Ministerio del Turismo (MINTUR)," Universidad de las Ciencias Informáticas, 2009.
- [45] Mabel Valdés Palacios y Lisset Reyes Cid, "Desarrollo del Portal del CENSAM para Internet," Universidad de las Ciencias Informáticas, 2009.
- [46] James Rumbaugh, Ivar Jacobson, y Grady Booch, *El Lenguaje Unificado de Modelado. Manual de Referencia*.
- [47] Marta Pérez Martínez y Juan Antonio Cabrera Jiménez, *Implantación y Certificación del Sistema de Vigilancia Tecnológica del CIEMAT*, Madrid: UPVT CIEMAT, 2008.
- [48] Ignacio López Forniés, Alberto Fernandez Sora, Eduardo Manchado Perez, Luis Agustín Hernandez, y Enrique Zabala Diez, *La Vigilancia Tecnológica en el desarrollo de productos*, España: Universidad de Zaragoza.
- [49] Arilog Regina Pabón Ángel, "La vigilancia tecnológica y la terminología," *Debate Terminológico*, Ago. 2009, págs. 98-106.
- [50] Ascendia, *Sistema de Gestión de la Vigilancia Tecnológica UNE 166006:2006 EX*, Ascendia reingeniería + consultoría.
- [51] Sistema MADRI + D, "Vigilancia Tecnológica," *Vigilancia Tecnológica* Available: http://www.madrimasd.org/vigTecnologica/Default.asp.

## **Glosario de Términos**

- **SGI:** Sistema de Gestión de Información.
- **VT:** Vigilancia Tecnológica.
- **SVT:** Sistema de Vigilancia Tecnológica.
- **CMS:** Content Management System, en español, Sistema de Gestión de Contenidos, software que se utiliza principalmente para facilitar la gestión de webs, ya sea en Internet o en una intranet, y por eso también son conocidos como gestores de contenido web (Web Content Management o WCM).
- **HTML:** HyperText Markup Language (Lenguaje de Marcas de Hipertexto) es un lenguaje sencillo que permite describir hipertexto, o sea, texto presentado de forma estructurada y agradable, con enlaces (Hyperlinks) que conducen a otros documentos o fuentes de información relacionadas, y con inserciones multimedia (gráficos, sonidos, etc.).
- **CSS:** Cascading Style Sheets (Hojas de Estilo en Cascada), creado para controlar la presentación de los documentos electrónicos definidos con HTML y XHTML, constituye la mejor forma de separar los contenidos y su presentación y es de gran importancia para la creación de páginas web complejas.
- **PHP:** Hypertext Preprocessor, es un lenguaje de secuencia de comandos de servidor diseñado especialmente para el desarrollo de páginas Web dinámicas
- **SGBD:** Sistema Gestor de Base de Datos, en inglés DataBase Management System (DBMS), es una aplicación que permite a los usuarios definir, crear y mantener bases de datos, proporcionando un acceso controlado a las mismas
- **SQL:** Structured Query Language, es un lenguaje de base de datos normalizado, utilizado por los diferentes motores de bases de datos para realizar determinadas operaciones sobre los datos o sobre la estructura de los mismos
- **UML:** Unified Modeling Language, en español, Lenguaje Unificado de Modelado, se define como un lenguaje de representación visual y discreto, que se utiliza para visualizar, especificar, construir y documentar los artefactos de un sistema que involucra una gran cantidad de software
- **CASE:** Computer Aided Software Engineering, en español, Ingeniería de Software Asistida por Ordenador, permiten organizar y manejar la información de un proyecto informático con el propósito de aumentar la productividad en el desarrollo del software.
- **Licencia GNU/GPL:** *General Public License, en español, Licencia Pública General de GNU. Utilizada por los programas de GNU y más de la mitad de aplicaciones de software libre*. [16]
- **Licencia BSB:** *A diferencia de la licencia GPL que obliga a incluir el código fuente en sus liberaciones siendo imposible cambiarla, la licencia BSD respeta las libertades del software libre excepto la de poder modificar el tipo de licencia, por lo tanto no pertenece al rango del software libre, pero mantiene una estrecha relación con la GPL. El punto más controversial de la licencia BSD, es que tú tienes la libertad de poder cambiar tu licenciamiento cuando quieras, si quieres puedes convertir en privativo tus programas bajo la modalidad BSD. Por lo demás tiene las mismas libertades que la GPL, Se puede copiar, regalar o vender a*

*terceros el software, puedes cobrarlo o no, es decir, eres absolutamente libre para elegir que quieres hacer o no*. [16]

- **GOF (Gang of Four):** *Esta denominación viene dada por la publicación del patrón en un libro llamado Design Patterns: Elements of Reusable Object Oriented Software (Patrones de diseño: Elementos reusables en software orientado a objetos) que contenía varios modelos de diseño de software y cuyos autores eran Erich Gamma, Richard Helm, Ralph Johnson y John Vlissides, conocidos como "The Gang of Four" (la banda de los cuatro)*. [16]
- **IDE:** Integrated Development Environment, en español, Entorno de Desarrollo Integrado. *Conjunto de programas que se ejecuta a partir de una única interfaz de usuario. Por ejemplo, los lenguajes de programación incluyen a menudo un editor de texto, un compilador y un depurador, los cuales pueden activarse y funcionar a partir de un menú común.* [17]